# APLIKASI SISTEM PENDUKUNG KEPUTUSAN

# UNTUK MEMILIH SEKOLAH DENGAN MENGGUNAKAN

### J2ME

**TUGAS AKHIR** 

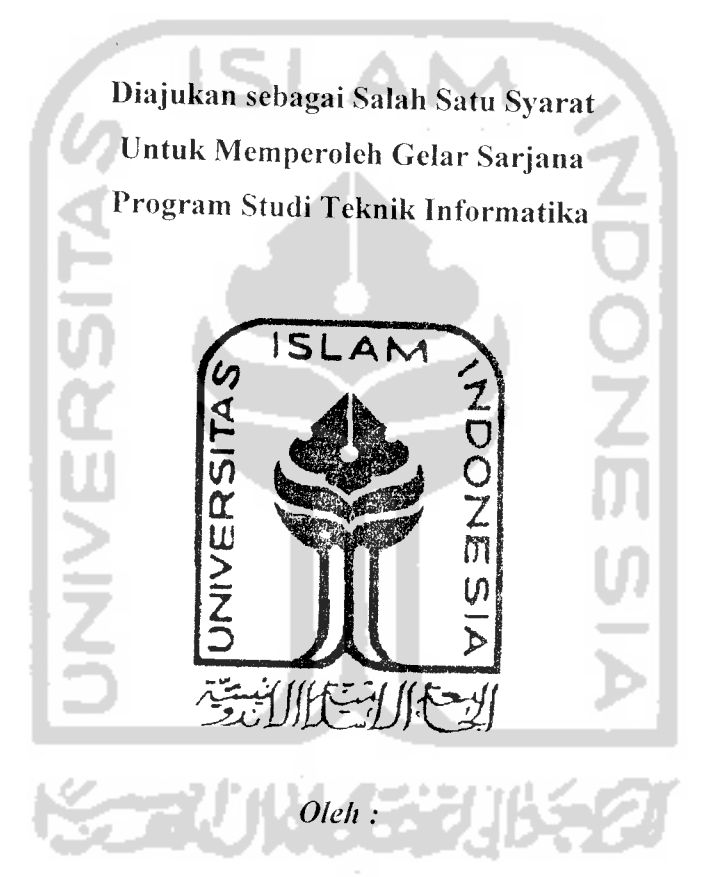

Nama : Achmad Hawi No Mahasiswa : 02 523 219

PROGRAM STUDI TEKNIK INFORMATIKA FAKULTAS TEKNOLOGI INDUSTRI UNIVERSITAS ISLAM INDONESIA 2007

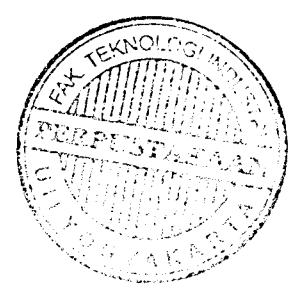

# *APLIKASI SISTEM PENDUKUNG KEPUTUSAN UNTUK MEMILIH SEKOLAH DENGAN MENGGUNAKAN J2ME*

#### TUGAS AKHIR

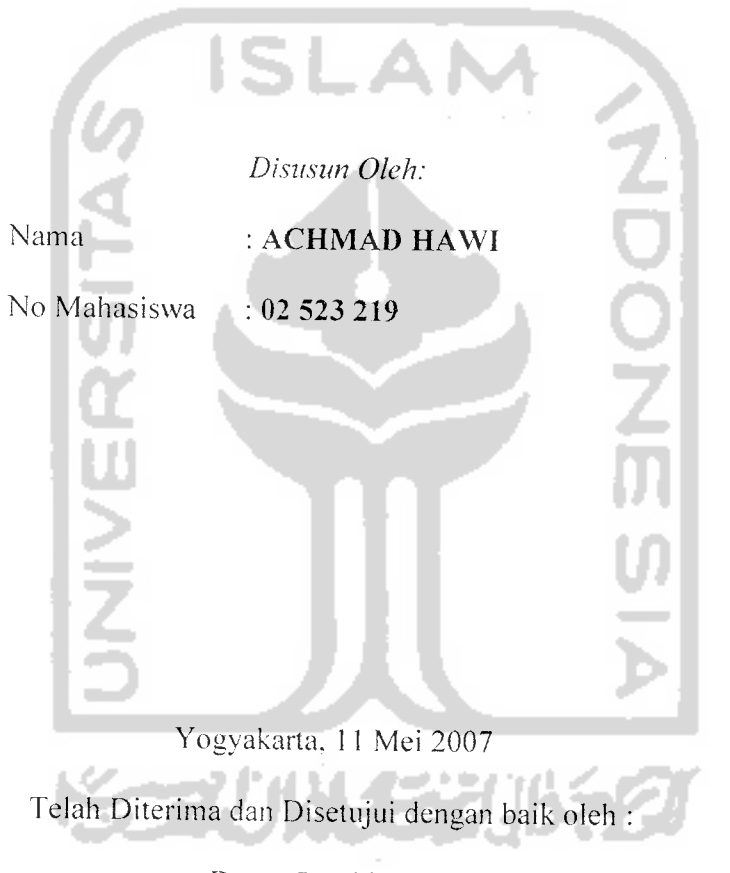

Dosen Pembimbina

*^ ^*

(Tautlq Hidayat, ST, MCS)

#### *LEMBAR PENGESAHAN PENGUJI*

#### *APLIKASI SISTEM PENDUKUNG KEPUTUSAN*

## *UNTUK MEMILIH SEKOLAH DENGAN MENGGUNAKAN J2ME*

### *TUGAS AKHIR*

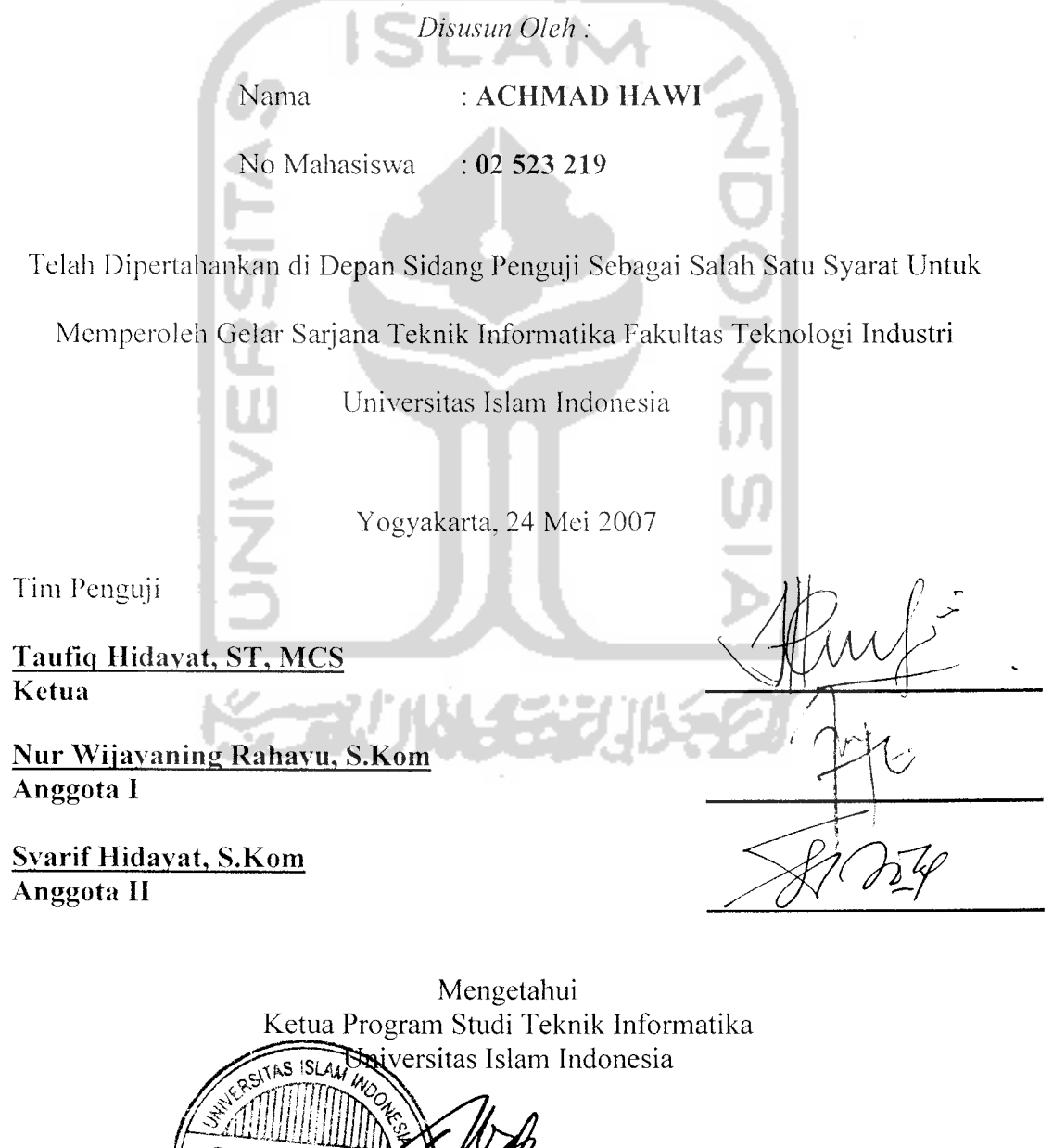

**Zayudi, S.Si., M.Kom** 

# *LEMBAR PERNYATAAN KEASLIAN*

## *HASIL* TUGAS *AKHIR*

Saya yang bertanda tangan di bavvah ini,

Nama : **ACHMAD HAWI** 

No. Mahasiswa : 02 *523 219*

Menyatakan bahwa seluruh komponen dan isi dalam Laporan Tugas Akhir ini adalali hasil karya saya sendiri. Apabila dikemudian hari terbukti bahwa ada beberapa bagian dari karya ini adalah bukan hasil karya saya sendiri, maka saya siap menanggung resiko dan konsekuensi apapun.

Dcmikian pernyataan ini saya buat. semoga dapat dipergunakan sebagaimana mestinya.

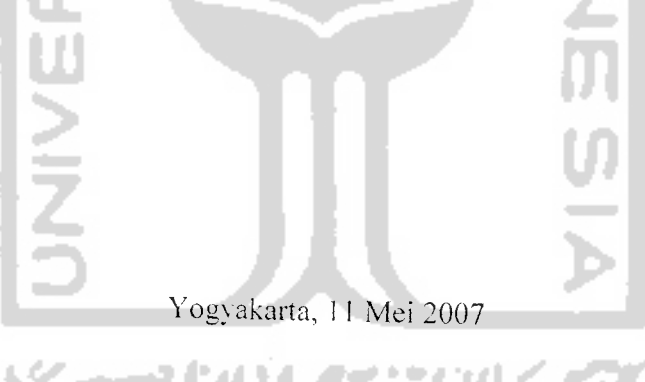

(ACHMAD HAWI)

## **'ERSEMBAHAN**

itahuan adalah hampa jika tidak diikuti pelajaran. Dan setiap pelajaran Hídup adalah kegelapan jíka tanpa hasrat dan keíngínan. Dan semuc asrat -keinginan adalah buta, jika tidak disertai pengetahuan . Dan akan sia-sia jika tidak disertai cinto

Dengan tetesan keringat aku persembahkan pula karya kecil nan sederhanaku untuk

dupanku, Ibuku yang tercinta sungguh kata yang paling indah di bibir uat manusía adalah kata 'Ibu', dan panggílan paling indah adalah 'Ibuku'. ní adalah kata penuh harapan dan cínta, kata manis dan baik yang <mark>kelua</mark>r ra<br>il<br>il<br>il ʻAlmarhum Ayahku yang selalu menginstirasi dalam setiap jengka an dan cinta, k<br>dari kedalaman ikuji ng alala p -s: CS

4 **Mbukhu dan Kakakku** yang telah membiayai sekolah-sekolah k<br>mingga kuliahku pengorbananny kepitu besartangany aku tak **KKU dan Kakakku** yang telar membiayai sekolah-sekolah<br>gga kuliahku...pengorbanannu cegitu besar tanpanuu aku tak *mungkin bisa hingga se*p

ipa kalian aku hanya manusia lemah yang tak berdaya, karena itula<br>luaraaku sebagai lentera sehidupanku, agu tak akan hisa membalas keluargaku sebagai lentera rehidupanku..aru tak akan bisa membalo ngorbanan kalian dengan sesuatu yang berar<del>l</del>

 $S$ ahabat-sahabatku..Chandra, Bagus, Fauzan, Yanti, Yaya, Aste ngga aku tak manpu menampungnya ina kallanlah hlduzku semaklu berd ndr<br>hín<br>1nla *.^* cs *<./)* **cs .**<br>Less<br>un len .git cs *A* **-IO** .D' .C 3) £ cs *\** **Dahabat-s**<br>Supports ka

"Sahabat adalah keperluan jiwa yang mesti dipenuhi. si uuhi.<br>*-*gan<br>-mu 'I/ lipen<br>· den<br>·gan s^ si o<br>Nur<br>Jan JO *^* uh rasa terima kasih. Dan dia pulalah naungan dan pendi .es<br>su<br>na n kaus yı<br>av<br>Da **kasih** o cua<br>n k<br>na denga *Is* -s; *v ^ fi* CS V Díalah ladang hatí, yang kau tabi<br>penuh rasa terima kasih Dan di

PERPE

**hCtrc\\A,a \zau mewhampldiA.ija** saat **hatl** lupa **davi \mevicanvi^a** saatjlwa **'AAtw-trliirzav^ 'rzedamala.w.."**

 $4$  Temen Organisasiku Sigit, Wawan, AP, Totong, Edo, dan  $x$ .begitu banyak hal-hal yang kita lalui ingin rasanya kembali lagi.

 $+$  **Rekan-rekanku dan bosku di Chanal Network** (selama satu  $t$ ahun ini aku menemukan kehidupan yang berarti bersama kalian)

*I Tciik ii-tciiiciiku <.cl»aii-\*sii dan sclanali air all VoIP 02* ya^g rate dapar **<sup>a</sup>'rzu** sebp-ri-DaiA. satu persarw selapv.a **ivd** kalian La Id ga^g terkebat a^gfeata^paLs^g okje o!l (/.fDrn-iatLtea tha^x **fcr ail quits,..**

 $\ddot{\phantom{a}}$  **Temen-temen Informatika** terima kasih atas perhatian dan **zda]aramm/a dalam m.f/.zkadavl klduy...**

 $+$  **AII Cah-rah KKN** sing gemblung Dhani, Anah, Ninda, dar realian memberirean sesuatu yang baru dalam hidupku...beribu terima kasihku bagi kalian semua...

*f* **Komputer AMDku** yang selalu setia dan sabar dalam melayaniku  $t$  untuk mengerjakan tugas-tugas kuliah dan Taku..

 $+$  Dan kepada semua pihak yang telah membantu dalam pembuatan **TAiZu ttv'vAA.a das'd a1;as stmuam/.a]as,a-'<asa kalian** sa^-gat sullr seteaLt untuk aku tebus..

## HALAMAN MOTTO

Sesungguhnya bersama segala kesukaran terdapat kemudahan yang besar. Dan sesunguhnya dalam kesukaran itu terdapat kemudahan yang besar lagi. Maka jika telah selesai dari suatu pekerjaan, bekcrja keraslah lagi. Hanya kepada Allah SWT kita menghadapkan harapau. (6,1. s. Asm **Siuarh** : **<sup>5</sup>** - **S)** Sesungguhnya disamping kesukaran itu ada kemudahan (62..S. Al DpsuLrah : **&)** Allah tidak akan membebani seseorang melainkan sesuai dengan kesanggupannya **[CIS. Al^aoqraY\*** : 2g<&)

"Barang siapa menolong dengan pertolongan yang baik adalah baginya satu bagian dari kebaikan itu, dan barang siapa menolong dengan pertolongan yang jahat adalah baginya satu bagian dari

kcjahatan itu.."

 $(Q.S.$  An Nissa' : 85)

# KATA PENGANTAR

*^jggp&\* ^>*

**Assalcvmi 'alaikiim. Wr. Wb.**

Alhamdulillahirabbil'alamin. dengan memanjatkan puji syukur kehadirat Allah SWT atas limpahan rahmat. hidayah, kekuatan, petunjuk, taufik serta inayah-Nya sehingga Tugas Akhir yang berjudul *"Aplikasi Sistem Pendukung Keputusan Untuk Memilih Sekolah Menggunakan J2ME"* ini dapat diselesaikan dengan baik.

Tugas Akhir ini ditulis sebagai syarat untuk mendapatkan gelar sarjana di jurusan Teknik Informatika Universitas Islam Indonesia setelah menempuh proses akademis selama kurang lebih delapan semester.

Penyusun berharap Tugas Akhir ini dapat memberikan manfaat dan memberikan kontribusi yang baik khususnya bagi Jurusan Teknik Informatika Universitas Islam Indonesia.

Dalam menyusun tugas akhir ini, penyusun telah banyak mendapat bantuan, bimbingan dari berbagai pihak. maka dari itu dalam kesempatan ini perkenankanlah penyusun menyampaikan rasa terima kasih yang sebesar-besarnya kepada :

1. Allah SWT, yang telah memberikan perlindungan, rahmat, hidayah dan semua kenikmatan-Nya hingga penyusun mampu menyelesaikan Tugas Akhir ini dengan sebaik-baiknya.

- 2. Kedua orang tuaku Abdul Halim Hasan, Aim dan Hj. Milhanah dan keluarga tercinta yang tak henti-hentinya memberikan do'a dan semua dukungan.
- 3. Bapak Prof. Dr. Edy Suandi Hamid, selaku rektor Universitas Islam Indonesia.
- 4. Bapak Fathul Wahid, ST, M.Sc, selaku Dekan Fakultas Teknologi Industri. Universitas Islam Indonesia.
- 5. Bapak Yudi Prayudi, S.Si.. M.Kom.. selaku Ketua Program Studi Teknik Informatika, Universitas Islam Indonesia.
- 6. Bapak Taufiq Hidayat ST., MCS.. selaku dosen pembimbing yang telah membimbing sehingga Tugas Akhir ini dapat diselesaikan dengan sebaikbaiknya.
- 7. Staff Sekolah Menengah Atas Negeri Yogyakarta yang telah membantu memberikan data keperluan Tugas Akhir penyusun.
- 8. Seluruh rekan-rekan di jurusan Teknik Informatika UII. terutama angkatan 2002 yang telah banyak membantu selama ini.
- 9. Semua pihak yang tidak dapat saya sebutkan satu-persatu.

Penyusun menyadari adanya banyak kekurangan dalam Laporan Tugas Akhir ini, untuk itu penyusun sangat mengharapkan kritik dan saran dari semua pihak. Semoga Laporan Tugas Akhir ini dapat bermanfaat bagi kita semua. **Wassalamu 'alaikum, Wr. Wb.**

Jogjakarta, 11 Mei 2007

#### Penyusun

## SARI

**Perkembangan teknologi yang sangat pesat membawa dampakpositij bagi perkembangan suatu negara tak terkecuali negara Indonesia. Perkembangan perangkat mobile devices sangat cepat. Perangkat ini diruncang sedemikian rupa hingga mudah untuk dibawa kemana saja sehingga memudahkan bagi penggunanya.**

**Sekolah merupakan suatu institusi formal yang telah dirancang mempunyai visi dan misi lersendiri untuk mencerdaskan kehidupan bangsa. Maka dari itu sebuah aplikasi berbasis mobile devices tentang sistem pendukung keputusan untuk memilih sekolah dibuat, sehingga kemudahan dalam pelayanan informasi mcngenai sekolah dapat dimanfaatkan oleh masyarakat luas.**

**Aplikasi ini menerima masukan berupa nilai-nilai matriks berpasangan antara kriteria dan alternatifyang telah dipilih oleh pengguna kemudian diproses dengan menggunakan metode proses hirarki analitik yang merupakan salah satu metode (unman dari sistem pendukung keputusan. Pada pemrosesan dilakukan perhitungan hingga didapalkan suatu hasil yang dinamakan hasil priorHas global.**

**Aplikasi ini menggunakan teknologi J2ME karena teknologi ini bersifat platform. Disamping itu aplikasi ini hanya memerlukan kapasitas memori yang kecil untuk instalasi sehingga tidak memberatkan perangkat mobile devices.**

Kata kunci :**Mobile Devices,** J2ME. Sistem Pendukung Keputusan, sekolah

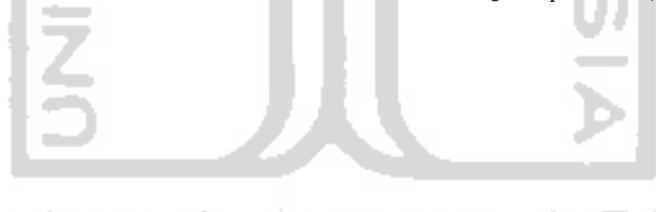

## TAKARIR

Analytical Hierarchy Process Dalam Sistem Pendukung Keputusan, salah satu metode Kriteria-kriteria-kriteria-kriteria-kriteria-kriteria-kriteria-kriteria-kriteria-kriteria-kriteria-kriteria-kriteria-kriteria-kriteria-kriteria-kriteria-kriteria-kriteria-kriteria-kriteria-kriteria-kriteria-kriteria-kriter Browser Perangkat lunak untuk berselancar/menjelajah di internet. Build Menjalankan kembali program dari awal Devices Alat Emulator Device yang dibuat untuk bekerja sebagai kopi tandingan dari mesin yang lain. Exit Keluar dari program Input Masukan

Abstract Windowing Toolkit Suatu perangkat Java yang bergaya desktop

Actor Peran

Applet Merupakan suatu program komputer yang telah dikompilasi menjadi bytecode yaitu suatu keadaan program yang dapat dieksekusi langsung.

> pemecahan problem secara hirarki dengan memasukkan kriteria-kriteria. pengerjaan matriks, penyesuaian nilai, alternatif-alternatif disesuaikan dengan informasi dari **database** serta masukkan dari pengguna sehingga hasil akhir berbentuk nilai rekomendasi pilihan alternatif yang sesuai keinginan dan kemampuan pengguna.

> > *XI*

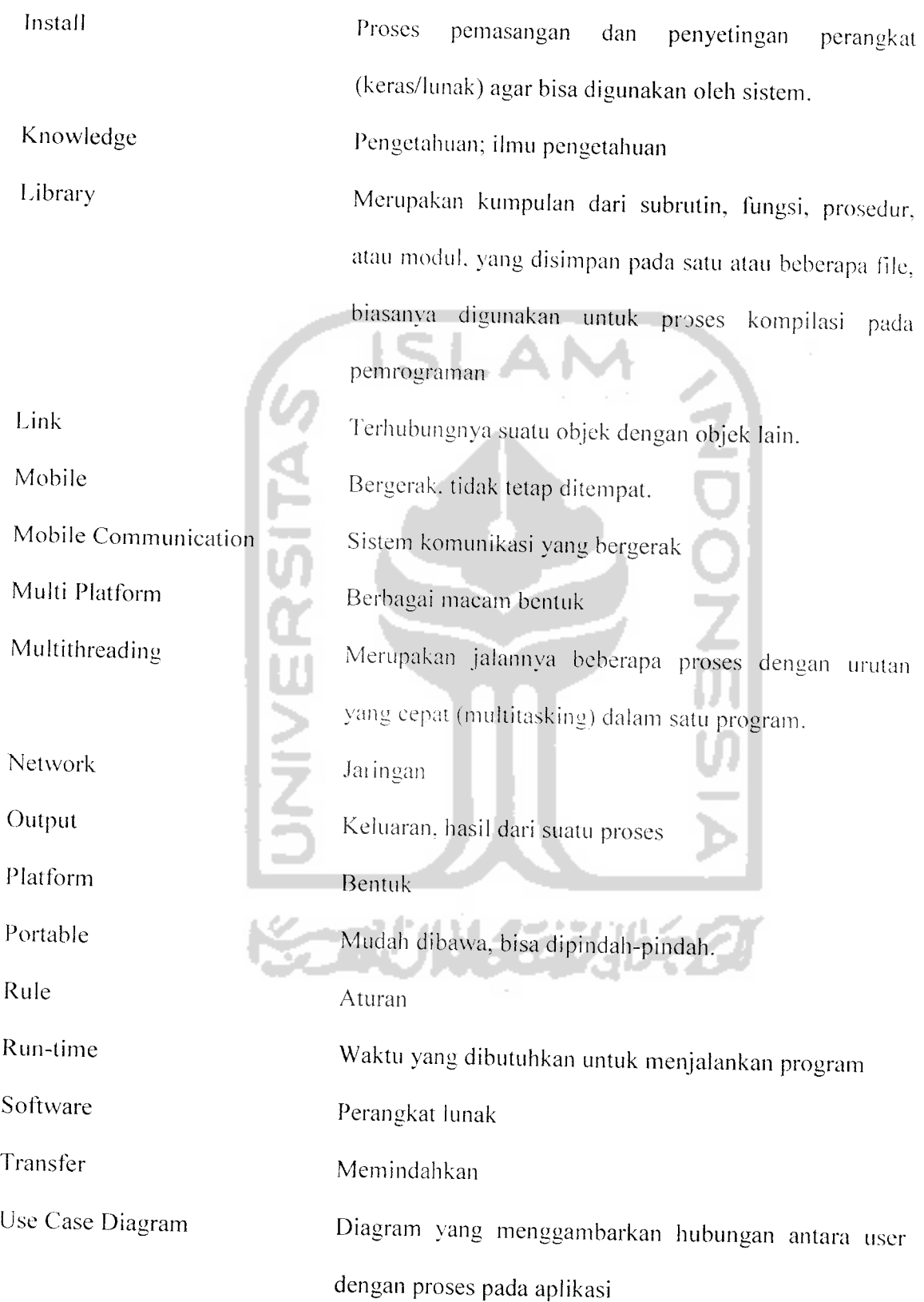

 $\sim$   $\sim$ 

User Pemakai Vendor Penyalur suatu perangkat baik hardware maupun software Wireless Tanpa kabel

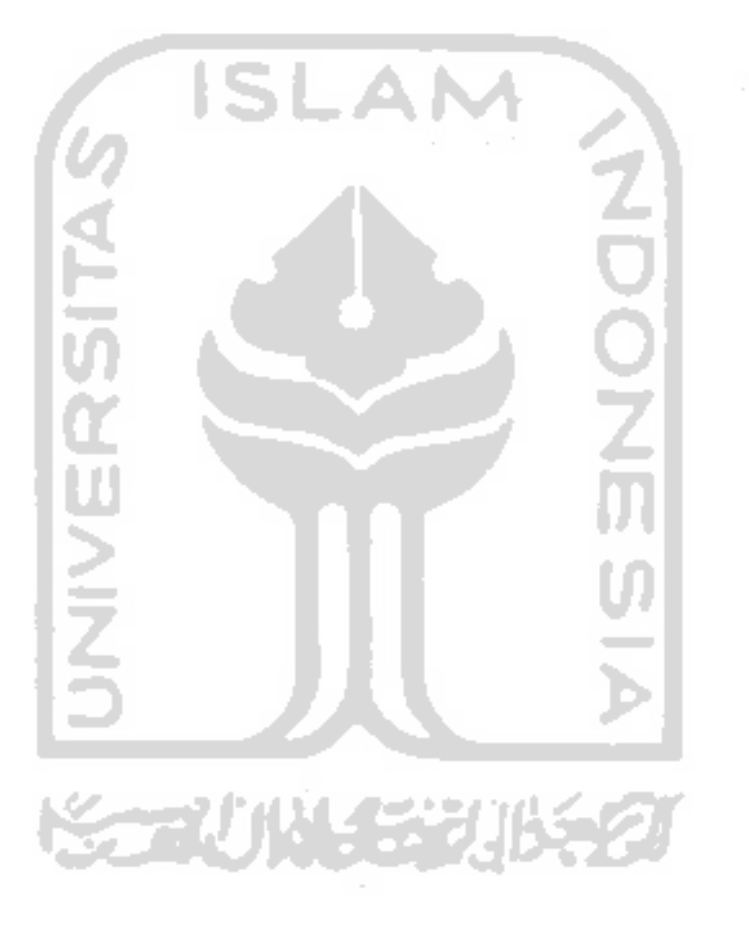

*Xlll*

# DAFTAR ISI

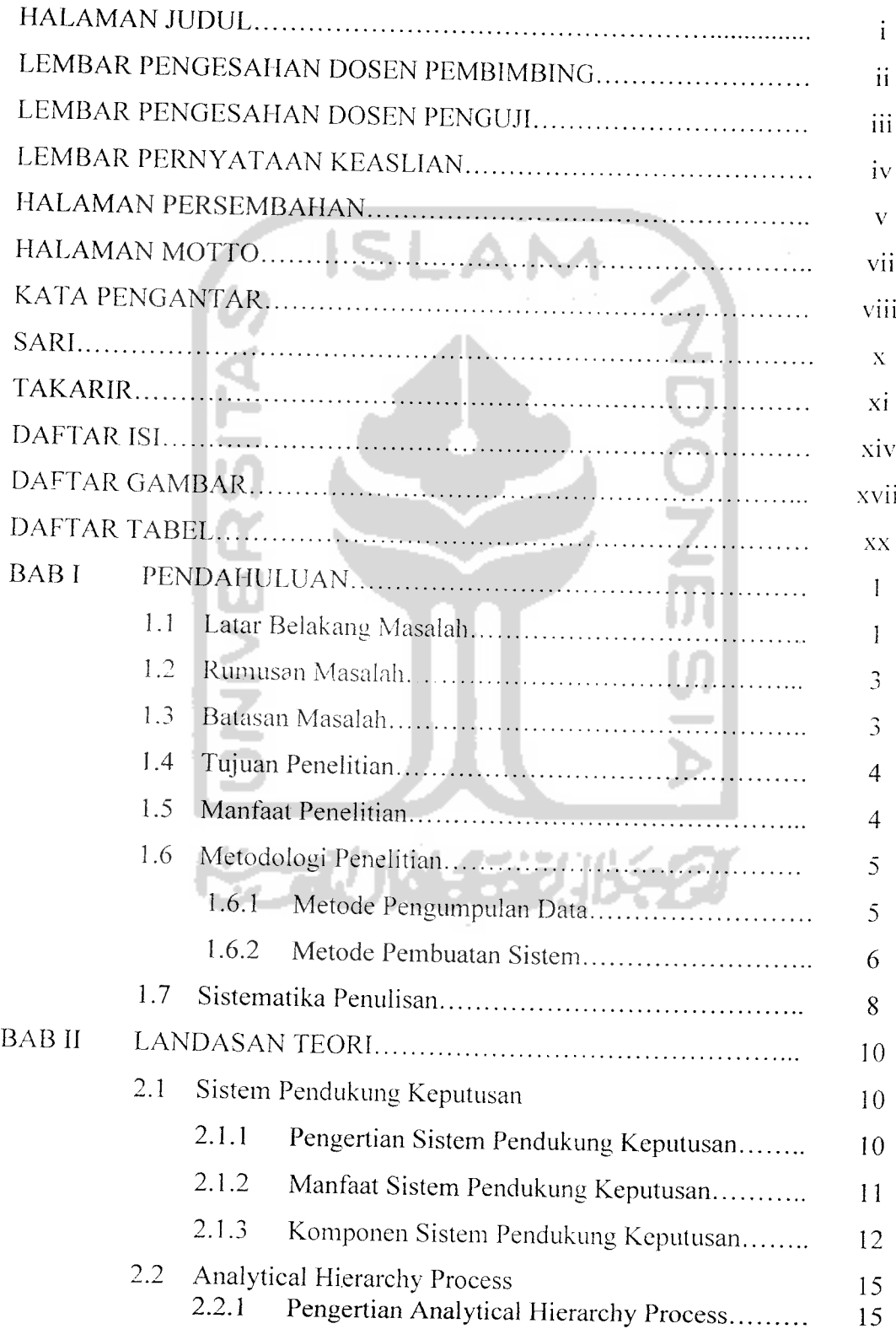

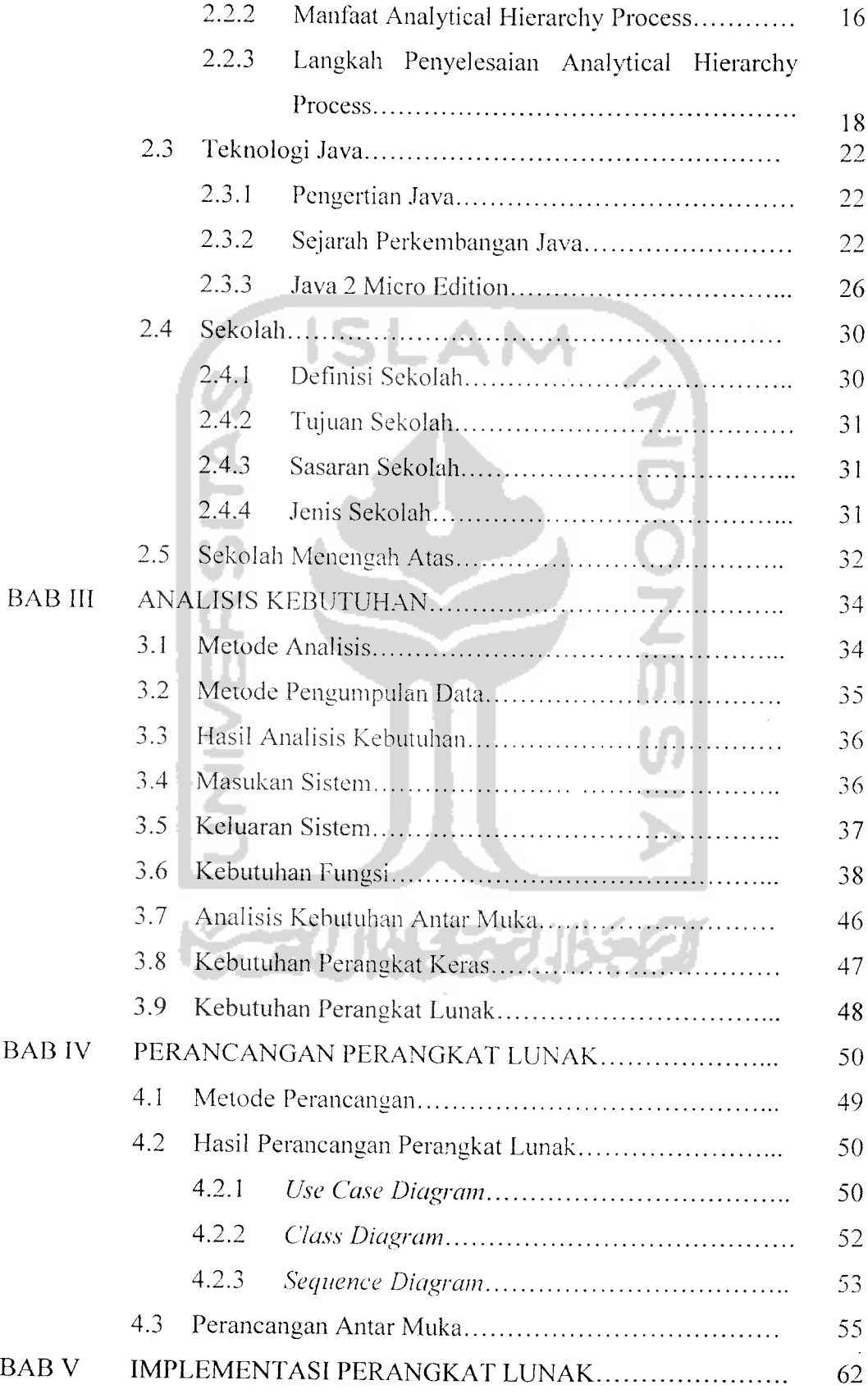

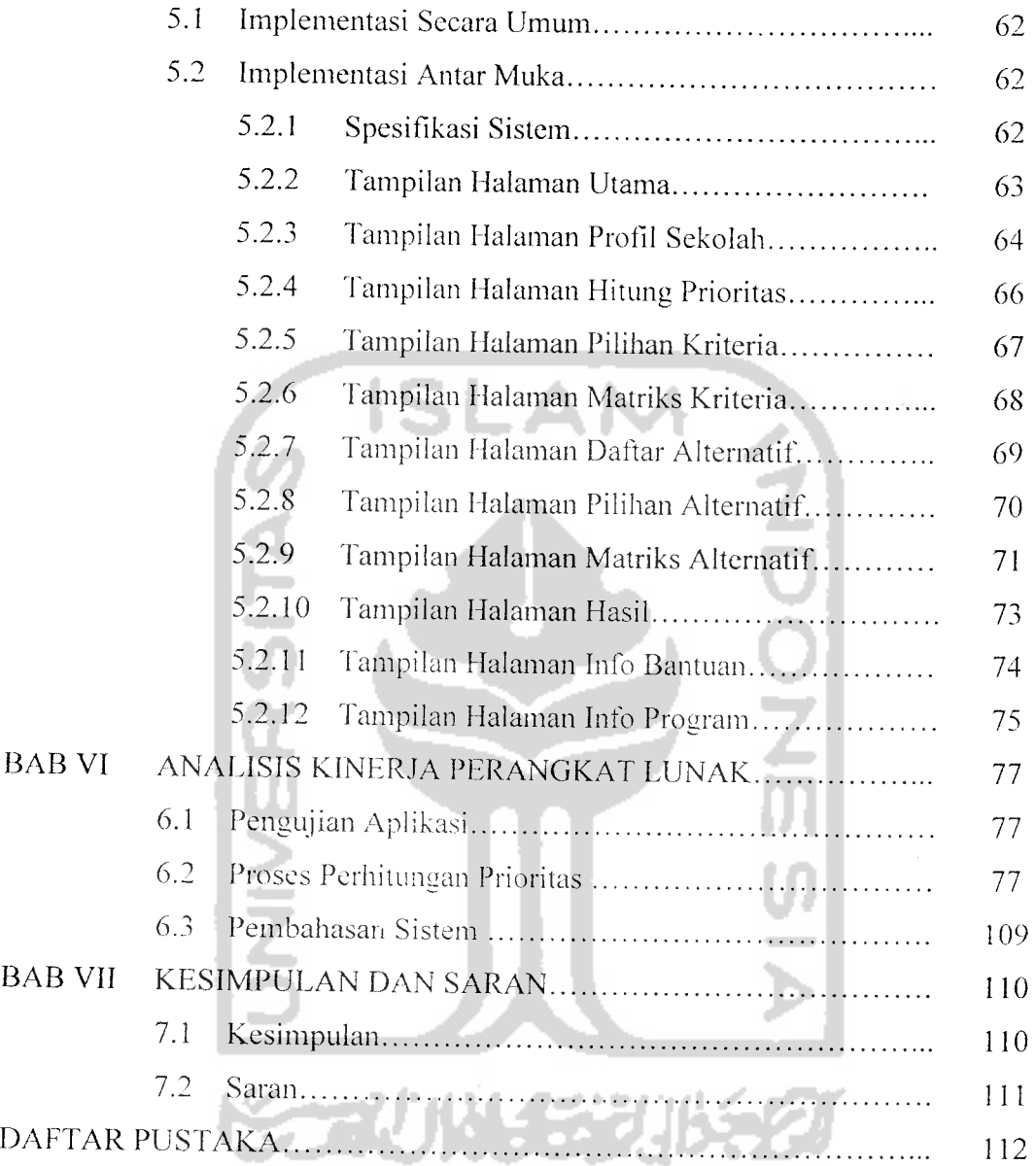

 $\mathcal{L}^{\text{max}}_{\text{max}}$ 

# DAFTAR GAMBAR

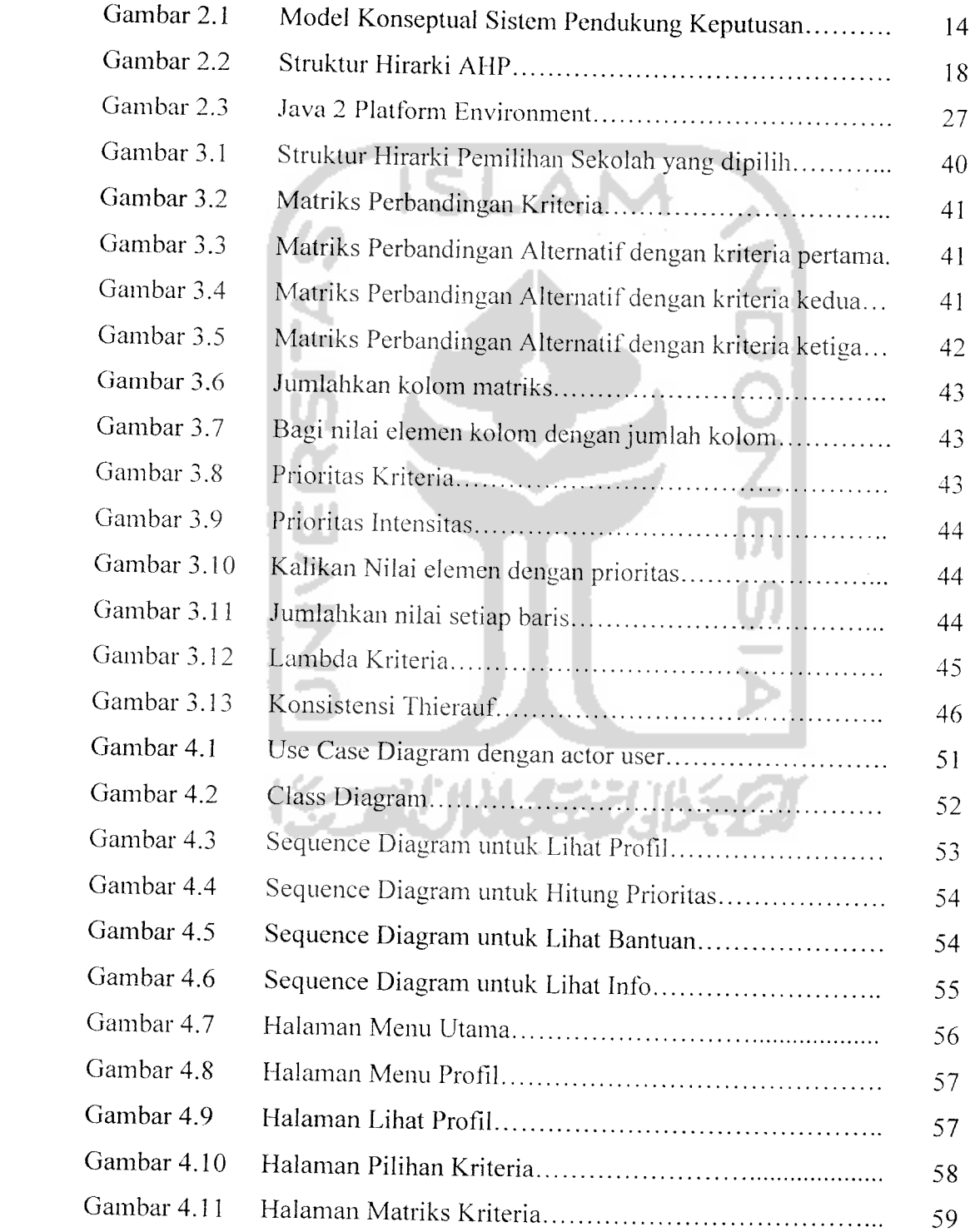

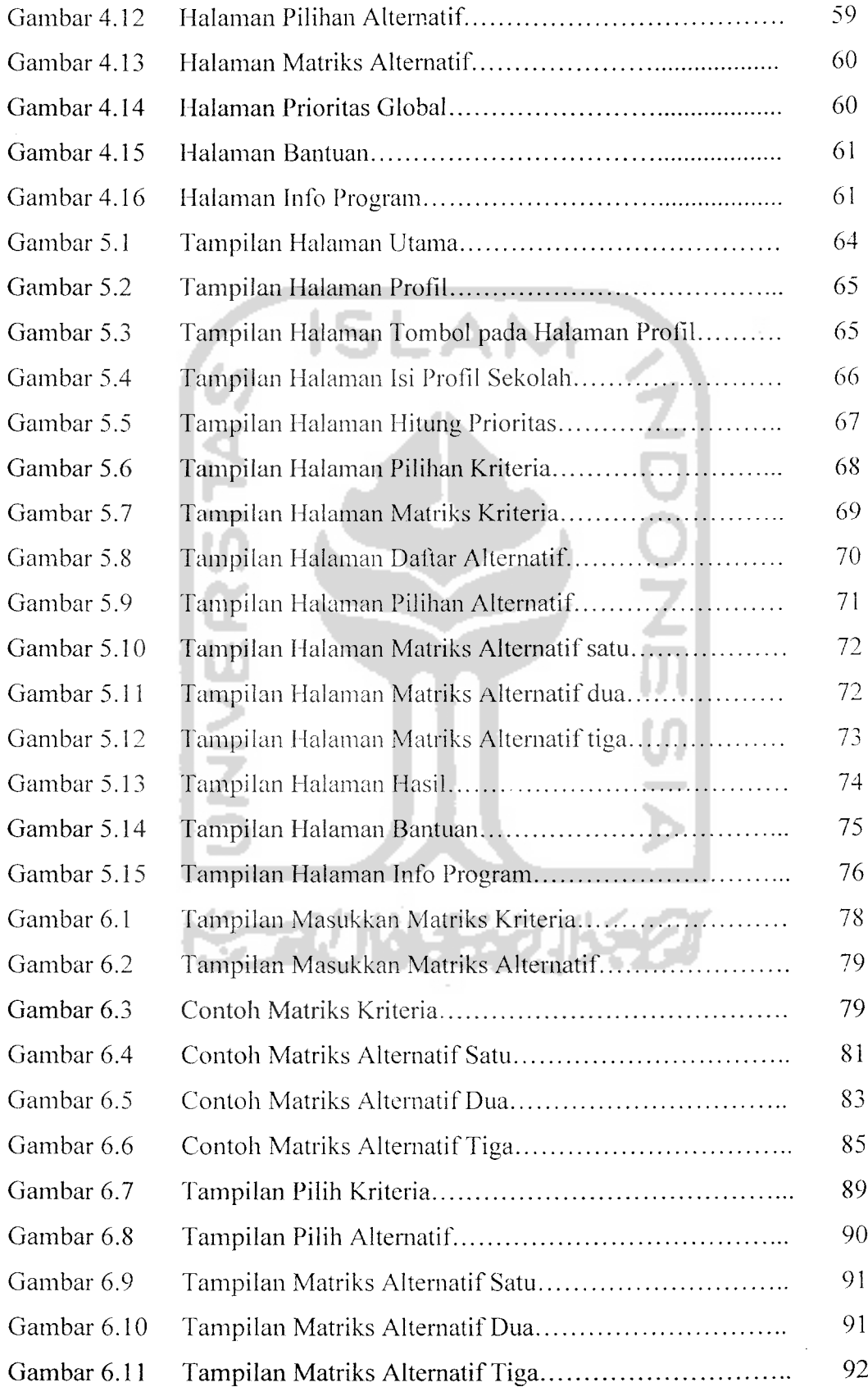

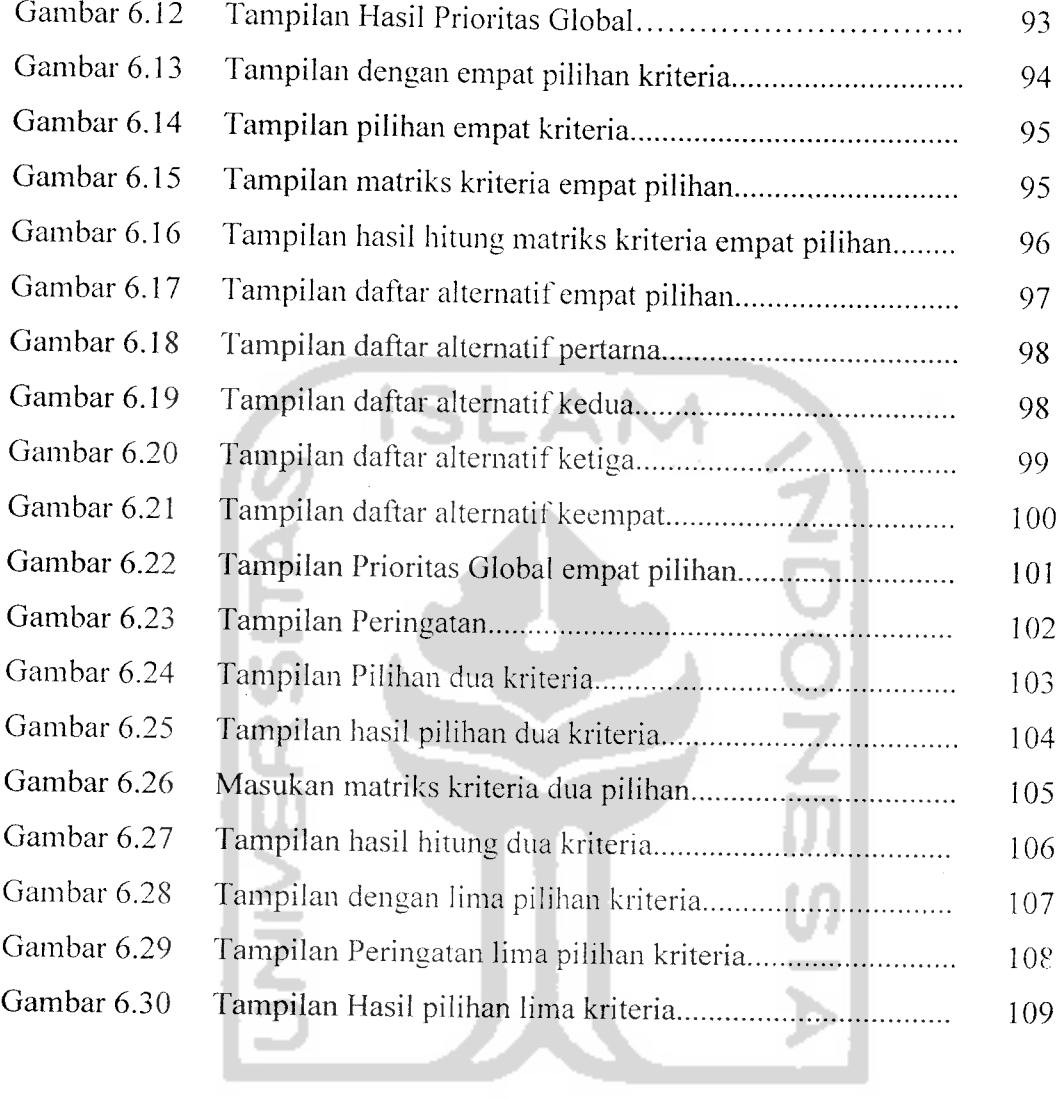

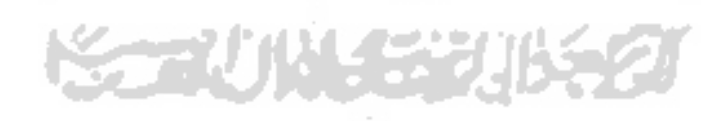

# DAFTAR TABEL

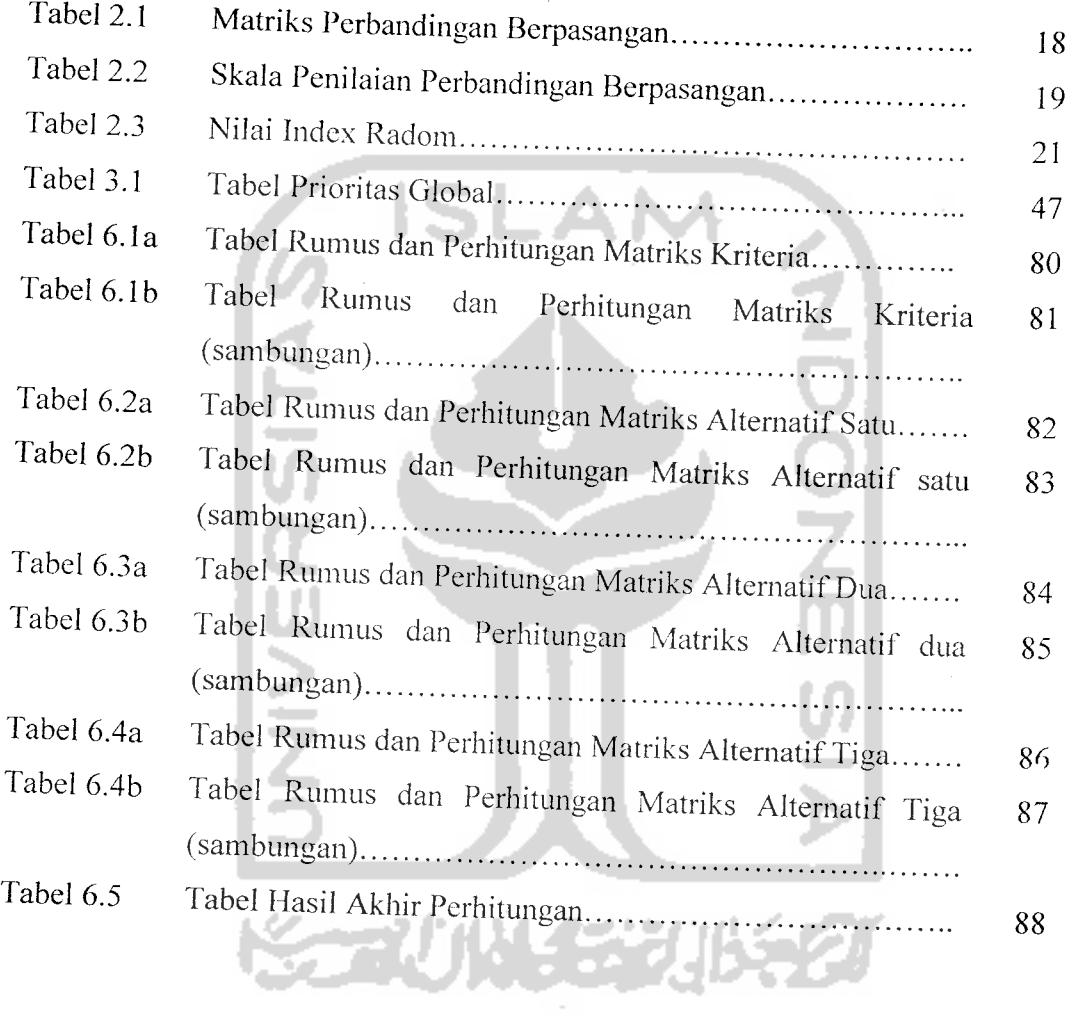

# BAB I

# PENDAHULUAN

# 1.1. Latar Belakang Masalah

Perkembangan teknologi menyebabkan seseorang dapat dengan cepat dan mudah dalam mencari informasi yang mereka inginkan. Informasi tersebui dapat diperoleh dari banyak sumber media, baik media cetak ataupun media elektronik.

Seiring dengan perkembangan teknologi, salah satunya adalah internet yang berkembang sangat pesat dengan medio penyaluran yang luas. Penggunaan telepon genggam (HP) merupakan teknologi juga scmakin banyak digunakan manfaat dan kelebihannya. Fenomena perubahan teknologi yang begitu cepat ini menjadikan telepon genggam bukan merupakan barang baru di masyarakat. Dimana semakin banyaknya fasilitas dari telepon genggam yang berguna untuk memudahkan para penggunanya, sekarang ini orang lebih cenderung untuk melakukan segala urusan melalui telepon genggam, terutama sekali bagi pengguna yang sibuk, dinamis dan tidak memiliki banyak waktu.

Untuk mendukung mobilitas manusia. maka diperlukan sarana yang memadai. Salah satu sarana yang mendukung mobilitas manusia adalah dengan membangun suatu sistem yang menggunakan piranti bergerak. Sistem yang dibangun harus diusahakan dapat mencapai semua lapisan pengguna yang berkepentingan.

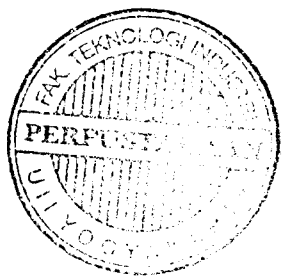

Memilih sekolah yang tepat merupakan salah satu hal yang sangat penting dalam hidup. Karena pilihan untuk sekolah saat ini akan mempengaruhi pendidikan dan masa depan kelak. Bila pilihannya tepat, maka apa yang di dapat di sekolah akan menjadi beka! yang cukup dalam mengeyam pendidikan yang lcbih tinggi. Dan kelak, juga akan mempengaruhi bidang pekerjaan yang akan ditekuni.

Salah satu permasalahan yang dihadapi oleh para siswa dan orang tua siswa adalah terdapat banyaknya kriteria-kriteria sebagai faktor pemilihan suatu sekolah. Adapun dilema yang dihadapi sangat bervariasi dimana banyak keinginan-keinginan sebagai faktor penunjang dalam memilih sekolah adapun tolok ukur yang digunakan sebagai faktor pembanding antara lain prcstasi sekolah baik akademik dan non akademik. biaya, lingkungan. standar sekolah, nilai UAN yang diterima tabun sebelumnya. daya tampung sekolah, kegiatan tambahan sekolah bahkan standarisasi mutu guru.

Menyadari betapa pentingnya memilih sekolah yang tepat, maka dirancang program aplikasi pada bidang pendidikan khususnya untuk aplikasi Sistem Pendukung Keputusan Pemilihan Sekolah. Sebuah aplikasi yang diselesaikan dan diimplementasikan melalui metode **Analytical Hierarchy Process** (AHP) dalam bentuk program yang dapat diakses secara **mobile technology.** Suatu solusi bagi orang yang dinamis dan mempunyai waktu yang sedikit sehingga orang tua ataupun calon siswa mempunyai pertimbangan yang cukup dalam memilih sekolah yang akan dimasuki.

#### *1.2. Rumusan Masalah*

Berdasarkan latar belakang masalah yang diuraikan, maka dapat dirumuskan sebuah permasalahan yang dapat dijadikan acuan dalam pembuatan aplikasi, yaitu membuat Aplikasi Sistem Pendukung Keputusan Pemilihan Sekolah menggunakan Teknologi J2ME dan menggunakan metode **Analytical Hierarchy Process** (AHP).

#### *1.3. Batasan Masalah*

Mengingat besarnya lingkup permasalahan dalam pengolahan data pada Aplikasi Sistem Pendukung Keputusan Pemilihan Sekolah ini, maka sistem dibatasi pada :

- a. Obyek dari permasalahan hanya diperuntukkan jenjang Sekolah Menengah Atas *(SMA)*.
- b. Sekolah-sekolah yang termasuk dalam objek permasalahan adalah sekolah yang berstatuskan negeri di wilayah Kodya Jogjakarta yaitu: SMAN 1, SMAN 2, SMAN 3, SMAN 4, SMAN 5, SMAN 6, SMAN 7, SMAN 8, SMAN 9, SMAN 10, dan SMAN 11.
- c. **Input** berupa nilai-nilai untuk matriks berpasangan.
- d. **Output** berupa hasil rekomendasi pilihan.
- e. Faktor-faktor kriteria pun dibatasi hanya sembilan kriteria saja yaitu: prestasi, biaya, nilai uan, daya tampung, ekstrakurikuler. fasilitas, standar, lingkungan, dan mutu guru.
- f Representasi dari perhitungan sistem pendukung keputusan dengan menggunakan metode proses hirarki analitik.
- g. Jumlah parameter kriteria dibatasi minimal tiga pilihan dan maksimal empat pilihan kriteria.
- h. Pada implementasi program, dibangun secara **mobile** menggunakan J2ME.

#### *1.4. Tujuan Penelitian*

Tujuan utama yang ingin dicapai dalam penelitian ini adalah memecahkan permasalahan pemilihan sekolah dengan mengimplementasikan metode Analytical Hierarchy Process (AHP) kedalam bentuk perangkat menggunakan teknologi **mobile.**

#### *1.5. Manfaat Penelitian*

Dari hasil penetlitian ini diharapkan dapat memberikan manfaat bagi semua pihak yang berkepentingan baik bagi mahasiswa sebagai peneliti maupun pihak lain yang berkepentingan. Beberapa manfaat yang dapat digali dari hasil penelitian ini antara lain adalah :

- a. Memanfaatkan teknologi informasi yang berkembang saat ini dengan menggunakan ponsel sebagai media pembelajaran yang baru.
- b. Memberikan bantuan bagi calon siswa dan orang tua siswa dalam menentukan pilihan karena dapat menjadi alternatif pembantu sebelum keputusan dibuat.

c. Dapat menambah, membantu, memberikan solusi terhadap problem yang dihadapi dalam hal pemilihan sekolah tingkat menengah atas yang sesuai.

#### *1.6. Metodologi Penelitian*

Metode penelitian adalah suatu cara berurutan yang dilakukan dalam penelitian. Metode yang digunakan untuk membantu dalam merancang Aplikasi Sistem Pendukung Keputusan menggunakan Teknologi J2ME ini adalah :

#### *1.6.1. Metode Pengumpulan* Data

#### *a. Data Primer*

Yaitu data atau informasi yang diperoleh secara langsung dari sekolah menengah yang bersangkutan dalam hal ini adalah Sekolah Menengah Atas Negeri di Jogjakarta. Adapun teknik pengumpulan data ini adalah sebagai berikut :

1. Metode **Interview**

Metode wawancara (interview), wawancara atau Tanya jawab langsung dengan pihak-pihak terkait dalam hal ini Sekolah Menengah Atas Negeri, guna mendapatkan data yang tepat sehingga perancangan sesuai dengan tujuan semula.

2. Metode Kepustakaan **(Library Research)**

Metode Kepustakaan **{Library Research),** mengumpulkan data-data yang diperoleh dengan cara mengumpulkan data melalui buku-buku dan sumber-sumber lain **{internet)** yang relevan dengan permasalahan yang dihadapi, dalam hal ini tentang teknik pengambilan keputusan menggunakan metode AHP.

## *b. Data Sekunder*

Data sekunder ini didapat dengan cara pengumpulan data menggunakan metode :

1. Studi Literatur SLAN

Studi literatur adalah tahapan awal yang dilakukan sebagai proses pembelajaran untuk lebih memahami tentang teori-teori dan teknikteknik pengambilan keputusan dan bertujuan untuk memecahkan rumusah permasalahan tersebut.

2. Telaah Dokumen

Metode pengumpulan data dengan cara mengadakan studi kepustakaan dengan mempelajari literatur, makalab serta artikel yang ada hubungannya dengan penyusunan Laporan tugas akhir ini.

### *1.6.2. Metode Pembuatan Sistem*

### *a. Analisis Kebutuhan*

Analisis kebutuhan adalah analisis yang dilakukan untuk menentukan **input** dan **output** berdasarkan data yang diperoleh.

#### *b. Perancangan Sistem*

Merupakan tahap yang dilakukan untuk membuat sebuah rancangan program berdasarkan **input** dan **output** yang diinginkan. Setelah variablevariabel yang merupakan catatan gejala-gejala penyakit yang diketahui, maka variabel yang relevan antara teori dan kenyataan selanjutnya digunakan untuk pembuatan model dan program yang menyangkut hal-hal penetapan **input** dan **output.**

#### *c. Implementasi Sistem*

Setelah pembuatan perancangan maka dapat dipresentasikan hasil dari perancangan yang telah dibuat. Setelah data siap maka data dimasukkan ke dalam program. Jika penerapan sistem sudah berjalan lancar, maka sistem ini dapat diimplementasikan langsung. Perancangan program ini diimplementasikan dengan menggunakan bahasa pemrograman JAVA.

*d. Evaluasi*

Evaluasi merupkana visualisasi hasil **running** program menggunakan pemrograman JAVA yang berjalan pada perangkat **mobile.**

#### *1.7. Sistematika Penelitian*

Sistematika penulisan bagian batang tubuh atau isi dari laporan penelitian ini adalah sebagai berikut:

### **BAB I : PENDAHULUAN**

Berisi tentang latar belakang masalah, rumusan masalah, batasan masalah, tujuan penelitian, manfaat penelitian, metodologi penelitian dan sistematika penelitian.

### *BAB II* : *LANDASAN TEORI*

Bab ini memuat uraian tentang bagian yang menjadi landasan teori yang digunakan dalam memecahkan masalah dan membahas masalah yang berhubungan dengan penelitian. Yang mcliputi pengertian tentang kecerdasan buatan, sistem pakar serta metodenya, bahasa pemrograman JAVA.

# BAB III : ANALISIS KEBUTUHAN PERANGKAT LUNAK

Bab ini memuat uraian tentang metode analisis kebutuhan perangkat lunak yang digunakan dalam merancang sistem. Hasil analisis kebutuhan antara lain : data masukan (input) yang diperlukan sistem. data keluaran (data output) yang dihasilkan sistem, kebutuhan perangkat lunak. analisis kebutuhan antar muka. dan kebutuhan perangkat keras.

# BAB IV : PERANCANGAN PERANGKAT LUNAK

Bab ini memuat uraian tentang melode perancangan perangkat lunak yang akan dipakai dalam mcmbangun aplikasi Sistem Pendukung Keputusan dalam Memilih sekolah.

# BAB V : IMPLEMENTASI PERANGKAT LUNAK Bab ini memuat uraian tentang balasan perangkat lunak dan dokumentasi implementasi perangkat lunak.

# BAB VI : ANALISIS KINERJA PERANGKAT LUNAK

Bab ini memuat uraian tentang dokumentasi hasil pengujian terhadap perangkat lunak yang dibandingkan kebenaran dan kesesuaiannva dengan kebutuhan perangkat lunak yang dituliskan dalam bagian sebelumnya yang kemudian dianalisis.

# BAB VII : PENUTUP

 $\bar{z}$ 

Bab ini terdiri dari kesimpulan atas permasalahan dan beberapa saran pengembangan.

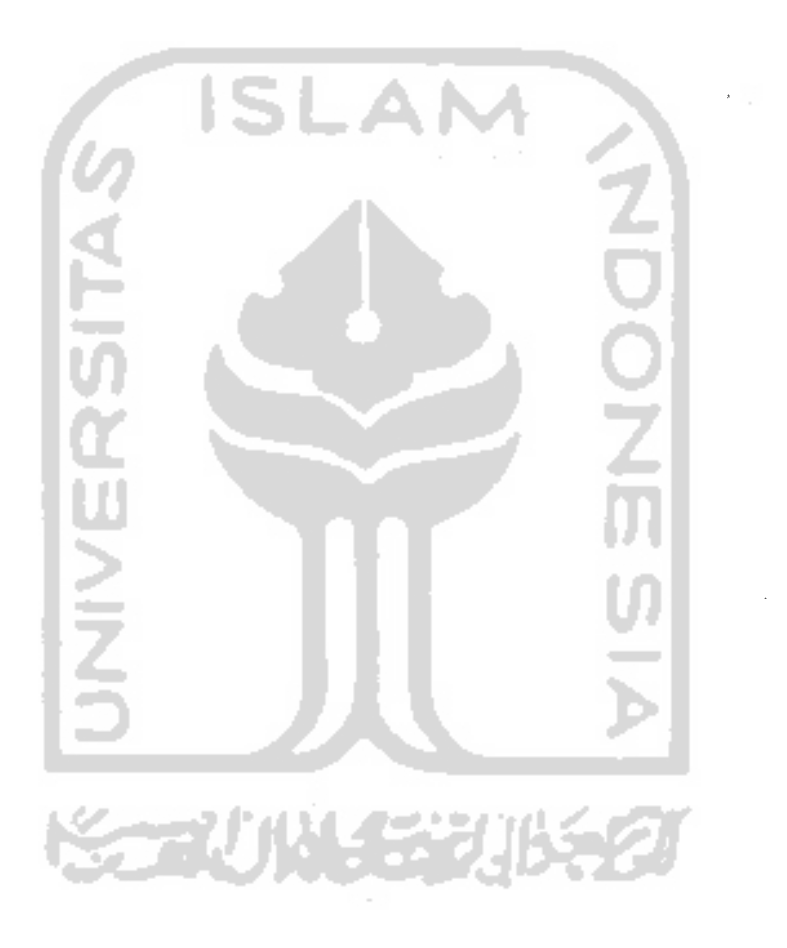

## BAB II

# LANDASAN TEORI

## *2.1 Sistem Pendukung Keputusan*

# *2.1.1 Pengertian Sistem Pendukung Keputusan*

Sistem Pendukung Keputusan merupakan sistem informasi berbasis komputer yang interaktif, tleksibel dan dapat beradaptasi, yang secara khusus dikembangkan untuk mendukung penyelesaian dari permasalahan yang tidak terstruktur untuk meningkatkan pembuatan keputusan [TURB95J.

Permasalahan yang tidak terstruktur membutuhkan kreativitas serta pertimbangan yang jauh lebih banyak. Penyelesaiannya hampir bukan merupakan pihhan antara yang benar atau salah tetapi justru yang sering terjadi adalah pilihan antara yang hampir benar dan yang mungkin salah. Pembuatan keputusan yang tidak terstruktur dibuat sebagai respon terhadap masalah-masalah yang unik, jarang dijumpai dan tidak dapat didefinisikan secara tepat.

Pada umumnya Sistem Pendukung Keputusan mempunyai karakteristik dan kemampuan sebagai berikut [TLJRB98] :

- a. SPK menyediakan pendukung untuk pengambil keputusan secara garis besar dalam situasi semi terstruktur dan tidak terstruktur dengan menamhahkan kebijaksanaan manusia dan informasi komputerisasi.
- b. SPK menyediakan pendukung pada beberapa keadaan keputusan yang saling *bergantung* dan atau berurutan.
- c. SPK mudah dipakai.
- d. SPK berusaha untuk meningkatkan efektifitas saat membuat keputusan (ketepatan, waktu, kualitas) dibanding dengan efisiensi (biaya untuk membuat keputusan, termasuk biaya untuk lamanya waktu komputer beroperasi).
- e. Pembuat keputusan mempunyai kontrol lengkap terhadap semua langkah dari proses saat membuat keputusan penyelesaian masalah. SPK secara khusus bertujuan mendukung dan tidak menggantikan pengambil keputusan. Pengambil keputusan dapat mengesampingkan rekomendasi komputer pada setiap saat dalam proses.
- f. SPK biasanya memanfaatkan model (standar atau buatan khusus) untuk menganalisis situasi ketika keputusan harus diambil. Kemampuan model dapat dicoba dengan strategi yang berbeda di bawah konfigurasi yang berbeda.

#### *2.1.2 Manfaat Sistem Pendukung Keputusan*

Manfaat Sistem Pendukung Keputusan antara lain :

- 1. Kemampuan untuk mendukung penyelesaian suatu masalah yang kompleks.
- 2. SPK dapat menghasilkan solusi dengan lebih cepat serta hasilnya dapat diandalkan.
- 3. SPK memperluas kemampuan pengambil keputusan dalam memproses informasi bagi pemakainya.
- 4. Kecepatan merespon untuk situasi yang tidak terduga, yang terjadi pada pcrubahan situasi. SPK memungkinkan sebuah kesempurnaan analisis kuantitatif dalam waktu yang singkat.
- 5. Keputusan yang objektif, keputusan yang diperoleh dari SPK lebih konsisten dan objektif daripada keputusan yang dibuat secara intuisi.

Di samping itu SPK juga memiliki beberapa keterbatasan, yaitu :

- 1. Ada beberapa kemampuan manajemen dan bakat manusia yang tidak dapat dimodelkan, sehingga model yang ada dalam sistem tidak semuanya mencerminkan persoalan yang sebenarnya.
- 2. Kemampuan suatu SPK terbatas pada perbendaharaan pengetahuan yang dimilikinya (pengetahuan dasar serta model dasar).
- 3. Proses-proses yang dapat dilakukan oleh SPK biasanya tergantung juga pada perangkat lunak yang digunakan.
- 4. SPK tidak memiliki kemampuan intuisi seperti yang dimiliki oleh manusia. - ZUN 531152

### *2.1.3 Komponen Sistem Pendukung Keputusan*

Sistem Pendukung Keputusan terdiri atas tiga komponen utama atau subsistem [UMA01] :

1. Subsistem data **{database)**

Subsistem data merupakan komponen SPK penyedia data bagi sistem. Data dimaksud disimpan dalam suatu pangkalan data **{database)** yang diorganisasikan oleh suatu sstem yang disebut dengan sistem manajemen pangkalan data (database manajemen system, DBMS). Melalui manajemen pangkalan data inilah data diekstrasi dengan cepat.

Pangkalan data dalam SPK berasal dari sumber yaitu sumber internal (dari dalam perusahaan) dan sumber ekstemal (dari luar perusahaan).

2. Subsistem model **{model subsystem)**

Model adalah suatus peniruan dari alam nyata. Kendala yang sering kali dihadapi dalam merancang suatu model adalah model yang disusun ternyata tidak mampu mencerminkan seluruh variabel alam nyata. Sehingga keputusan yang diambil yang didasarkan pada mode! tersebut menjadi tidak akurat dan tidak sesuai kebutuhan. Oleh karena itu, dalam menyimpan berbagai model pada sistem pangkalan model hams tetap diiaga flesibilitasnya. Artinya harus ada fasilitas yang mampu membantu pengguna untuk memodifikasi atau menyempurnakan model, seiring dengan perkembangan pengetahuan.

3. Subsistem dialog user **(user system inter/ace)**

Keunikan lainnya dari SPK adalah fasilitas yang mampu mengintegrasikan sistem terpasang dengan pengguna secara interaktif. Fasilitas atau subsistem ini dikenal sebagai subsistem dialog. Melalui sistem dialog inilah sistem diartikulasikan dan diimplementasikan sehingga pengguna atau pemakai dapat berkomunikasi dengan sistem yang dirancang. Fasilitas yang dimiliki oleh susbsistem ini dapat dibagi atas tiga komponen, yaitu :

1. Bahasa aksi **(action language),** yaitu susunan perangkat lunak yang dapat digunakan pengguna untuk berkomunikasi dengan sistem.

Komunikasi ini dilakukan melalui berbagai pilihan media seperti keyboard, mouse, atau keyfunction lainnya.

- 2. Bahasa tampilan **(display** atau **pre.senlase language),** yaitu suatu perangkat yang berfungsi sebagai sarana untuk menampilkan sesuatu. Pcralatan yang digunakan untuk merealisasikan tampilan ini diantaranya printer, grafik monitor, dll.
- 3. Basis pengetahuan **(knowledge base),** yaitu bagian yang mutlak diketahui oleh pengguna sehingga sistem yang dirancang dapat berfungsi secara efektif.

Adapun bentuk gambar komponen SPK [FAU03] dapat dilihat pada

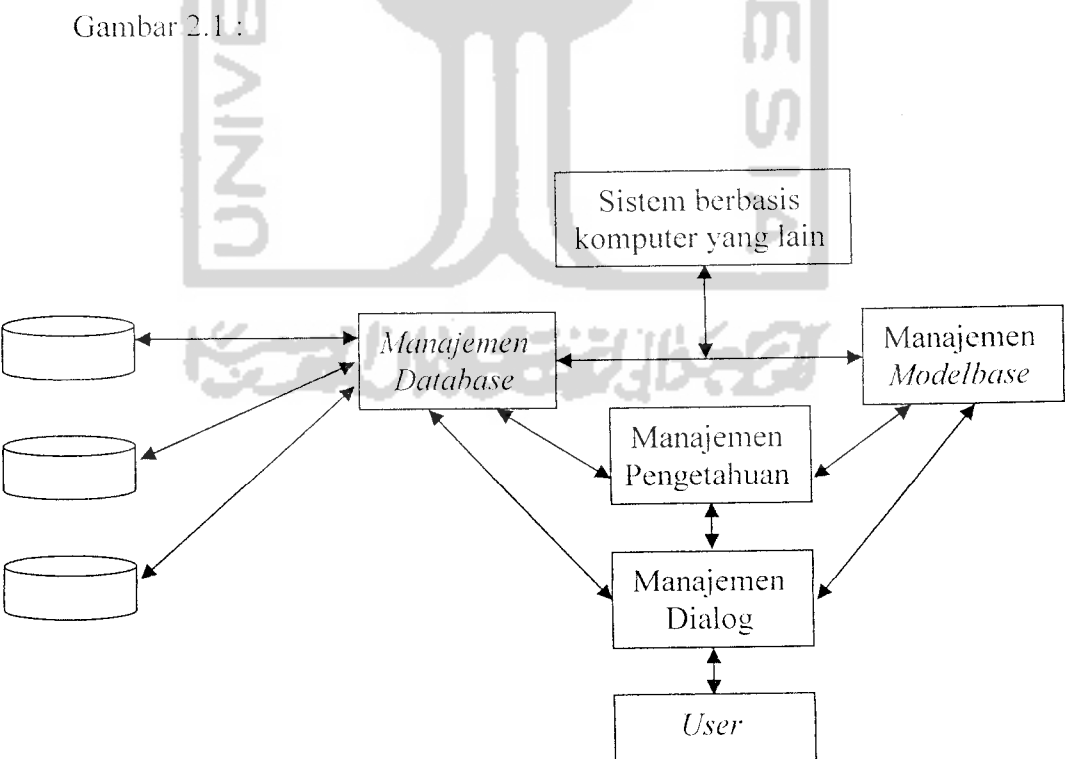

*Gambar 2.1* Model Konseptual Sistem Pendukung Keputusan

#### *2.2 Analytical Hierarchy Process*

### *2.2.1 Pengertian Analytical Hierarchy Process*

Metode AHP merupakan salah satu model untuk pengambilan keputusan yang dapat membantu kerangka berpikir manusia. Metode AHP dikembangkan pada tahun 1970 oleh Thomas L Saaty seorang profesor ilmu manajemen dari Universitas **Pittsburgh.** Pada dasarnya AHP adalah metode untuk memcahkan masalah yang kompleks dan tak terstruktur ke dalam suatu kelompokkelompoknya, mengatur kelompok-kelompok tersebut ke dalam suatu hirarki, memasukkan nilai numerik sebagai pengganti persepsi manusia dalam melakukan perbandingan relatif dan akhimya dengan suatu sintesis ditentukan elemen mana yang mempunyai prioritas tertinggi.

Metode AHP memakai persepsi manusia yang dianggap **expert** sebagai **input** utamanya. Kriteria **expert** berarti raengerti permasalahan yang diajukan. merasakan akibat suatu masalah atau berkepentingan terhadapa masalah tersebut karena menggunakan **input** yang kualitatif (persepsi manusia) maka model ini dapat megolah juga hal-hal kualitatif di samping hal-hal yang kuantitatif.

AHP dapat memecahkan masalah yang kompleks di mana aspek atau kriteria yang diambil cukup banyak. Kompleksitas ini disebabkan oleh struktur yang belum jelas, ketidakpastian persepsi pengambil keputusan dan ketidakpastian data statistik, di mana data tidak akurat bahkan mungkin tidak ada sama sekali. Adakalanya timbul masalah keputusan yang dirasakan dan diamati perlu diambil secepatnya, tetapi variasinya rumit sehingga datanya tidak mungkin dapat dicatat secara numerik, hanya secara kualitatif saja yang dapat diukur, yaitu berdasarkan

persepsi, pengalaman dan **intuisi.** Namun tidak menutup kemungkinan bahwa model-model lainnya ikut dipertimbankan pada saat proses pengambilan keputusan dengan pendekatan AHP. khususnya dalam memahami para pengambil keputusan individual pada saat proses penerapan pendekatan ini.

AHP digunakan untuk menemukan skala rasio baik dari perbandingan berpasangan yang diskrit maupun yang **continue.** Perbandingan-perbandingan ini dapat diambil dari ukuran aktual atau dari suatu skala dasar yang mencerminkan kekuatan perasaan dan prefensi relatif. AHP memiliki perhatian khusus tentang penyimpanan dari konsistensi. pengukuran. dan pada ketergantungan didalam dan di antara kelompok elemen strukturnya [MUL96]. Berikut ini contoh bentuk struktur hirarki [SAA93] pada Gambar 2.2 :

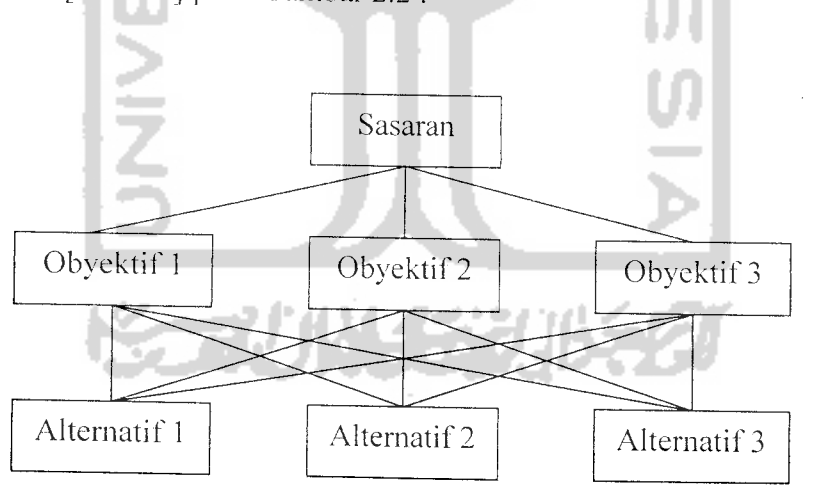

*Gambar 2.2* Struktur Hirarki AHP

# *2.2.2 Manfaat Analytical Hierarchy Process*

Keuntungan menggunakan **Analytical Hierarchy Process** adalah :

1. Kesatuan, AHP memberikan satu model tunggal yang mudah dimengerti, dapat digunakan untuk beraneka ragam persoalan tak terstruktur.
- 2. Kompleksitas, AHP memadukan rancangan deduktif berdasarkan sistem dalam memecahkan persoalan.
- 3. Pengulangan proses, AHP memungkinkan orang memperhalus deiinisi mereka melalui perulangan.
- 4. Saling ketergantungan, AHP dapat menangani saling ketergantungan elemen-elemen dalam suatu sistem dan tak memaksakan pemikiranpemikiran linier.
- 5. Tukar-menukar, AHP mempertimbankan prioritas-prioritas relatif dari berbagai sistem dan memungkinkan orang memiliki alternatif terbaik berdasarkan tujuan-tujuan mereka.
- 6. Penyusunan Hirarki, AHP mencerminkan kecendrungan alami untuk memilah-miiah elemen-elemen suatu sistem dalam berbagai tingkat yang berlainan dan mengelompokkan unsur-unsur yang serupa dalam setiap tingkat.
- 7. Sintesis, AHP menuntun ke suatu taksiran menyeluruh tentang kebaikan setiap alternatif.
- 8. Pengukuran. AHP memberi suatu skala untuk mengukur hal-hal dan terwujud suatu metode untuk menetapkan prioritas.
- 9. Konsistensi, AHP melacak konsistensi logis dari pertimbanganpertimbangan yang digunakan dalam menetapkan prioritas.

#### *2.2.3 Langkah Penyelesaian Analytical Hierarchy Process*

Pada dasarnya langkah-langkah dalam pembentukan metode AHP dapat dijelaskan sebagai berikut:

1. Menyusun Hirarki

Membuat struktur hirarki yang diawali dengan memasukkan tujuan **(goal),** dilanjutkan dengan kriteria-kriteria **(criteria),** dan kemungkinan alternatifalternatif pada tingkatan yang paling bawah.

- 2. Menetapkan Prioritas Elemen
	- a. Langkah pertama adalah membuat perbandingan berpasangan yaitu membandingkan elemen secara berpasangan sesuai kriteria yang diberikan. Untuk memulai proses perbandingan berpasangan dimulai dari level paling atas hirarki untuk memilih kriteria. Kemudian dari dibawahnya diambil elemen-elemen yang akan dibandingkan, misal Al, A2, A3, A4, dan A5. Maka susunan elemen-elemen pada sebuah matrik seperti terlihat pada tabel 2.1 dibawah ini.

*Tabel 2.1* Matrik Perbandingan Berpasangan

| Elemen         | A <sub>1</sub> | A2 | A3 | A4 | A5 |
|----------------|----------------|----|----|----|----|
| A <sub>1</sub> |                |    |    |    |    |
| A2             |                | 1  |    |    |    |
| A <sub>3</sub> |                |    |    |    |    |
| A4             |                |    |    |    |    |
| A5             |                |    |    |    |    |

b. Untuk mengisi matrik perbandingan perbandingan berpasangan yaitu dengan menggunakan bilangan untuk mempresentasikan kepentingan relatif dari satu elemen terhadap elemen yang lainnya. Bilangan yang dimaksud dalam bentuk skala dari satu sampai dengan sembilan. Skala ini mendefinisikan dan menjelaskan nilai satu sampai sembilan untuk pertimbangan dalam perbandingan berpasangan elemen pada setiap hirarki terhadap suatu kriteria di level yang lebih tinggi. Skala Penilaian Perbandingan Pasangan terlihat pada tabel 2.2 di bawah ini. **Contract** and the

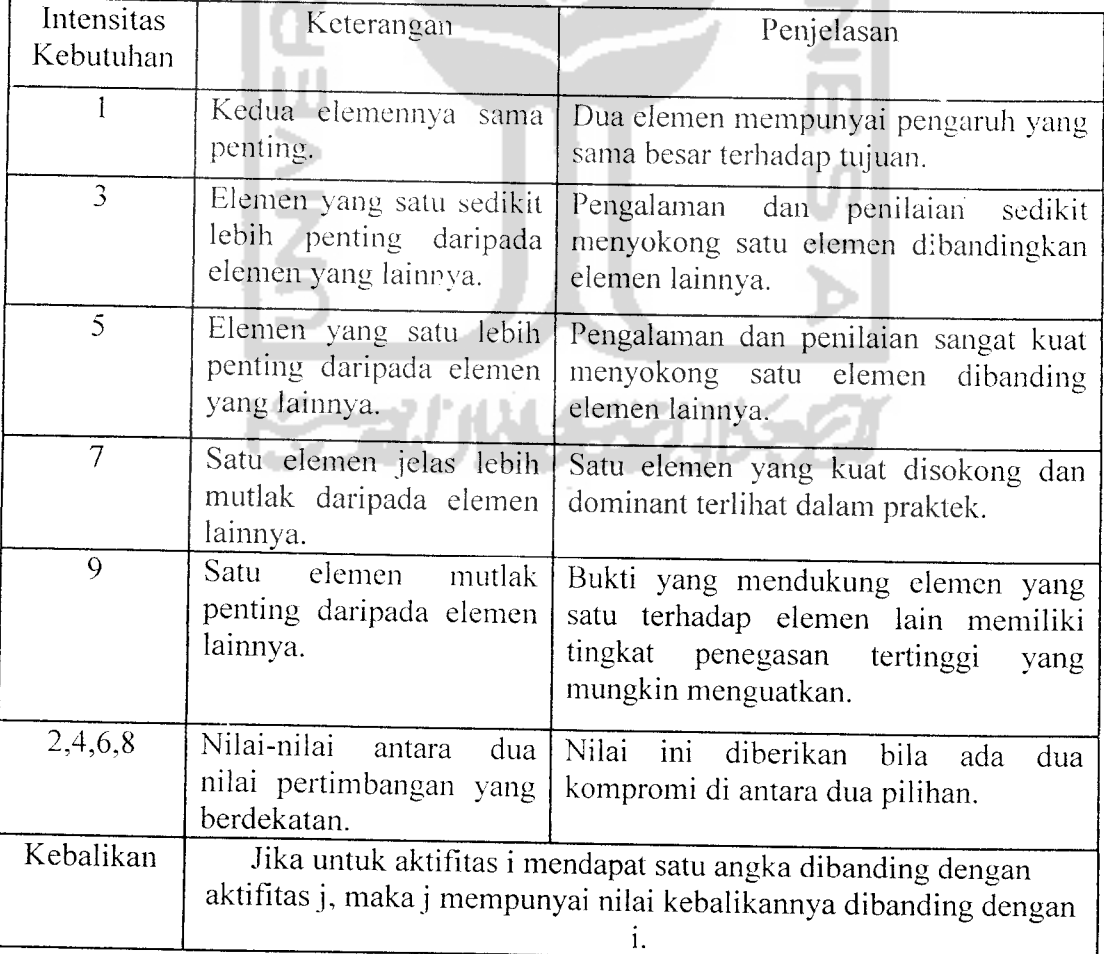

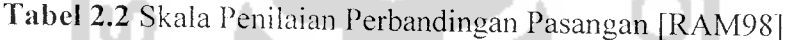

3. Sintesis

Pertimbangan-pertimbangan terhadap perbandingan berpasangan disintesis memperoleh keseluruhan prioritas. Berikut ini adalah langkah-langkahnya yaitu :

- 1. Menjumlahkan nilai-nilai dari setiap kolom pada matriks.
- 2. Membagi nilai elemen di setiap kolom dengan total kolom yang bersangkutan untuk memperoleh normalisasi matriks.
- 3. Menjumlahkan nilai-nilai dari setiap baris dan membaginya dengan jumlah elemen untuk mendapatkan nilai rata-rata.
- 4. Kalikan seluruh masukan kolom pertama matriks dengan bobot prioritas elemen pertama. kolom kedua dengan bobot prioritas elemen kedua dan seterusnya.
- 5. Jumlahkan setiap barisnya.
- 6. Hasil dari penjumlahan baris di bagi dengan elemen prioritas yang bersesuaian.
- 7. Jumlahkan hasil bagi di atas dan kemudian dibagi dengan banyaknya jumlah elemen. Hasil proses ini disebut dengan **X**maksimum.
- 8. Menghitung **Consistency Index** (CI)

 $CI = (\lambda-1)/(n-1)$ , di mana n merupakan banyaknya elemen.

9. Menghitung **Consistency Ratio** (CR)

CR = CI / RI, di mana RI **(Random Index)** merupakan nilai acak CI suatu n.

| Ukuran<br>matrik<br>(n) |      | $\overline{2}$ |  | 6 | 8                                                       |      |
|-------------------------|------|----------------|--|---|---------------------------------------------------------|------|
| Indek<br>Random<br>(RI) | 0,00 |                |  |   | $0,00$   0,58   0,90   1,12   1,24   1,32   1,41   1,45 | 1,49 |
|                         |      |                |  |   |                                                         |      |

*Tabel 2.3* Nilai**Index Random** (RI) [RAM98]

#### 4. Menetapkan Konsistensi

Dalam pembuatan keputusan penting untuk mengetahui seberapa baik konsistensi yang ada, karena tidak diinginkan keputusan berdasarkan pertimbangan dengan konsistensi rendah. Karena dengan konsistensi yang rendah, pertimbangan akan kelihatan sebagai sesuatu yang acak dan tidak akurat. Konsistensi penting untuk mendapatkan hasil yang valid dalam dunia nyata. AHP mengukur konsistensi menyeluruh dari berbagai pertimbangan melalui rasio konsistensi. Nilai rasio konsistensi seharusnya 0.1 atau kurang, jika lebih dari 0,1 pertimbangan kemungkinan acak dan sebaliknya dijtinjau kembali.

#### *2.3 Teknologi Java*

#### *2.3.1 Pengertian Java*

Java adalah suatu teknologi di dunia **software** komputer. Selain merupakan suatu bahasa pemrograman, Java juga merupakan suatu **platform.** Java merupakan teknologi di mana teknologi tersebut mencakup Java sebagai bahasa pemrograman yang memiliki sintaks dan aturan pemrograman tersendiri, juga mencakup Java sebagai *platform* di mana teknologi ini memiliki virtual machinedan library yang diperlukan untuk menulis dan menjalankan program yang ditulis dengan bahasa pemrograman Java. [R1C02]

#### 2.3.2 Sejarah *Perkembangan Java*

Sejarah Java berawal pada tahun 1991. ketika im perusahaan Sun Microsystems ingin menciptakan suatu bahasa pemrograman yang dapat dijalankan di peralatan sederhana dengan tidak terikat pada arsitektur tertentu dan bersifat **multi-platform.** Untuk itu dibentuklah sebuah tim dengan kode Green yang dipimpin oleh Patrick Naughton dan James Gosling.

Pada mulanya bahasa pemrograman ini dinamakan OAK oleh James Gosling terinspirasi dari sebuah pohon yang berada di seberang kantornya, tetapi karena nama ini sudah digunakan oleh bahasa pemrograman lain maka ole Sun diganti menjadi Java yang terinspirasi saat mereka sedang menikmati secangkir kopi di sebuah kedai kopi yang kemudian secara tidak sengaja salah satu dari mereka menyebut kata Java yang mengandung arti kata kopi.

Karena pada awalnya Java ditujukan untuk pemrograman peralatan sederhana atau kecil, sehingga Java memiliki karakteristik berukuran kecil, efisien, dan **portable** untuk berbagai perangkat keras. Setelah beberapa tahun, proyek ini terancam dihentikan karena dalam perkembangannya tidak mempunyai pangsa pasar seperti yang diharapkan dari semula. Kemudian Java diarahkan untuk perkembangan internet. Setelah melalui beberapa transformasi dan proses, Sun akhirnya meluncurkan **browser** dari Java yang disebut Hot Java yang mampu menjalankan **applet.** Setelah itu teknologi Java diadopsi oleh Netscape yang memungkinkan program Java dapat dijalankan di browser Netscape sejak Januari 1996 yang kemudian diikuti oleh Internet Explorer. Karena keunikannya dan kelebihannya, teknologi Java mulai menarik perhatian banyak **vendor** terkemuka seperti IBM. Symantec, Inprise, dll.

Sun merilis versi Java secara resmi pada awal 1996 yang kemudian terus berkembang hingga muncul JDK 1.1 kemudian JDK 1.2 yang mengandung banyak peningkatan dan perbaikan sehingga mulai vers ini Java disebut Java 2. Perubahan yang utama adalah adanya Swing yang merupakan teknologi GUI **(Graphical User Interface)** yang mampu menghasilkan aplikasi **window** yang benar-benar portabel.

Pada tahun-tahun berikutnya (1998-1999) lahirlah teknologi J2EE (Java 2 Enterprise Edition) yang berbasis J2SE yang diawali dengan servlet dan EJB kemudian diikuti JSP. Kelebihan Java di lingkungan **network** dan terdistribusi serta kemampuan **multithreading** mengakibatkan Java menjadi cepat populer di lingkungan **server-side.**

Kemudian teknologi Java melahirkan J2ME (Java 2 Micro Edition )yang sudah diadopsi oleh Nokia, Siemens, SonyEricsson, Motorola, Samsung untuk menghasilkan aplikasi **mobile** baik game maupun **software** bisnis dan berbagai jenis **software** lain yang dapat dijalankan di peralatan **mobile** seperti ponsel. mengcnai ini akan dibahas di subbab berikutnya.

Java memiliki beberapa karakteristik yang membuat mempunyai kelebihan dibandingkan bahasa pemrograman yang lain, antara lain : [RIC02J

a. Sederhana

Java diciptakan menjadi bahasa yang mudah dan cepat dipelajari. Sintaks Java sama dengan bahasa pemrograman C++, namun dengan mempcrbaiki beberapa kekurangan dari C++, seperti mengurangi kompleksitas beberapa litur, menambahkan fungsi. serta menghilangkan beberapa hal yang menyebabkan ketidakstabilan sistem pada C++.

b. Berorientasi Objek

Java mengarah ke bahasa pemrograman berorientasi objek yang memusatkan rancangan pada data(obyek) dan antar muka.

c. Dapat didistribusikan dengan mudah

Java memiliki **library** rutin yang lengkap untuk dirangkai pada protokol TCP/IP, seperti HTTP dan FTP dengan mudah. sehingga kemampuan networking Java lebih kuat dan mudah dipakai.

d. Kuat

Suatu program yang dibuat dengan Java dapat dipercavadalam berbagai hal, karena Java banyak menekankan pada pengecekan awal untuk menghindari kemungkinan terjadi masalah, pengecekan pada saat run time dan mengurangi timbulnya kesalahan **(error).**

e. Aman

Java memungkinkan membuat suatu program yang bebas virus dan sistem yang bebas kerusakan, karena Java membuat suatu sistem yang mekanisme keamanannya benar-benar kuat. Suatu **class** Java yang datang dari sumber yang tidak dipercaya memiliki sumberdaya yang terbatas.

f. Portabel

Spesifikasi Java tidak terdapat aspek yangtergantung pada lingkungan implementasi. Ukuran tipe data primitif telah ditentukan sejak awal.

g. Multiplatform

Java dirancang untuk mendukung apliksai yang dapat beroperasi di lingkungan jaringan yang berbeda. Dengan slogan "Write Once, Run Anywhere (WORA)", Java dapat dijalankan pada berbagai **platform.**

h. MultiThread

Thread dalam Java memiliki kemampuan untuk memanfaatkan kelebihan multi-prosesor jika sistem operasi yang digunakan mendukung multiprosesor.

i. Interpreter

Intrepeter Java dapat mengeksekusi kode byte Java secara langsung pada setiap mesin yang terdapat interpreter dan setiap **run-time** Java. Pada sistem Java, tahap **link** program adalah sederhana. bertahap, dan ringan. Hal ini membuat siklus pengembangan menjadi sangat cepat.

j. Kinerja yang tinggi

Java dapat mencapai performansi yang tinggi dengan cara mengadopsi sebuah skema yang memungkinkan interpreter dapat berjalan pada kecepatan penuh tanpa perlu memeriksa lingkungan **run-time.**

k. Dinamis

Java dirancang utuk beradaptasi dengan lingkungan yang sedang berkembang. **Class-class di-link** hanya sebatas yang diperlukan saja. Jika diperlukan modul kode yang baru dapat **di-link** dari beberapa sumber, bahkan dari sumber dalam jaringan internet.

#### *2.3.3 Java 2 Micro Edition (J2ME)*

Java 2 Micro Edition (J2ME) merupakan kategori Java yang dirancang untuk menjalankan program Java pada perangkat yang memiliki sumberdaya yang terbatas (memori yang terbatas, input yang terbatas, serta layar yang kecil).[ARH05] terlihat pada Gambar 2.3

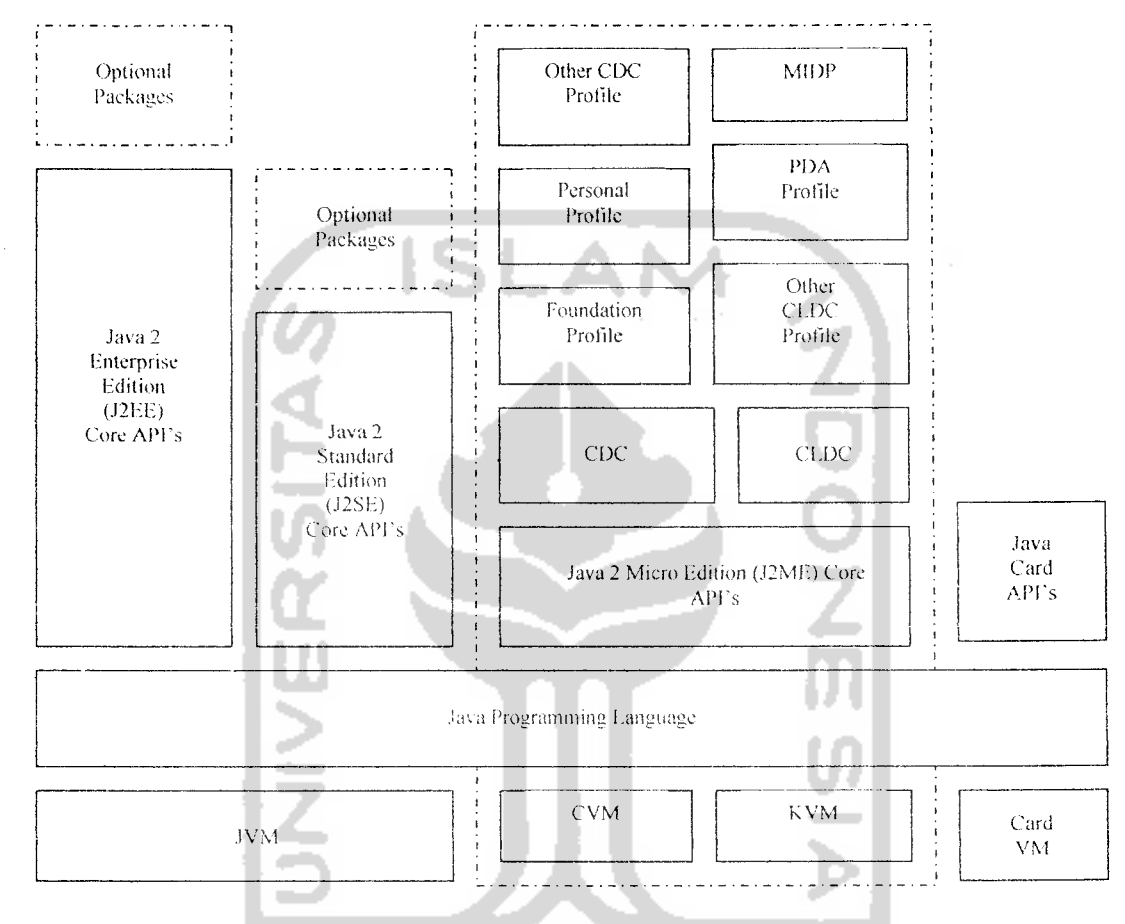

#### *Java 2 Platform*

Gambar 2.3 Java <sup>2</sup> Platform Environtment

#### *a. Konfigurasi J2ME*

Mendefinisikan lingkungan kerja J2ME **runtime** untuk kategori umum dari perangkat dengan kebutuhan akan kemampuan **networking,** ukuran memori serta kekuatan pemrosesan. Ada 2 kategori J2ME Konfigurasi yaitu:

#### 1. CLDC **(Connected Limited Device Configuration)**

Mendefinisikan semua konfigurasi dasar yang ada pada J2ME . CLDC mendefinisikan standar serta lingkungan Java minimal pada perangkat bergerak. *Walaupun* dapat digunakan pada berbagai macam jenis perangkat, CLDC terterutam digunakan pada perangkat yang beroperasi dengan baterei dengan kapasitas memori total antara 160 - 512 KB dan juga mendukung prosesor 16 dan 32 bit. CLDC secara khusus digunakan pada **handphone.** PDA. dan **two-way pages:**

**2.** CDC **(Connected Device Configuration)**

Digunakan pada perangkat dengan kapasitas memori minimal 2 Mbytes serta kapasitas prosesor yang memadai . Secara khusus CDC digunakan pada perangkat seperti **Digital Televisions, Car Navigations Appliances** serta **Communicators** yang membutuhkan kemampuan lebih dari fungsi CLDC. CDC dimaksuclkan untuk digunakan bersama dengan **Foundation Profile(Fprofile)** yang menyediakan sebagian dari kelas dan pustaka J2SE. yaitu **Abstract Windowing Toolkit (AWT)** vang digunakan untuk membangun **Graphical User Interfaces (GUIs).**

*b. J2ME Profile*

Profil J2ME menyediakan implementasi tambahan yang sangat spesifik dari sebuah device Kemampuan atau fitur yang berbeda pada tiap jenis perangkat itu merupakan implementasi dari J2ME Profile.

Ada beberapa J2ME baik yang berupa CLDC maupun yang CDC antara lain:

- 1. **Foundation Profile(FP)**
- **2. Personal Profile**
- 3. *RMI* Profile
- 4. **Personal Digital Assistance Profile** (PDA Profile)
- 5. **Mobile Information Device Profile** (MIDP)

#### *c. MIDP*

MIDP (Mobile Information Device Profile) merupakan profile yang bekerja diatas CLDC dan bekerja pada perangkat dengan sumber daya yang terbatas. Kemampuan minimum yang direkomendasikan untuk perangkat yang menerapkan MIDP adalah ukuran **screen** minimal 95x54 pixel dengan 1 bit vvarna **(black and white),** memiliki mekanisme **input** karakter. **wireless networking** dengan **bandwidth** terbatas, minimum kapasitas memori. Kemampuan utama dari MIDP adalah pustaka untuk membangun GUI, dasar jaringan. penyimpanan serta kemampuan kontrol dan instal akan aplikasi.

#### d. *MI Diet*

Aplikasi yang dapat berjalan pada sebuah perangkat yang mendukung MIDP disebut dengan MIDlet. MIDlet mempunyai beberapa status antara lain :

1. Paused

Status ini terjadi ketika MIDlet selesai diinisialisasi dan tidak melakukan aksi apapun. Pada status ini MIDlet tidak boleh sedang mengunei suatu sumber daya.

2. Active

Status ini terjadi ketika MIDlet sedang aktif normal, yaitu setelah memanggil fungsi MIDlet.startApp().

3. Destroyed

Status ini terjadi ketika MIDlet bcrhenti berjalan (identik dengan **exit),** sehingga seluruh sumber daya yang digunakan akan dibebaskan.

#### *2.4 Sekolah*

#### *2.4.! Definisi Sekolah*

Sekolah adalah suatu institusi pendidikan formal, khususnya pendidikan yang telah dirancang sedemikian mungkin dalam kurun waktu tertentu. Di dalamnya sekolah terdapat beberapa komponen yaitu guru, siswa, dan staf administrasi yang masing-masing mempunyai tugas tertentu dalam melancarkan program. Antara guru dan siswa inilah terjadi suatu interaksi yang dinamakan proses atau kegiatan belajar dan mengajar, diniana dilakukan dalam kurun waktu tertentu. Proses belajar dan mengajar inilah yang sangat penting untuk diikuti dikarcnakan sebagai tonggak dasar diniana seorang siswa mampu menyerap ilmu yang diberikan oleh guru yang memberikan sehingga nantinya mampu melanjutkan ke tingkatan berikutnya ataupun ke jenjang sekolah yang lebih tinggi. Semua tidak terlepas dari fungsi utama sekolah untuk menghasilkan lulusan yang mempunyai kemampuan akademis tertentu, keterampilan, sikap dan kepribadian mental yang manlap.

ISLAM

#### *2.4.2 Tujuan Sekolah*

Mencetak generasi muda bangsa agar memiliki intelektualitas tinggi dan mempunyai kemampuan akademis tertentu.

#### *2.4.3 Sasaran Sekolah*

Mencerdaskan kehidupan bangsa dan terlepas dari kcbodohan tanpa ada perbedaan tua-muda. kaya-miskin dan mempunyai jabatan atau tidak.

#### *2.4.4 Jenis Sekolah*

Secara umum jenis sekolah yang ada di Indonesia terdiri dari dua jenis :

1. Sekolah Negeri

Sekolah yang secara administrasi mendapat timjangan dari pemerintah dalam melaksanakan tatacara administrasinva. Dalam hal pembiayaan muridnya pun mendapat subsidi dari pemerintah sehingga biaya di sekolah negeri lebih terjangkau. Kepemilikan dipegang oleh pemerintah daerah.

2. Sekolah Swasta

Sekolah yang secara administrasi dan dalam pelaksanaan tatacara administrasinva dibiayai dari yayasan ditunjang pembiayaan dari siswa yang bersekolah di sekolah tersebut. Biaya di sekolah swasta agak sedikit lebih besar dibanding sekolah negeri. Kepemilikan sekolah bisa perorangan ataupun milik dari sebuah yayasan tertentu.

#### *2.5 Sekolah Menengah Atas*

Sekolah Menengah Atas atau biasa disingkal SMA merupakan tempat pendidikan formal setelah siswa menempuh pendidikan SMP selama tiga tahun. Setelah lulus dari SMP maka siswa tersebut banyak yang melanjutkan ke jenjang SMA. Pada masa saat ini untuk masuk SMA dilakukan penerimaan siswa baru (PSB) secara online. Dengan hasil Ujian Akhir Nasional (UAN) mereka mendaftarkan diri kemudian memilih SMA yang sesuai dengan keinginan disertai dua pilihan SMA sebagai cadangan, kemudian panitia akan mengadakan penghitungan dan pihak sekolah mempunyai kewenangan memutuskan nilai UAN yang pantas masuk ke sekolah tersebut maka siswa pun akan diterima masuk ke sekolah yang dia inginkan ataupun ke sekolah yang dipilihnya sebagai cadangan.

SMA merupakan tempat pendidikan formal yang didalamnya terdapat proses belajar dan mengajar. bertukar pengalaman. membagi ketrampilan dan kemampuan bersikap. Di dalamnya terdapat siswa. guru dan administrasi. Ketiganya inilah menjadi elemen penting dalam sekolah. Di masa SMA inilah pertaruhan hidup dari seorang siswa dipertaruhkan bagaimana mereka merenda masa depan mereka sendiri. Karena dari jenjang pendidikan inilah akan terlihat dan terajut mimpi atau masa depan mereka melalui tingkatan pendidikan selanjutnya.

Dalam SMA ini sendiri dibagi menjadi tiga tingkatan mengikuti dari kurikulum 2004 yaitu Kelas Sepuluh. Kelas Sebelas. dan Kelas Dua Belas. Pada saat mereka melalui tingkatan Kelas Sebelas para siswa akan dibimbing untuk memilih penjurusan yang siswa pilih sendiri adapun penjurusan yang ada adalah

IPA, IPS, dan Bahasa. Dari penjurusan inilah nantinya siswa mampu melihat masa depan mereka sebagai manifestasi pilihan mereka saat memilih perguruan tinggi tentu sajajika mereka berhasil melewati tingkatan berikutnva di Kelas Dua Belas yang mengharuskan siswa lulus UAN dengan nilai minimum yang telah ditetapkan pemerintah.

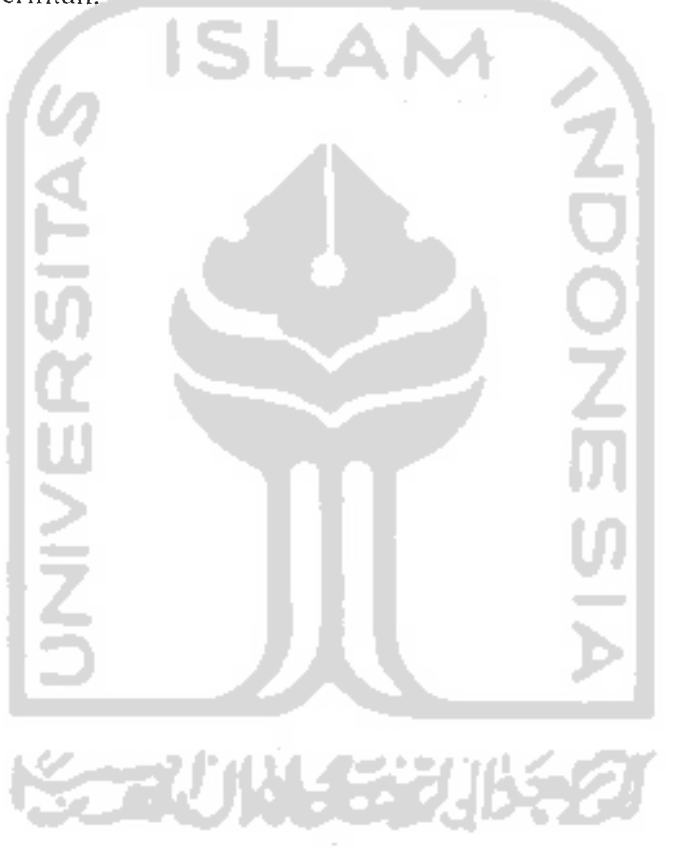

#### BAB III

### ANALISIS KEBUTUHAN

#### *3.1 Metode Analisis*

Metode analisis merupakan langkah penting dalam perencanaan perangkat lunak. Langkah ini sangat mempengaruhi perencanaan yang dibuat beserta implementasinya. Kesalahan pada perencanaan perangkat lunak diakibatkan dari kesalahan dan kekurangsempurnaau dalam pembanguan sistem tersebut, sehingga program tidak dapat diimplementasikan sebagaimana fungsi yang diinginkan, akan tetapi kesalahan itu akan menyulitkan pengembang pada tahap evaluasi, pemeliharaan dan pengembangan.

Metode analisis yang digunakan adalah analisis terstruktur dimana transformasi proses **input-output** dinyatakan dengan perancangan UML. Dalam tahap ini penggunaan notasi-notasi untuk menggambarkan arus data dari sistem sangat membantu dalam proses komunikasi dengan pemakai sistem, untuk memahami sistem secara logika tanpa mempertimbankan lingkungan fisik dimana data tersebut mengalir atau dimana data tersebut disimpan untuk proses pengembangan selanjutnya.

Adapun analisis yang akan digunakan adalah analisis sistem berorientasi obyek karena aplikasi yang akan dibuat berbasis teknologi Java yang sifatnya juga berorientasi obyek.

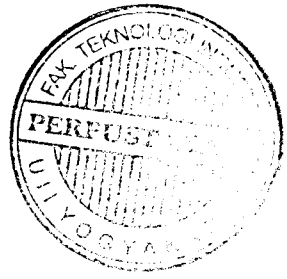

Metode yang digunakan dalam proses analisis aplikasi Sistem Pendukung Keputusan Pemilihan Sekolah dengan menggunakan Teknologi J2ME ini adalah metode pengumpulan data. Pengumpulan data adalah metode yang digunakan untuk mengumpulkan data yang diperlukan selama penelitian bcrlangsung. Dalam penelitian ini metode pengumpulan data yang digunakan adalah studi literatur. Metode tersebut digunakan karena sistem yang akan dibangun merupakan aplikasi Sistem Pendukung Keputusan Pemilihan Sekolah, sehingga membutuhkan data-data mengenai sekolah.

#### *3.2 Metode Pengumpulan Data*

Metode pengumpulan data merupakan cara pertama yang digunakan dalam melakukan penelitian untuk membangun aplikasi Sistem Pendukung Keputusan Pemilihan Sekolah dengan menggunakan Teknologi J2ME. Metode pengumpulan data terdiri dari :

#### *1. Observasi*

Pengumpulan data yang dilakukan dalam proses pembuatan sistem adalah dengan pengamatan secara langsung data-data yang harus dimasukkan. Yaitu data-data mengenai sekolah.

#### **2. Libray Research**

Pengumpulan data dari buku-buku referensi dan artikel-artikel yang sesuai dan menunjang keperluan penelitian.

#### *3.3 Hasil Analisis Kebutuhan*

Hasil analisis yang diperoleh dari Aplikasi Sistem Pendukung Keputusan Pemilihan Sekolah menggunakan J2ME adalah proses-proses yang meliputi masukan sistem, keluaran sistem, spesifikasi fungsi atau metode yang digunakan oleh sistem, kebutuhan perangkat keras, kebutuhan perangkat lunak serta antar muka sistem yang akan dibuat, sehingga sisteni yang nantinya sesuai dengan apa yang diharapkan sebagai suatu sistem yang **user friendly.** Analisis kebutuhan juga bermanfaat sebagai dasar evaluasi setelah program selesai dibangun.

Setelah dilakukan analisis, ada beberapa hal utama yang harus dapat ditangani oleh Aplikasi Sistem Pendukung Keputusan Pemilihan Sekolah, yaitu :

- a. Menampilkan profil sekolah.
- b. Menampilkan modul SPK.
- c. Menampilkan info bantuan.
- d. Menampilkan info tentang program

#### *3.4 Masukan Sistem*

Masukan data untuk perangkat lunak pada permasalahan pendukung keputusan pemilihan sekolah dengan metode AHP terdiri dari beberapa masukan, antara lain :

a. Data yang dibutuhkan sistem

Dalam bagian ini, pembuat aplikasi memasukkan data-data yang dibutuhkan oleh sistem yang akan dibangun. Data yang diperlukan adalah data sekolah, adapun data-data yang dibutuhkan adalah profil sekolah, daya tampung sekolah, data nilai UAN yg masuk tahun sebelumnya, jumlah pendaftar. biaya, ekstrakurikuler, kategori unggulan, kategori non-unggulan dan prestasi.

b. Memasukkan data jenis kriteria.

Untuk kriteria penilaian, **user** dapat memilih maksimal empat kriteria, dan dari setiap tujuan yang berbeda, maka jenis penilaian juga berbeda. Secara garis besar jenis kriteria yang dipilih oleh **user** antara lain Prestasi. biaya, nilai uan, daya tampung. ekstrakurikuler. fasilitas, standar, lingkungan, dan mutu guru.

c. Memasukkan alternatif-altematifsekolah.

Pada bagian ini. **user** memasukkan alternatif-altematif nama sekolah yang akan diproses oleh sistem. Alternatif-altematif nama sekolah yang akan diproses oleh sistem adalah nama sekolah negeri dan swasta yang berada di daerah kodya Yogyakarta seperti SMA N 1. SMA N 2, SMA N 3, SMA N 4, SMA N 5, SMA. N 6, SMA N 7, SMA N 8. SMA N 9, SMA N 10, dan SMA Nil.

#### *3.5 Keluaran Sistem*

Keluaran yang akan dihasilkan dalam sistem ini adalah nama sekolah yang memiliki nilai prioritas menyeluruh tertinggi dari setiap alternatifyang diherikan. Adapun contoh dari nama sekolah yang mungkin terekomendasi sebagai alternatif

yaitu SMA Negeri di Kodya Jogjakarta, yaitu SMA N 1, SMA N2, SMA N3, SMA N 4, SMA N 5, SMA N 6, SMA N 7, SMA N 8, SMA N 9, SMA N 10, dan SMA N 11. Alternatif dengan nilai prioritas menyeluruh yang paling tinggi adalah merupakan rekomendasi alternatifyang terpilih.

## *3.6 Kebutuhan Eungsi*

Sesuai dengan metode yang diterapkan dalam penyelesaian masalah pada tulisan ini yaitu *Analytical Hierarchy Process* (AHP), maka fungsi-fungsi yang dibutuhkan dalam siste ini adalah untuk menentukan nilai prioritas alternatif.

Ada tiga prinsip dasar yang hams dilakukan dalam metode **Analytical Hierarchy Process,** yaitu sebagai berikut :

I. Prinsip menyusun hirarki

Masalah yang ada disusun hirarkinya. yakni mulai dari elemen pokok yang menjadi sasarannya. hingga elemen-elemen baginya seperti misalnya sasaran alternatif dan faktor-faktor yang mempengaruhinva.

2. Prinsip menentukan prioritas

Pada bagian ini yang diperhatikan adalah kemampuan untuk mengamati hubungan antara hal-hal yang diamati, membandingkan sepasang alternatif yang serupa berdasarkan kriteria tertentu dan membedakan kedua anggota pasangan tersebut dengan menimbang intensilas preferensi terhadap hal yang satu dibandingkan dengan yang lainnya.

3. Prinsip konsistensi logis

Kemampuan untuk menetapkan relasi antar obyek atau antar pemikiran sedemikian sehingga obyek-obyek atau pemikiran itu saling terkait dengan baik dan menunjukkan konsistensi. Menurut Saaty (1980), konsistensi didalam matriks perbandingan dapat diukur dengan nilai banding konsistensi **(consistency rasio),** dan pacta umumnya nilai CR tidak dapat lebih dari 0,10.

Prosedur-prosedur yang dilakukan dalam proses AHP yaitu :

1. Definisi masalah dan menentukan solusi yang diinginkan Tentukan permasalahan dengan jelas. detail dan mudah dipahami. Tentukan pula alternatif-altematif solusi yang mungkin untuk pemecahan masalah tersebui.

Misalkan contoh permasalahan yang diambil adalah menentukan pemilihan sekolah yang akan dimasuki. Dari beberapa nama sekolah negeri yang ada, SMA N 1. SMA N 3 dan SMA N 8 dipilih sebagai alternatif solusi dari masalah tersebut. W 531165

2. Membuat struktur hirarki

Buat hirarki dengan tujuan sebagai elemen utama pada **level** teratas. lalu dibawahnya adalah kriteria-kriteria yang menjadi dasar pertimbangan beserta intensitasnya. dan **level** terendah adalah alternatif-altematif yang ada. Contoh gambar dari pembuatan struktur hirarki bisa dilihat pada gambar 3.1.

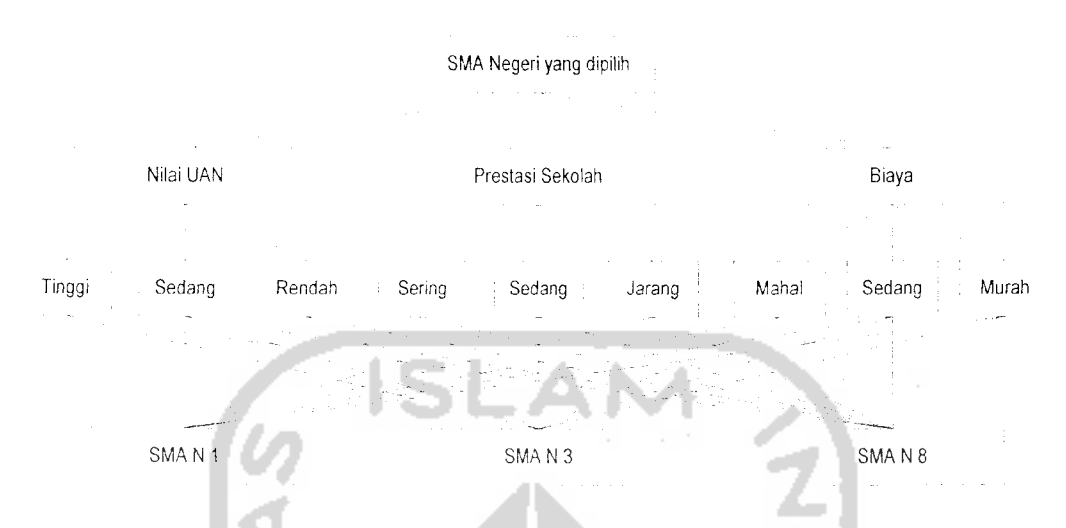

*Gambar 3.1* Struktur Hirarki Pemilihan Sekolah yang akan dipilih

3. Membuat matriks perbandingan berpasangan

Matrik yang dibuat menggambarkan kontribusi relatif atau pengaruh setiap elemen terhadap tujuan atau kriteria setingkat diatasnya. Pendekatan dengan matriks mencerminkan aspek ganda dalam prioritas yaitu mendominasi atau didominasi. Perbandingan dilakukan pengambil keputusan berdasar penilaian tingkat kepentingan antar elemen. Melakukan perbandingan berpasangan sehingga diperoleh **judgement** seluruhnya sebanyak n x ((n-l)/2) buah, dengan n : banyak elemen yang dibandingkan.

Ada tiga kriteria yang digunakan dalam contoh permasalahan diatas, dan terdapat tiga intensitas kriteria untuk masing-masing kriteria tersebut, sehingga kita akan melakukan perbandingan berpasangan antar kriteria sebanyak 3 x **((3-1)12)** buah. yakni tiga perbandingan. demikian pula untuk perbandingan berpasangan antar intensitas kriteria pada masing-masing kriteria. Berkaitan dengan gambar 3.1 maka contoh matriks perbandingan kriteria dapat dilihat pada gambar 3.2. Adapun dengan kaitan gambar 3.2

maka gambar 3.3, gambar 3.4, gambar 3.5 merupakan contoh matriks berpasangan matriks alternatif.

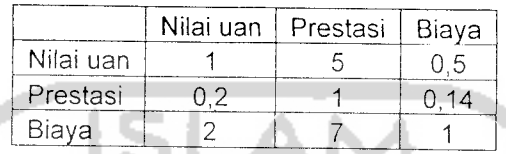

*Gambar 3.2* Matriks Perbandingan Kriteria

Cara pengisian matriks diatas yaitu baris pertama dianggap sebagai a,b,c, lalu pada pengisian matriks baris kedua yaitu l/b,a.d. kemudian pengisian baris ketiga yaitu l/c,l/d,a, maka di baris kedua dan ketiga seperti pengisian 1/b.l/c dan 1/d merupakan kebalikan dari baris-baris sebelumnva.

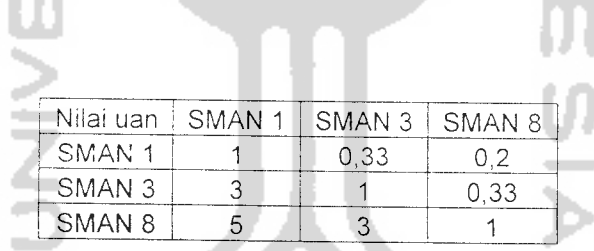

*Gambar 3.3* Matriks Perbandingan Alternatif dengan Kriteria Pertama Cara pengisian matriks diatas yaitu baris pertama dianggap sebagai a,b,c, lalu pada pengisian matriks baris kedua yaitu l/b,a.d. kemudian pengisian baris ketiga yaitu l/c,l/d,a. maka di baris kedua dan ketiga seperti pengisian l/b,l/c dan 1/d merupakan kebalikan dari baris-baris sebelumnva.

| Prestasi | SMAN 1 | SMAN 3 | SMAN 8 |
|----------|--------|--------|--------|
| SMAN 1   |        | ם ו    | 0.33   |
| SMAN 3   |        |        |        |
| SMAN 8   |        |        |        |

Gambar 3.4 Matriks Perbandingan Alternatif dengan Kriteria Kedua

Cara pengisian matriks diatas yaitu baris pertama dianggap sebagai a,b,c, lalu pada pengisian matriks baris kedua yaitu l/b,a.d. kemudian pengisian baris ketiga yaitu l/c.l/d,a, maka di baris kedua dan ketiga seperti pengisian 1/b.l/c dan 1/d merupakan kebalikan dari baris-baris sebelumnva.

| Biaya             |    | SMAN 1   SMAN 3   SMAN 8 |  |
|-------------------|----|--------------------------|--|
| SMAN <sub>1</sub> |    |                          |  |
| SMAN <sub>3</sub> | .b |                          |  |
| SMAN <sub>8</sub> |    | በ 33                     |  |

*Gambar 3.5* Matriks Perbandingan Alternatif dengan Kriteria Ketiga Cara pengisian matriks diatas yaitu baris pertama dianggap sebagai a,b,c, lalu pada pengisian matriks baris kedua yaitu l/b.a.d. kemudian pengisian baris ketiga yaitu l/c.l/d.a. maka di baris kedua dan ketiga seperti pengisian 1/b.l/c dan 1/d merupakan kebalikan dari baris-baris sebelumnva.

4. Menentukan prioritas elemen

Adanya hubungan dan keterkaitan dengan contoh gambar 3.1 - gambar 3.5. Maka dalam menentukan prioritas elemen hal yang harus dilakukan dan dicontohkan pada gambar 3.6 - gambar 3.9, yaitu :

- a. Langkah pertama membuat perbandingan elemen (kriteria).
- b. Menjumlahkan nilai-nilai dari setiap kolom matriks. lihat gambar 3.6
- c. Membagi setiap nilai dari kolom dengan total nilai kolom, lihat gambar 3.7
- d. Menjumlahkan setiap baris matriks yang dihasilkan pada gambar 3.7 kemudian membagi jumlah baris setiap baris matriks dengan jumlah elemen pilihan untuk mendapatkan prioritas kriteria, lihat gambar 3.8

e. Mengisi matriks perbandingan berpasangan alternatif menggunakan langkah b hingga d untuk mendapatkan prioritas intensitas. Nilai perbandingan untuk kasus diatas dapat dilihat pada gambar 3.9

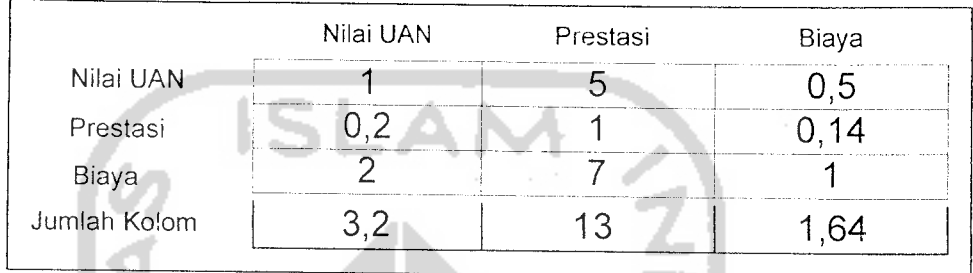

# *Gambar* 3.6 Jumlahkan kolom matriks

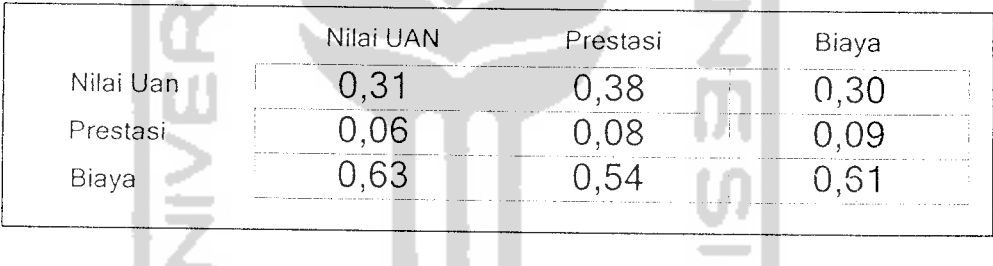

 $\sim$ 

×.

*Gambar 3.7* Bagi nilai elemen kolom dengan jumlah kolora

|           | Nilai UAN                                  | Prestasi | Biava | Jumlah Baris | Prioritas |
|-----------|--------------------------------------------|----------|-------|--------------|-----------|
| Nilai UAN |                                            |          |       |              |           |
| Prestasi  | <b>Contract Contract Contract Contract</b> |          |       |              |           |
| Biaya     |                                            |          |       |              |           |

*Contract Market Street* 

*Gambar 3.8* Prioritas Kriteria

| Nilai UAN          | SMA <sub>N</sub> 1 | SMA <sub>N</sub> 3 | SMAN <sub>8</sub> | Jumlah Baris   | Prioritas      |
|--------------------|--------------------|--------------------|-------------------|----------------|----------------|
| SMA <sub>N</sub> 1 |                    | 0,33               | 0,2               | 0,317          | 0, 11          |
| SMAN3              | 3                  |                    | 0,33              | 0,079          | 0,26           |
| SMAN <sub>8</sub>  | 5                  | 3                  |                   | 1,904          | 0,635          |
| Prestasi           | SMAN <sub>1</sub>  | SMAN3              | SMAN <sub>8</sub> |                |                |
| SMA <sub>N</sub> 1 |                    | 0,5                | 0,33              | Jumlah Baris   | Prioritas      |
| SMAN3              | $\overline{2}$     |                    | 0,5               | 0,490<br>0,892 | 0,163<br>0,297 |
| SMAN <sub>8</sub>  | 3                  | $\mathcal{P}$      |                   | 1,617          | 0,539          |
| Biaya              |                    |                    |                   |                |                |
|                    | SMAN <sub>1</sub>  | SMAN <sub>3</sub>  | SMAN8             | Jumlah Baris   | Prioritas      |
| SMA <sub>N</sub> 1 |                    | 2                  | 5                 | 1,743          | 0,581          |
| SMAN <sub>3</sub>  | 0,5                |                    | 3                 | 0,927          | 0,309          |
| SMAN <sub>8</sub>  | 0,2                | 0,33               |                   | 0,327          | 0,109          |

*Gambar* 3.9 Prioritas Intensitas

- 5. Mengukur konsistensi (hasil tidak konsislen jika bcrnilai diatas 10%)
	- a. Kalikan setiap nilai pada kolom pertama dengan prioritas relatif elemen pertama dan seterusnva. lihat gambar 3.10

|           | Nilai UAN      | Prestasi                                   | Biava  |           |           |          |        |
|-----------|----------------|--------------------------------------------|--------|-----------|-----------|----------|--------|
|           | 0,3334         | 0.0767                                     | 0.5934 |           | Nilai UAN | Prestasi | Biaya  |
| Nilai UAN | Art of Artists | n                                          | $-5$   | Nilai UAN | 0,3334    | 0,3835   | 2967   |
| Prestasi  |                | <b><i>A 12 M &amp; R &amp; R &amp;</i></b> | 4      | Prestasi  | .0667     | .076     | ,0830  |
| Biaya     |                |                                            |        | Biaya     | 0.6668    | 5369     | 0.5934 |

Gambar 3.10 Kalikan nilai elemen dengan prioritasnya

b. Jumlahkan setiap baris. lihat gambar 3.1

m.

|           | Nilai UAN | Prestasi | Biaya                      | Jumlah Baris |
|-----------|-----------|----------|----------------------------|--------------|
| Nilai UAN | 0,3334    | 0.3773   | $^{\circ}$ 2967 $^{\circ}$ |              |
| Prestasi  | 0,0667    | 0.0767   | 0,0830                     |              |
| Biaya     | 0.6668    | 0.5369   | 0.5934                     |              |

*Gambar 3.11* Jumlahkan tiap baris

c. Hasilnya dibagi dengan elemen prioritas relatif yang bersangkutan, seperti ditunjukkan pada gambar 3.12

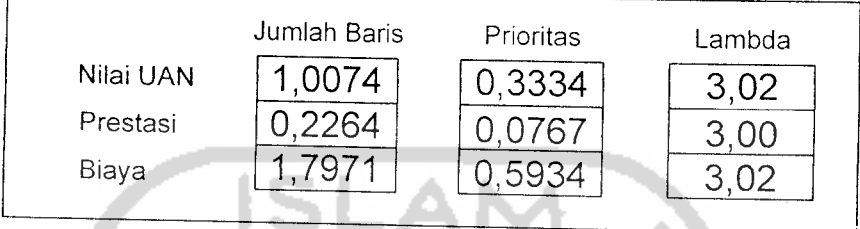

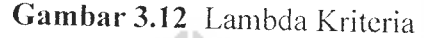

d. Jumlahkan dan bagi hasil diatas dengan banyak elemen yang ada, hasilnya disebut Lambda Maksimum **(h** max).

 $\lambda$  max = (3,02 + 3,00 + 3,02 )/3 = 9,04 / 3 = 3,014

Jumlah kriteria = 3

e. Hitung CI **(Consistency Index).**  $CI = (\lambda \max - n) / (n - 1)$ , n : elemen yang ada  $CI = (3,014 - 3) / (3 - 1) = 0.007$ 

Jumlah elemen = jumlah kriteria,  $n = 3$ 

f Hitung CR **(Consistency Ratio).**

 $CR = CI / RC$ 

RC adalah **Random Consistency.** Untuk n=3digunakan RC =0,58 maka  $CR = 0.007 / 0.58 = 0.012$ 

Khusus untuk uji konsistensi, Thierauf (1982) mengajukan cara yang serupa tapi agak sedikit berbeda seperti ditunjukkan pada gambar 3.13, yaitu :

- a. Kalikan setiap nilai pada kolom pertama dengan prioritas relatif elemen pertama dan seterusnya.
- b. Jumlahkan setiap baris.
- c. Bagi masing-masing jumlah baris dengan jumlah elemen.
- d. Kalikan hasilnya dengan jumlah kolom matriks asal yang bersesuaian.
- e. Jumlahkan semua hasil diatas, hasilnya disebut lambda maksimum **(I** max).

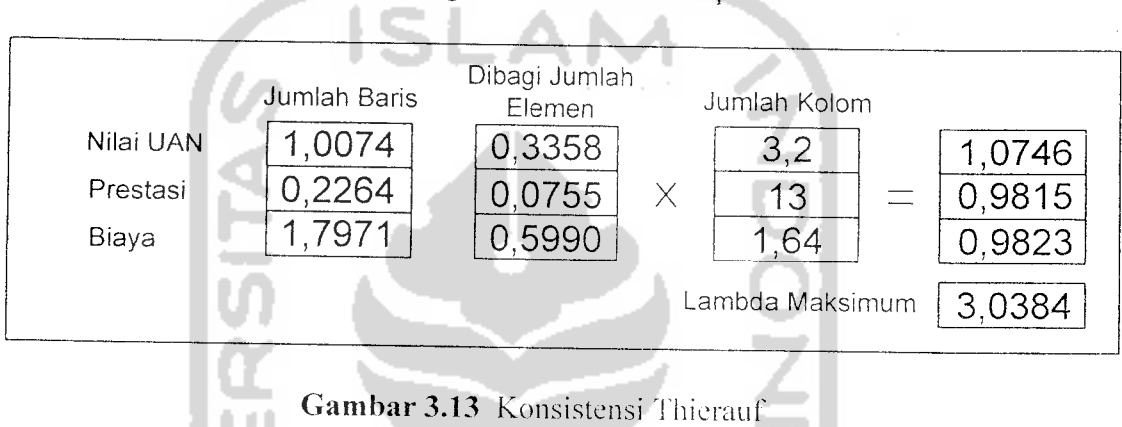

1. Hitung nilai CI dan CR dengan rumusan sama seperti diatas

$$
CI = (3,0384 - 3) / 2 = 0,0384 / 2 = 0,0192
$$

 $CR = 0.0192 / 0.58 = 0.033$ 

Memang dari kedua cara diatas didapatkan nilai CR yang berbeda. yaitu 0,01 dan 0,03. Tetapi selama nilai CR tidak melebihi 10% (0.1) maka nilai perbandingan berpasangan yang diberikan dianggap konsisten

6. Menghitung nilai prioritas global dari alternatifsolusi yang dimulai

Setelah nilai konsistensi dihitung dan didapatkan nilai yang konsisten. yaitu tidak lebih dari 10%. maka langkah terakhir adalah menghitung nilai prioritas global/keseluruhan dari alternatifyang ada berdasar kriterianya. Untuk contoh kasus diatas nilai prioritas globalnya dapat kita lihat pada tabel 3.1

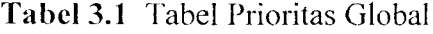

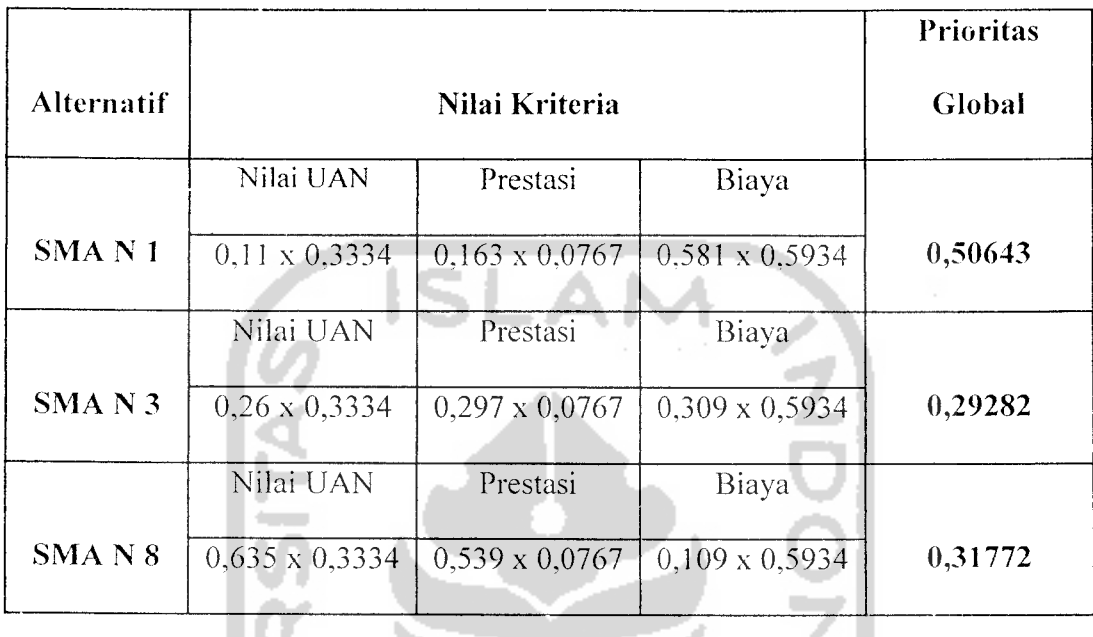

#### 3.7 Analisis Kebutuhan Antar Muka

Kebutuhan antarmuka **(interface)** yang dibuat mempertimbangkan kondisi untuk mudah digunakan oleh pemakai **(user).** Pembuatan **interface** ini dibuat berdasarkan observasi dari literatur dan **software-software** dari **platform** yang lain.

**Interface** yang diinginkan sebaik mungkin sehingga bersifat ramah pengguna (user friendly), artinya pengguna dapat menggunakan perangkat lunak yang dibuat tidak memberi kesan sulit atau rumit kepada penggunak dengan meminimumkan kesalahan, baik kesalahan masukan, proses maupun keluaran sistem.

Tujuan utama disusunnya berbagai cara interaksi manusia dan komputer pada dasarnya untuk memudahkan manusia dalam mengoperasikan komputer dan mendapatkan berbagai umpan balik yang ia perlukan selama bekerja pada suatu sistem komputer.

#### *3.8 Kebutuhan Perangkat Keras*

Pengguna sistem komputer sebagai alat bantu dalam menyelesaikan tugastugas atau permasalahan-perniasalahan sudah banyak digunakan pada saat ini. Hal tersebut merupakan suatu alternatif pemecahan masalah karena banyak kemudahan-kemudahan yang bisa diperoleh.

Komputer terdiri dari perangkat keras dan perangkat lunak. Perangkat lunak memberikan instruksi-instruksi kepada perangkat keras untuk melakukan suatu tugas tertentu.

Perangkat keras komputer yang dapat mendukung perangkat lunak vang memiliki kemampuan atau tampilan yang cukup baik. Perangkat keras yang digunakan untuk Sistem Pendukung Keputusan Pemilihan Sekolah dengan Metode AHP sebagai berikut :

- 1. Processor Pentium IV 1,5 Ghz dan AMD Athlon XP 1,7 Ghz atau lebih
- 2. RAM 256 MB atau lebih
- 3. Harddisk 500 MB atau lebih
- 4. Monitor VGA atau SVGA atau yang lebih tinggi.
- 5. Mouse
- 6. Keyboard

#### *3.9 Kebutuhan Perangkat Lunak*

Perangkat keras komputer tidak berarti tanpa perangkat lunak begitu juga sebahknya, jadi perangkat lunak dan perangkat keras saling mendukung satu sama lam. Perangkat keras hanya akan berfungsi jika diberikan instruksi-instruksi kepadanya. Instruksi-instruksi inilah yang disebut sebagai perangkat lunak. Dalam hal ini penyusun berusaha membuat perangkat lunak yang dapat mendukung dalam pembuatan sistem pendukung keputusan ini. Perangkat lunak tersebut antara lain :

1. Sistem operasi berbasiskan Windows 2000 dan Windows XP.

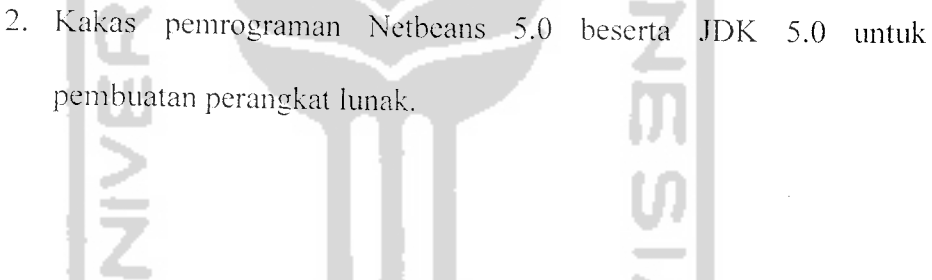

#### BAB IV

## PERANCANGAN PERANGKAT LUNAK

#### *4.1 Metode Perancangan*

Metode perancangan yang digunakan untuk membangun Aplikasi Sisteni Pendukung Keputusan Untuk Pemilihan Sekolah Menggunakan Teknologi J2ME ini adalah menggunakan bahasa UML **(Unified Modelling Language).** Bahasa ini digunakan karena merupakan bahasa yang **process-independent,** yaitu bahasa yang saling bebas terhadap proses yang ada di dalamnya. Tahapan perancangan vang dibahas merupakan perancangan yang akan menghasilkan kebutuhan sisteni aplikasi, hal ini mencakup perancangan desain antarmuka.

## *4.2 Hasil Perancangan Perangkat Lunak*

Hasil perancangan ini berupa gambaran umum mengenai aplikasi secara keseluruhan yang akan menjelaskan proses implementasi dari sistem. Pada penelitian ini, rancangan proses implementasi sistem berupa **Use Case Diagram, Class Diagram, Sequence Diagram,** dan perancangan antarmuka.

#### *4.2.1 Use Case Diagram*

**Use Case Diagram** berisi gambaran fungsionalitas yang diharapkan dari sebuah sistem dengan fokus penekanan pada apa yang dilakukan oleh sistem, bukan bagaimana sistem melakukan sesuatu. **Use Case Diagram** menyediakar cara untuk mendeskripsikan pandangan **eksternal** terhadap sistem dan interaksi **p£fr**

**\** "TTTTTi"

interaksinya dengan dunia luar. Dalam **use ease diagram** ada dua pihak yang saling berhubungan, yaitu **actor** dan **use case** yang berkaitan dengan **actor. Use** Case digunakan untuk mendeskripsikan apa yang harus dilakukan oleh sistem dari sudut pandang pengguna.

Pada rancangan apliaksi yang dibuat, hanya terdapat satu **actor** saja yaitu **actor User.** Adapun **actor** tersebut berinteraksi dengan sistem melalui fungsifungsi yang dimiliki oleh sistem. Hubungan antara **actor** dengan **use case** dapat dilihat lebih jelas pada Gambar 4.1

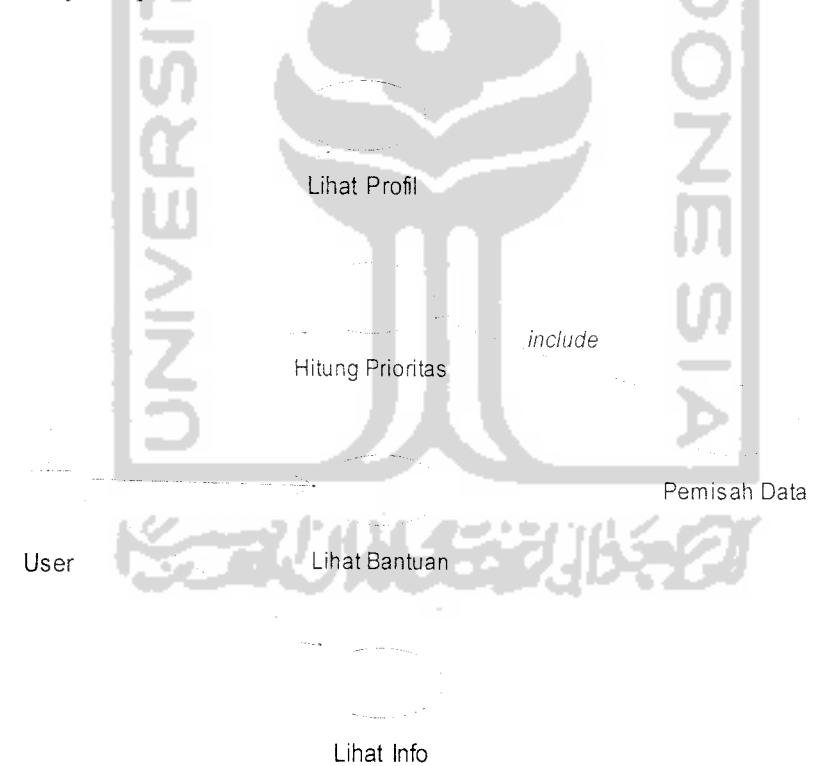

*Gambar 4.1* **Use Case Diagram** dengan **actor user**

#### *4.2.2 Class Diagram*

Aplikasi yang menggunakan perancangan berorientasi obyek dapat diilustrasikan dalam struktur kelas-kelas dah hubungan antar kelas yang ada. Dalam UML digunakan notasi class diagram untuk menggambarkan hal tersebut. Lebih jelasnya dapat dilihat pada gambar 4.2

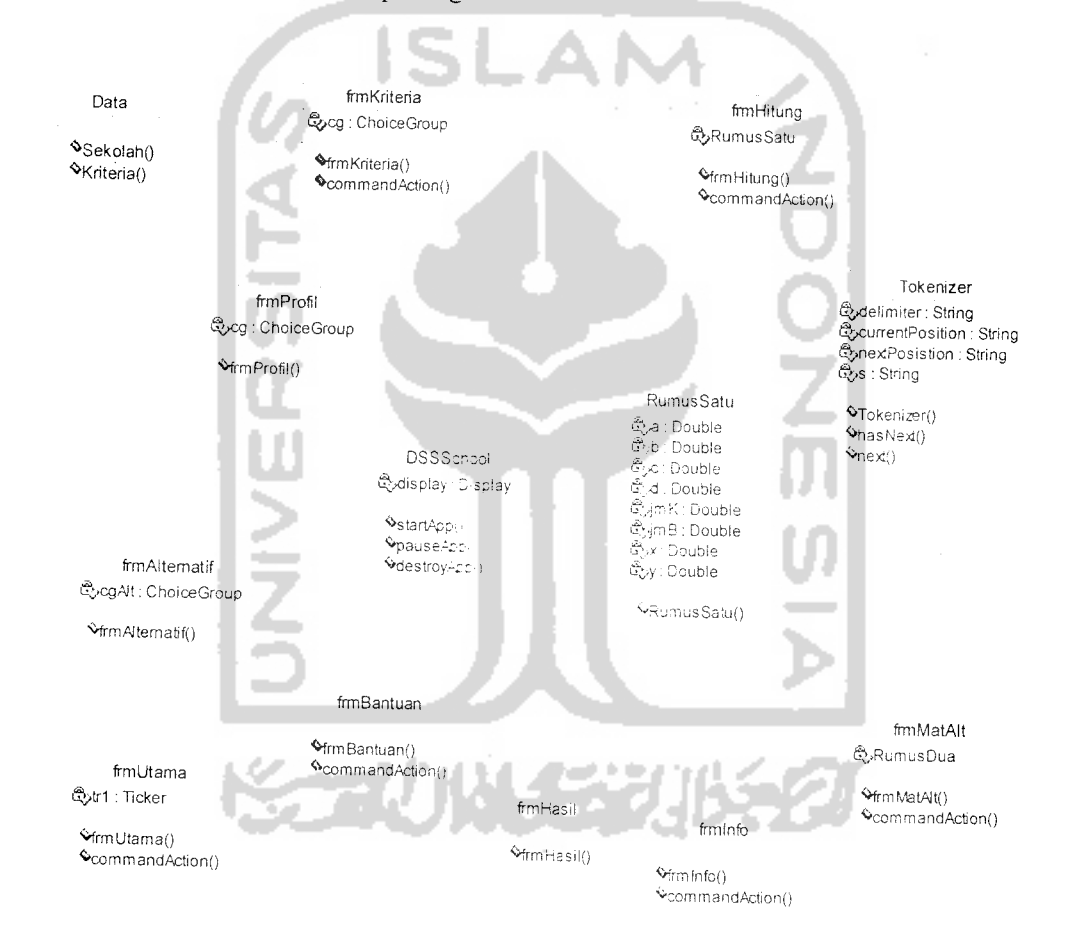

*Gambar 4.2* Class Diagram
#### *4.2.3 Sequence Diagram*

**Sequence Diagram** menggambarkan nerilaku sistem secara dinamis dan memperlihatkan interaksi dari obyek-obyek. Interaksi antar obyek dapat disusun berdasarkan urutan waktu yang menunjukkan skenario dan urut-urutan pertukaran data.

Dari tahapan analisis kebutuhan yang dilakukan sebelumnva maka dapat dibentuk beberapa **sequence diagram** untuk menunjukkan urutan-urutan proses dari masing-masing **use case.** Pada aplikasi sistem pendukung keputusan untuk memilih sekolah ini terdapat beberapa **Sequence Diagram,** yaitu:

1. Lihat Profil

Pada gambar 4.3 menunjukkan **sequence diagram** untuk skenario melakukan proses lihat profil sekolah yang dilakukan oleh **actor user.**

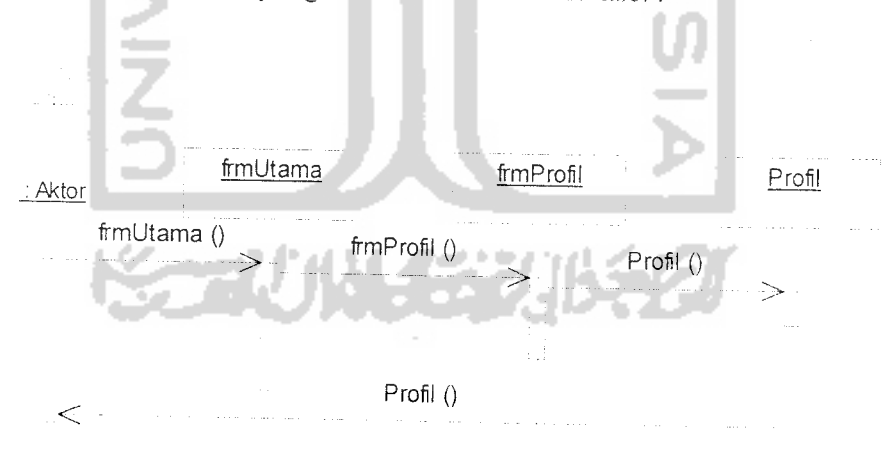

*Gambar 4.3* **Sequence Diagram** untuk Lihat Profil

2. Hitung Prioritas

Pada gambar 4.4 menunjukkan **sequence diagram** untuk skenario melakukan proses menghitung prioritas global yang dilakukan oleh **actor user.**

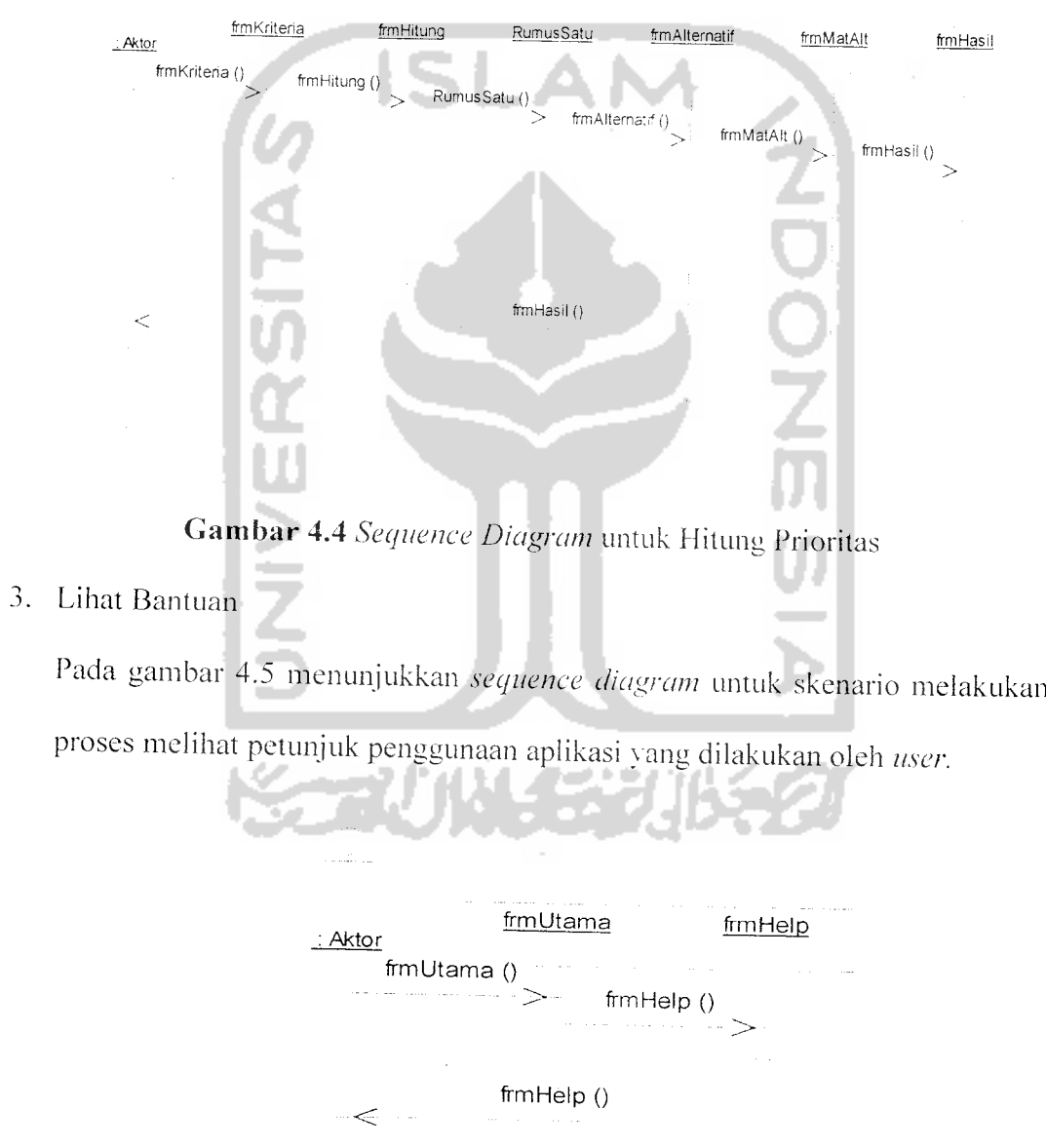

*Gambar 4.5***Sequence Diagram** untuk Lihat Bantuan

 $\bar{\Delta}$ 

4. Lihat Info

Pada gambar 4.6 menunjukkan **sequence diagram** untuk skenario melakukan proses melihat informasi aplikasi yang dilakukan oleh **user.**

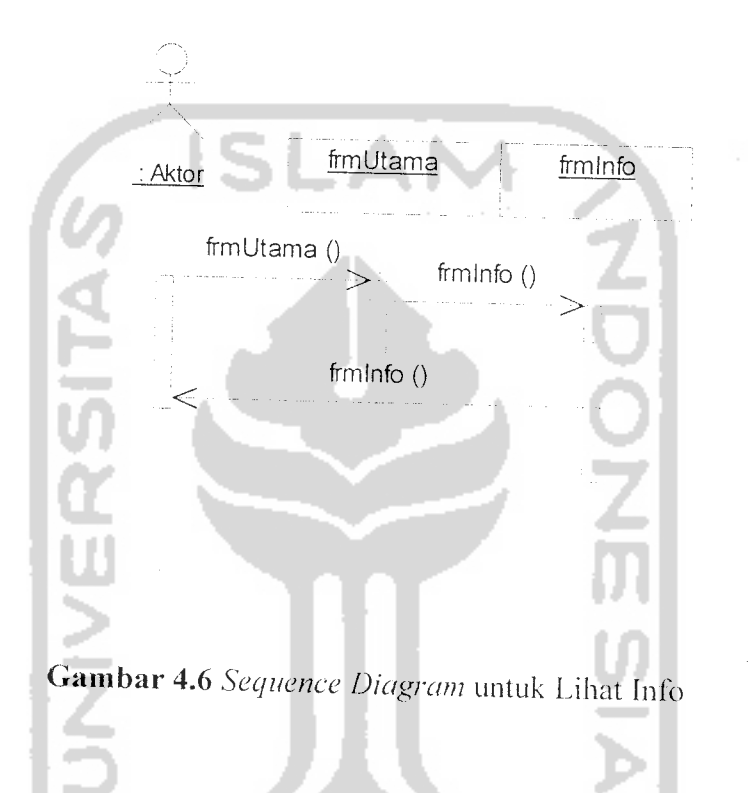

## *4.3 Perancangan Antar Muka*

Perancangan antarmuka menggambarkan desain tampilan dari sistem. yaitu ilustrasi dari rancangan antarmuka terhadap sistem yang akan diaplikasikan. Desain antarmuka ditujukan bagi user, dimana antarmuka didesain sedemikian rupa untuk memudahkan penggunaan sistem aplikasi ini. Berikut ini desain antarmukanya :

#### 1. Menu Utama

Pada halaman menu utama (gambar 4.7) terdapat lima macam pilihan menu antara lain Menu Profil Sekolah. Menu Hitung Prioritas. Halaman Bantuan.

Halaman Info Program, tombol OK untuk masuk ke menu yang dipilih dan lombol Keluar untuk keluar dari program.

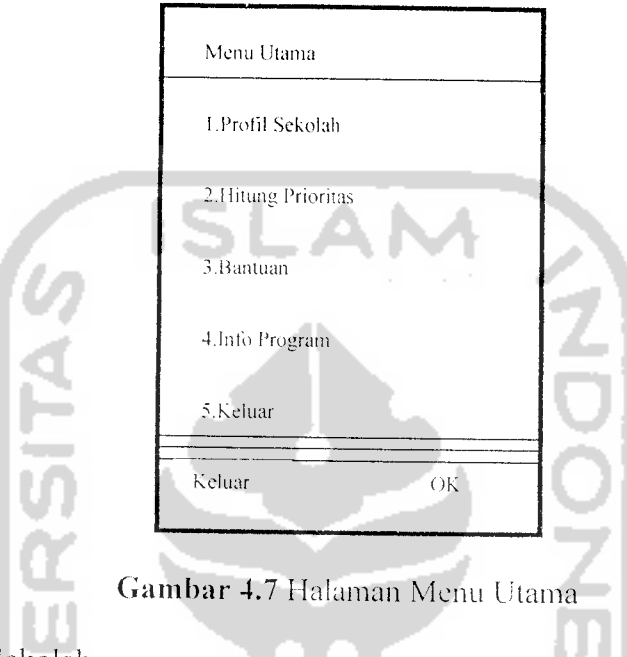

Menu Profil Sekolah

Pada halaman ini berfungsi untuk melakukan proses lihat profil sekolah. untuk melakukan proses lihat profil maka yang harus dilakukan oleh user adalah :

a. Membuka halaman profil sekolah yang berisi sebuah menu dropdown yang berisi nama-nama sekolah yang berada di daerah kota Jogjakarta (Gambar 4.8). Pengguna harus memilih salah satu profil sekolah untuk melihat profil sekolah yang diinginkan. Untuk keluar tekan tombol ••Keluar" untuk kembali ke menu utama.

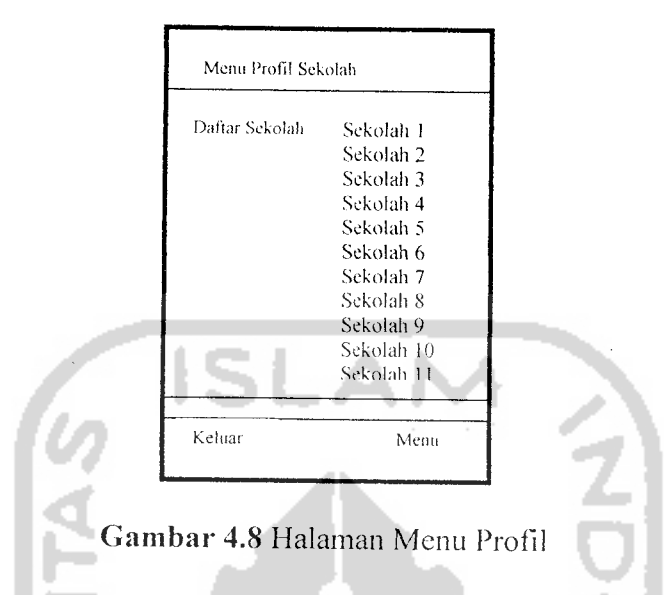

b. Pada halaman profil terdapat tombol "Menu" dan langsung memilih tombol lihat untuk melihat profil sekolah yang diinginkan (Gambar 4.9).

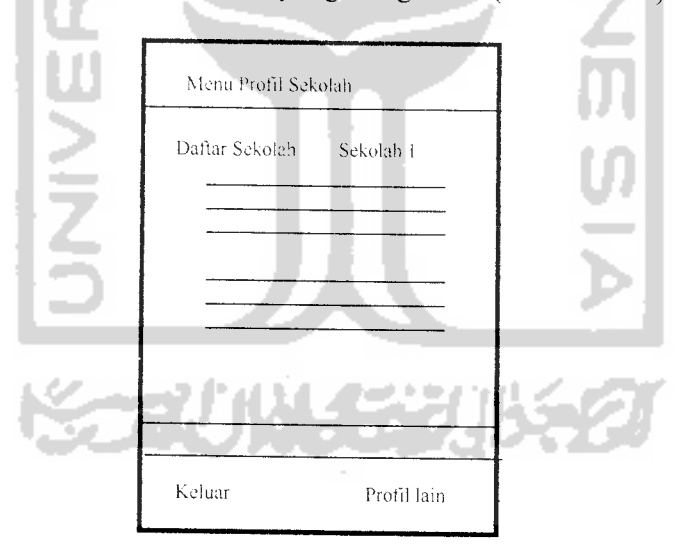

*Gambar* 4.9Halaman Lihat Profil Sekolah

c. Jika ingin melihat profil lain tekan tombol "Profil Lain", kemudian ulangi proses memilih pada menu **drop down** tentang sekolah yang diinginkan dan ulangi menekan tombol "Menu" **->** "Lihat" untuk melihat profil sekolah yang telah dipilih.

3. Menu Hitung Prioritas

Pada halaman ini berfungsi untuk melakukan proses perhitungan prioritas untuk melakukan proses Hitung Kriteria maka yang harus dilakukan oleh user adalah :

a. Membuka halaman Hitung Prioritas yang berisi kriteria-kriteria dalam pemilihan sekolah yang diinginkan (Gambar 4.10) User hams memilih kriteria yang diinginkan kemudian tekan tombol "Hitung". Untuk keluar tekan tombol "Keluar" untuk kembali ke Menu Utama.

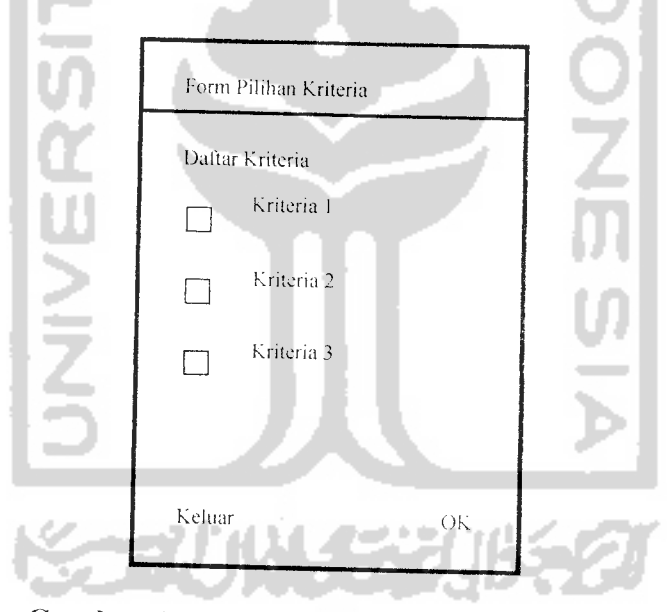

*Gambar 4.10* Halaman Form Pilihan Kriteria

b. Setelah itu akan keluar halaman Matriks Kriteria yaitu untuk memasukka annilai-nilai sebagai variabel penghitung prioritas. (Gambar 4.11)

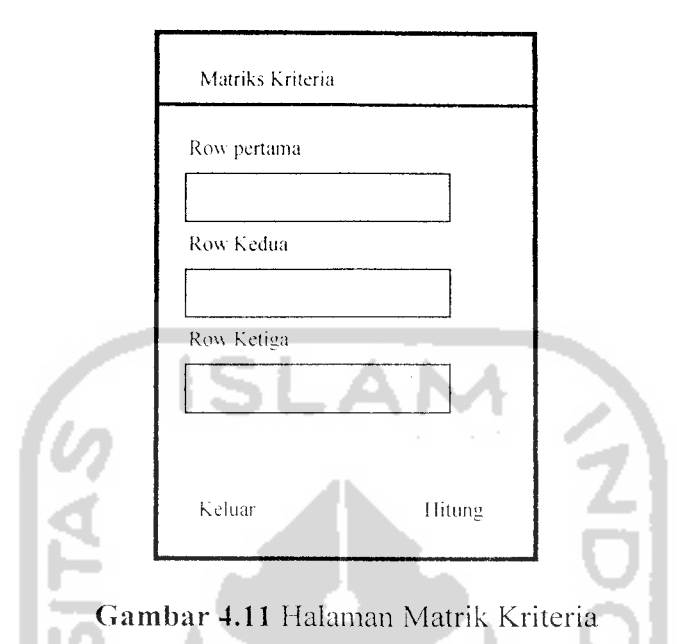

- c. Setelah tepat dalam mengisikan niliai-nilai variabel penghitung prioritas kriteria dengan menekan tombol "Hitung".
- d. Selanjutnya pengguna akan memasuki sebuah halaman Pilihan Alternatif yang berisi pilihan alternatif tujuan sekolah yang diinginkan (Gambar 4.12). Untuk melakukan proses selanjutnya tekan tombol "Hitung" untuk masuk ke halaman selanjutnya yaitu halaman Matriks Alternatif. (Gambar 4.13).

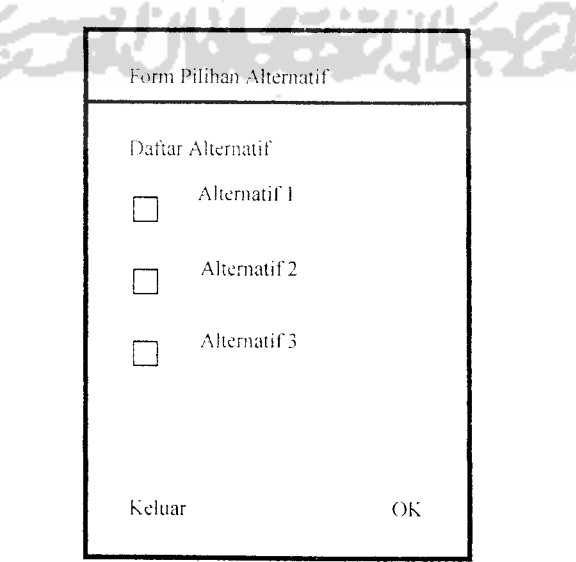

*Gambar 4.12* Halaman Form Pilihan Alternatif

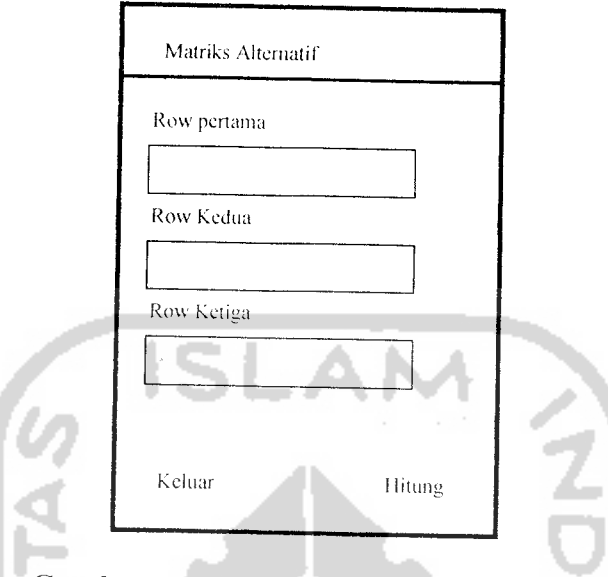

*Gambar 4.13* Halaman Matriks Alternatif

e. Selanjutnya setelah selesai dalam memasukkan nilai-nilai pada matriks alternatif dilanjutkan untuk masuk pada halaman Prioritas Global / Hasil Akhir. (Gambar 4.14).

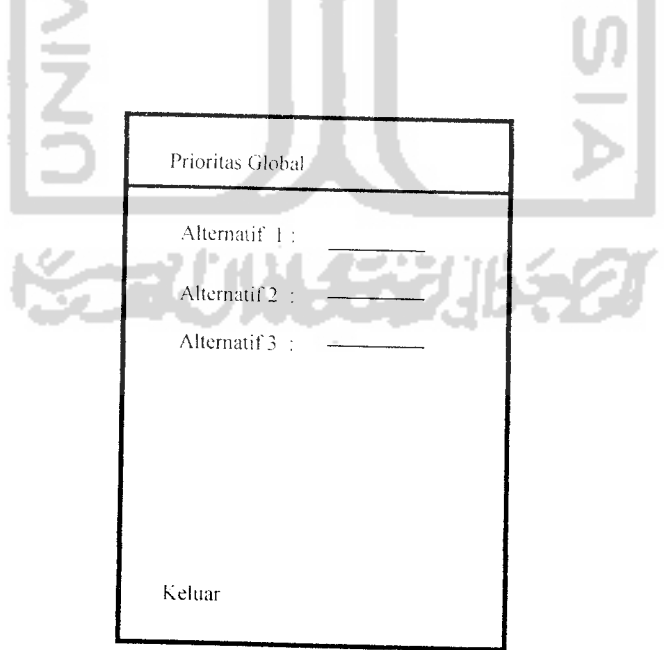

*Gambar 4.14* Halaman Prioritas Global

## 4. Menu Bantuan

Pada Halaman ini terdapat bantuan petunjuk penggunaan aplikasi sistem pendukung keputusan ini (gambar 4.15).

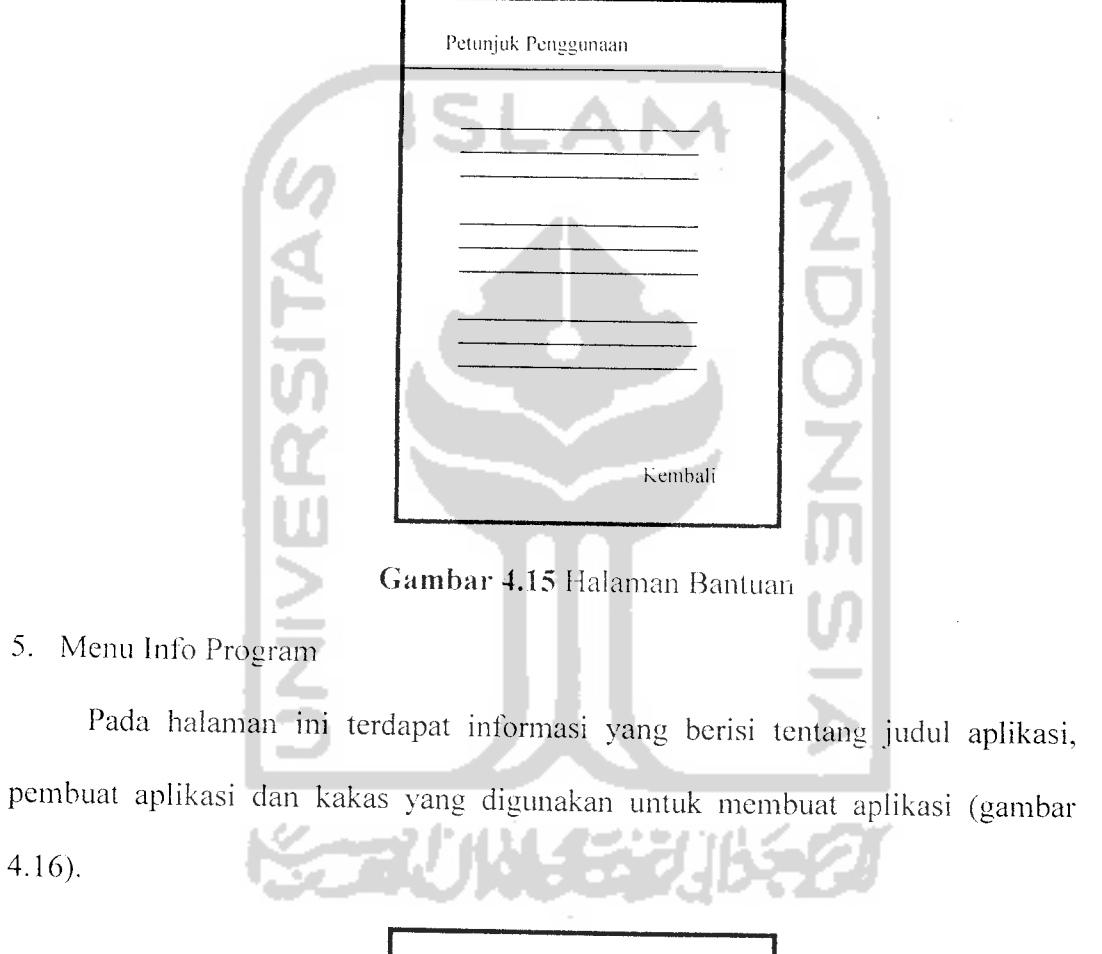

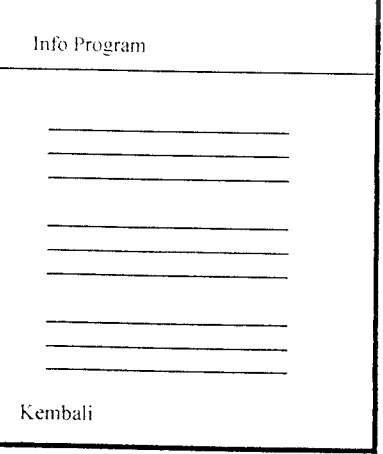

*Gambar 4.16* Halaman Info Program

## BABV

# IMPLEMENTASI PERANGKAT LUNAK

## *5.1 Implementasi Secara Umum*

Implementasi sistem merupakan tahap dimana sistem mampu diaplikasikan dalam keadaan yang sesungguhnya. Dari implementasi ini akan diketahui apakah sistem yang dibuat mampu berjalan dengan baik atau tidak dan menghasilkan **output** yang sesuai dengan perancangan.

## 5.2 *Implementasi Antar Muka*

Iampilan pada aplikasi ini menggunakan **emulator,** sehingga tampilan dalam **emulator** dapat berbeda-beda tergantung jenis dan vcrsi **emulator** yang digunakan. Dalam implementasi ini **emulator** yang digunakan adalah J2ME Wireless Toolkit versi 2.2

#### *5.2.1 Spesifikasi Sistem*

Spesitikasi sistem yang digunakan untuk membuat sistem ini dibagi menjadi dua yaitu perangkat lunak dan perangkat keras. Untuk perangkat lunak yang diperlukan adalah :

1. Microsoft Windows XP, merupakan sistem operasi yang digunakan untuk membuat aplikasi.

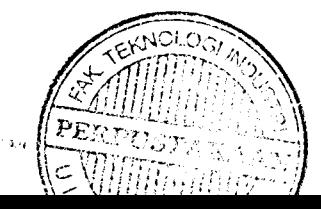

- 2. Java 2SDK 1.5.0 merupakan bahasa pemrograman yang digunakan dalam aplikasi.
- 3. Netbeans 5.0 dan Netbeans Mobility 5.0

Untuk perangkat keras yang dibutuhkan adalah :

- 1• **Processor** AMD Athlon 64 3000+.
- 2. **Memory** DDR RAM 512 MB.
- 3. **Hard Disk SO GB.**
- 4. Monitor VGA.
- 5. **Mouse.**
- 6. **Keyboard.**

## *5.2.2 Tampilan Halaman Utama*

Pada menu utama terdapat pilihan menu utama yang dapat dipilih oleh **user** yaitu pilihan menu profil sekolah, menu hitung prioritas, menu info bantuan, menu info program dan menu untuk keluar dari program. Lebih jelasnya dapat dilihat di gambar 5.1

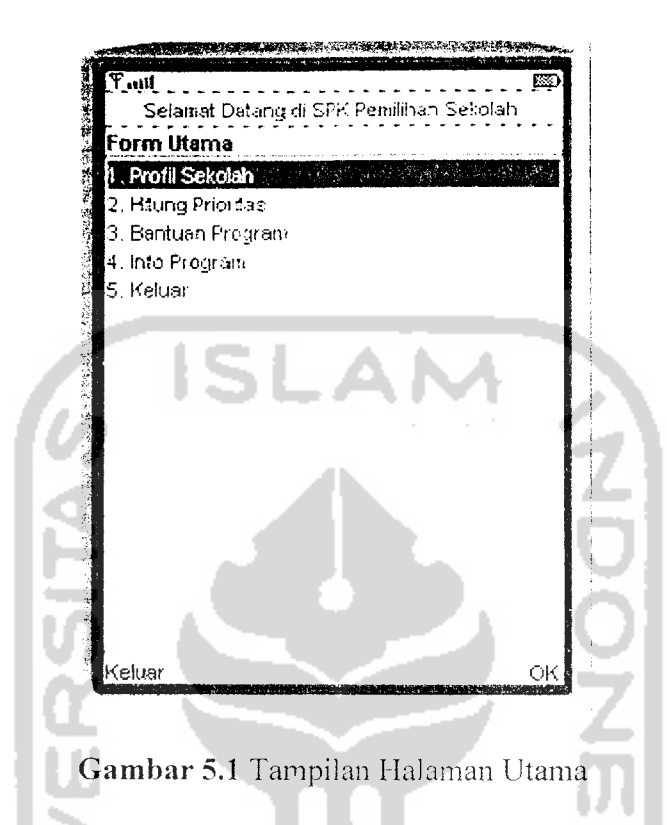

#### *5.2.3 Tampilan Halaman Profil* Sekolah

Pada menu profil terdapat daftar pilihan-pilihan dalam bentuk **drop down** menu yang dapat dipilih oleh **user** sesuai dengan keinginan **user** sendiri, yang bisa dilihat lebih jelas pada gambar 5.2. Pada halaman ini terdapat dua tombol yaitu "Lihat" yang berfungsi untuk melihat profil yang sudah dipilih dan tombol yang kedua adalah "Keluar" Untuk lebih jelasnya dapat dilihat pada gambar 5.3. Kemudian pada saat menekan tombol "Lihat" maka profil sekolah yang diinginkan sesuai pilihan akan keluar, untuk lebih jelasnya dapat dilihat pada gambar 5.4

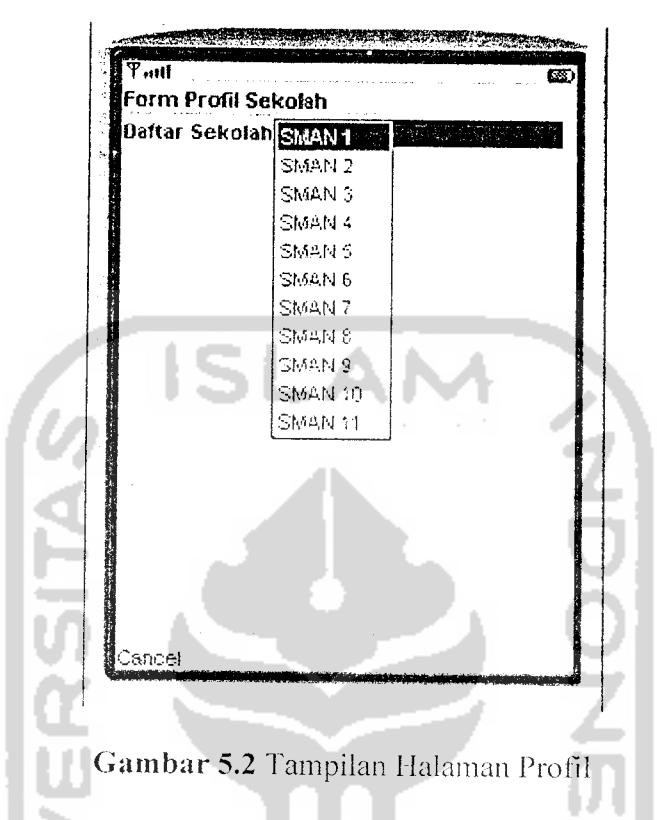

Setelah memilih salah satu dari pilihan profil kemudian pengguna menekan tombol "Lihat" untuk melanjutkan aplikasi dapat dilihat pada Gambar 5.3

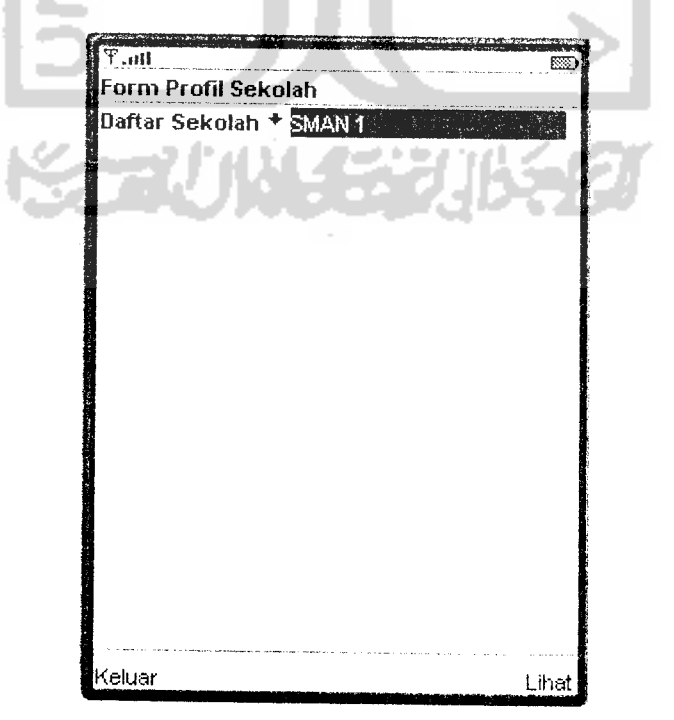

*Gambar 5.3* Tampilan Tombol pada Halaman Profil

Setelah menekan tombol "Lihat" maka pengguna dapat melihat dari profil sekolah yang telah mereka pilih. Dapat dilihat pada Gambar 5.4

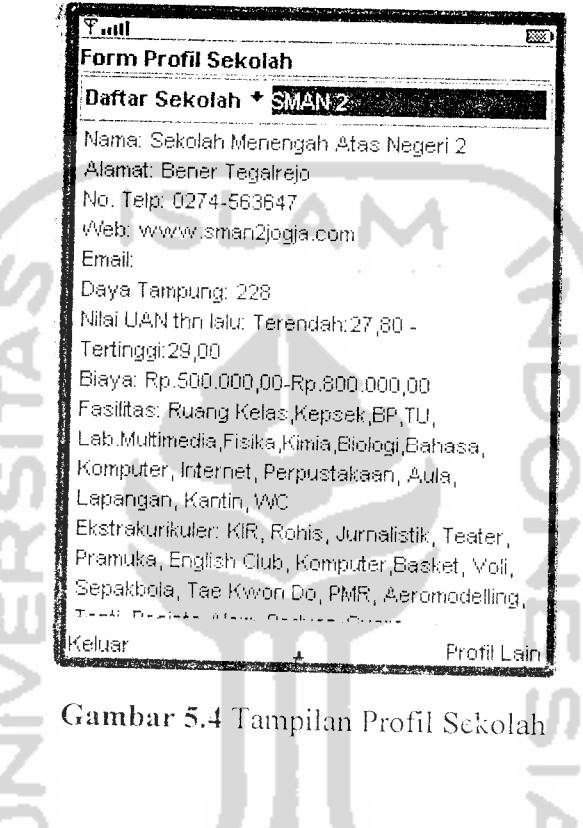

*5.2.4 Tampilan Halaman Hitung Prioritas*

Pada menu hitung prioritas terdapat daftar pilihan-pilihan kriteria yang dapat dipilih **user** sesuai dengan keadaan yang diinginkan oleh **user.** Pada menu ini terdapat dua tombol yaitu tombol "Keluar" untuk keluar dari program dan kembali ke tampilan menu utama dan tombol "OK" untuk melakukan proses **input** nilai kriteria. Untuk lebih jelasnya dapat dilihat di gambar 5.5.

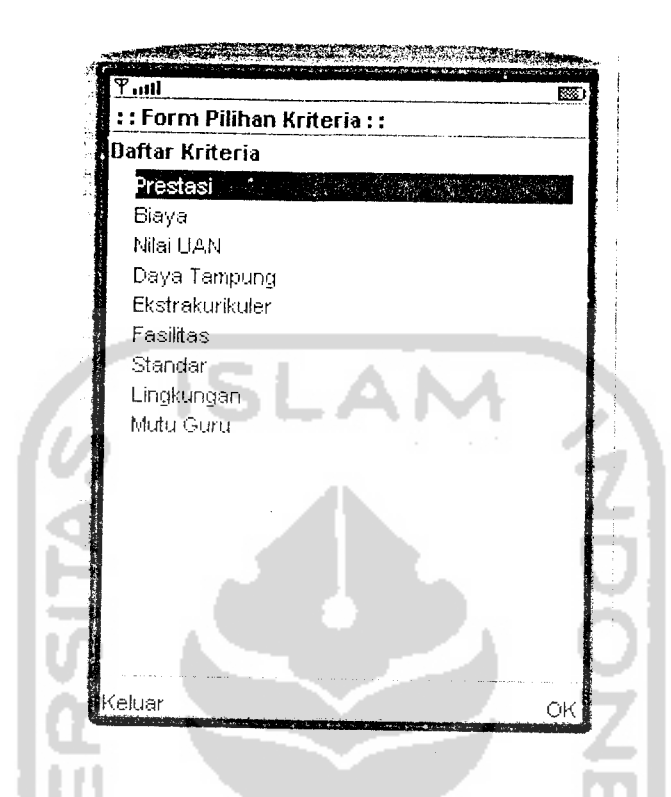

*Gambar* 5.5 Tampilan Halaman Hitung Prioritas

## *5.2.5 Tampilan Halaman Pilihan Kriteria*

Pada halaman pilihan kriteria pengguna memilih kriteria yang sesuai dengan keinginan dengan cara menandai kotak yang ada. Pada saat pengguna menekan tombol "OK" maka akan ditampilkan hasil pilihan pengguna tepat dibawah daftar kriteria dan akan ditampilkan tombol "Lanjut". Untuk lebih jelasnya dapat dilihat pada gambar 5.6

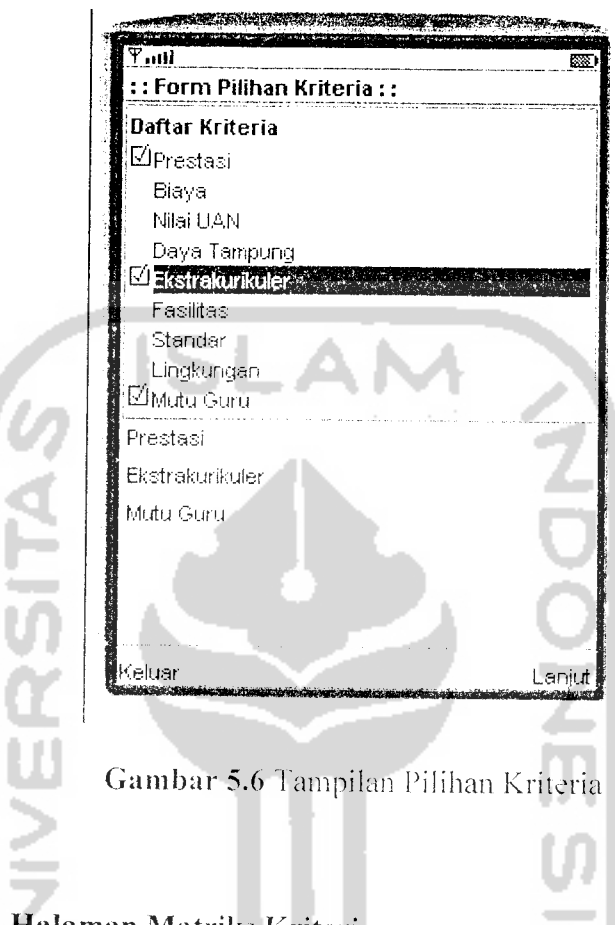

## *5.2.6 Tampilan Halaman Matriks Kriteria*

Pada halaman ini pengguna akan dihadapkan sebuah tampilan yang menyerupai matriks yang nantinya akan **diinpulkan** oleh pengguna aplikasi itu sendiri. Cara penginputan matriks itu sendiri dengan cara baris pertama (kriteria pertama) diisi dengan contoh: a.b.c. kemudian dibaris kedua (kriteria kedua) diisi dengan 1/b.a.d, lalu pada baris ketiga (kriteria ketiga) diisi dengan l/c,l/d,a,. Dalam matriks tersebut terdapat perhitungan menentukan **Consistensy Index** agar aplikasi dapat dilanjutkan pada proses berikutnya. Maka dari halaman sebelumnya pengguna menekan tombol "Lanjut" yang nantinya akan masuk pada tampilan matriks. Lebih jelasnya dapat dilihat pada gambar 5.7

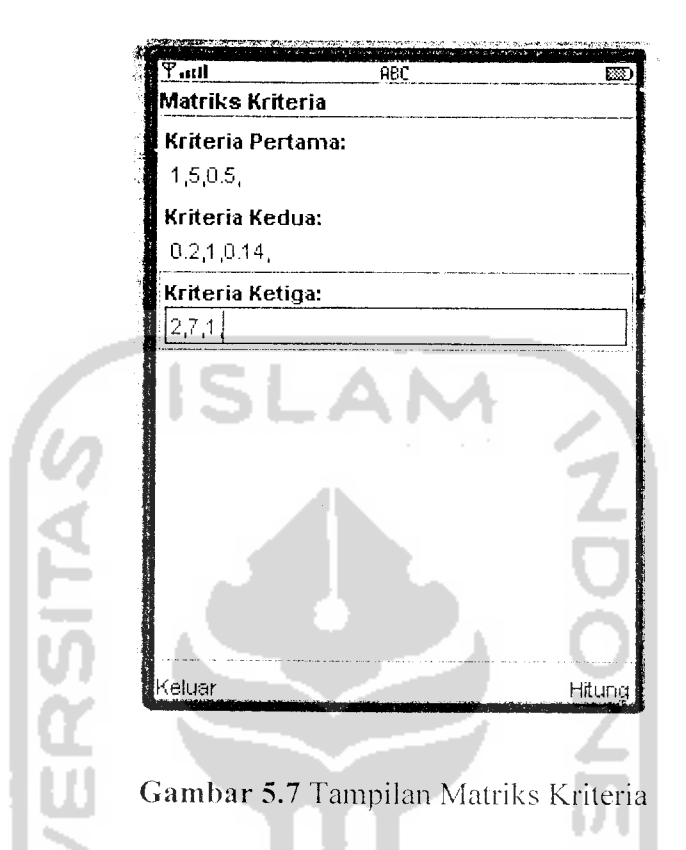

## *5.2.7 Tampilan Halaman Daftar Alternatif*

Pada menu daftar alternatif terdapat daftar pilihan-pilihan alternatif yang dapat dipilih **user** sesuai dengan pilihan yang diinginkan oleh **user.** Pada menu ini terdapat dua tombol yaitu tombol "Keluar" untuk keluar dari program dan kembali ke tampilan menu utama dan tombol "OK" untuk melakukan proses **input** nilai kriteria. Untuk lebih jelasnya dapat dilihat di Gambar 5.8

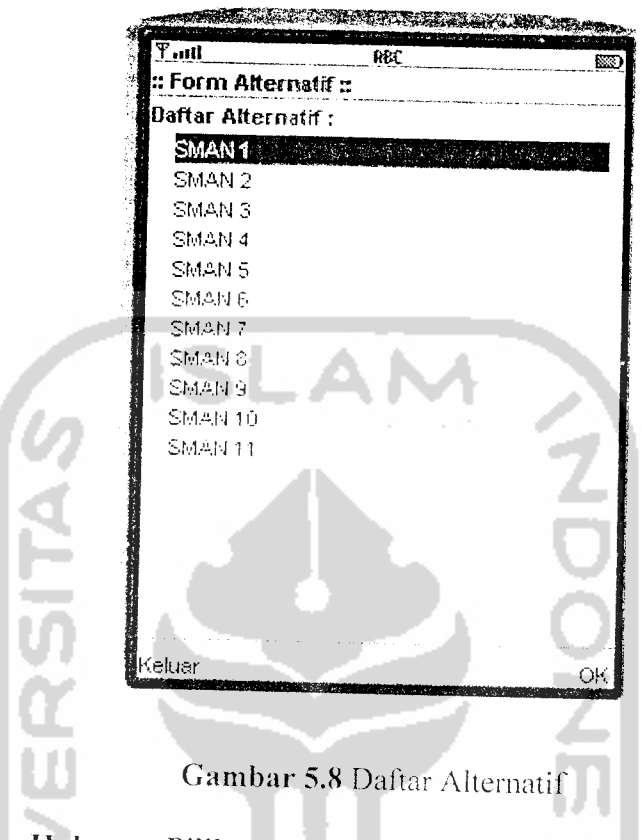

# *5.2.8 Tampilan Halaman Pilihan Alternatif*

Pada halaman pilihan alternatif pengguna memilih kriteria yang sesuai dengan keinginan dengan cara menandai kotak yang ada. Pada saat pengguna menekan tombol "OK" maka akan ditampilkan hasil pilihan pengguna tepat dibawah daftar kriteria dan akan ditampilkan tombol "Lanjut". Untuk lebih jelasnya dapat dilihat pada gambar 5.9

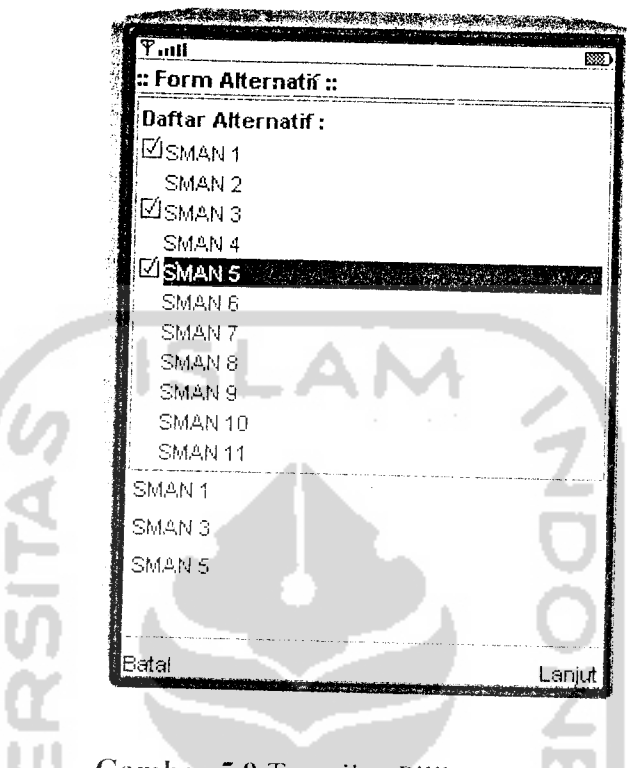

*Gambar* 5.9 Tampilan Pilihan Alternatif

# *5.2.9 Tampilan Halaman Matriks Alternatif*

Pada halaman ini pengguna akan dihadapkan sebuah tampilan yang menyerupai matriks yang nantinya akan **diinputkan** oleh pengguna aplikasi itu sendiri. Cara penginputan matriks itu sendiri dengan cara baris pertama (kriteria pertama) diisi dengan contoh: a,b,c, kemudian dibaris kedua (kriteria kedua) diisi dengan l/b.a,d, lalu pada baris ketiga (kriteria ketiga) diisi dengan l/c,l/d,a,. Dalam matriks tersebut terdapat perhitungan menentukan **Consistensy Index** agar aplikasi dapat dilanjutkan pada proses berikutnya. Maka dari halaman sebelumnva pengguna menekan tombol "Lanjut" yang nantinya akan masuk pada tampilan matriks. Lebih jelasnya dapat dilihat pada gambar 5.10, gambar 5.11, dan gambar 5.12

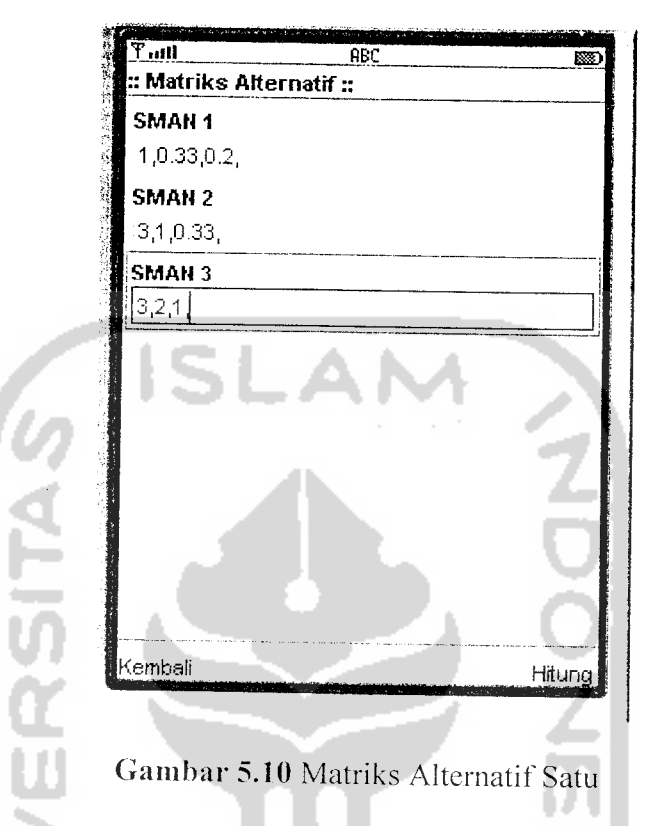

Kemudian dilanjutkan dengan menekan tombol hitung sehingga aplikasi dilanjutkan pada Gambar 5.11

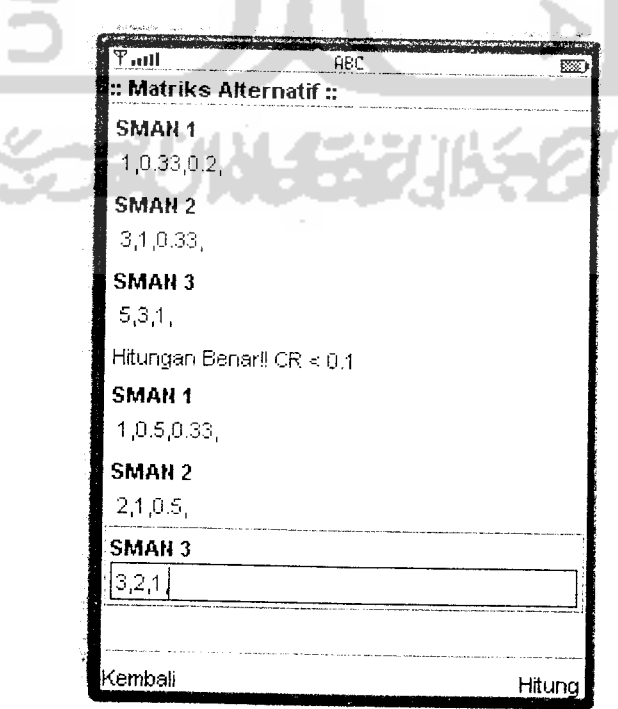

*Gambar 5.11* Matriks Alternatif Dua

Kemudian dilanjutkan dengan menekan tombol hitung sehingga aplikasi dilanjutkan pada Gambar 5.12

 $\overline{\mathbf{r}_{\cdot\cdot\mathbf{H}}\mathbf{I}}$ AB<sub>0</sub> **BSS** Matriks Alternatif :: Hitungan Benar!! CR « 0.1 SMAH 1 1,0.5,0.33, SMAH 2 2,1,0.5, SMAH 3 **ATR** 3,2,1, Hitungan Benar!! CR **<** 0.1 SMAH 1  $1,2,5,$ SMAN<sub>2</sub>  $0.5, 1, 3,$ M⊇\ SMAN<sub>3</sub>  $|0.2, 0.33, 1\rangle$ Kembali Hitune Gambar *5.12* Matriks Alternatif Tiga

*5.2.10 Tampilan Halaman Hasil*

Pada halaman ini terdapat informasi mengenai hasil akhir dari perhitungan prioritas global. Saat pengisian matriks telah sesuai dengan perumusan yang digunakan. Pada halaman ini hasil akhir ditampilkan dengan hasil prioritas global setiap kriteria dan pilihan yang dipilih oleh pengguna serta informasi berupa rekomendasi pilihan. Pada halaman ini hanya terdapat satu tombol yaitu "Keluar" untuk keluar dari halaman ini kembali ke menu utama. Untuk lebih jelasnya lihat gambar 5.13

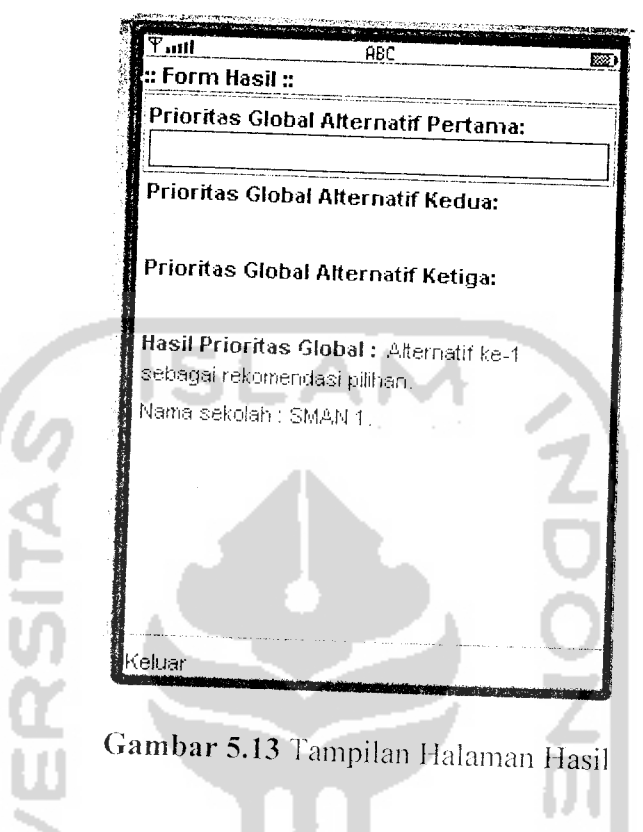

# *5.2.11 Tampilan Halaman Info* Bantuan

Pada halaman ini terdapat informasi mengenai petunjuk penggunaan dari aplikasi ini. Pada halaman ini hanya terdapat satu tombol yaitu tombol "Kembali" untuk kembali ke menu utama. Untuk lebih jelasnya dapat dilihat pada gambar 5.14

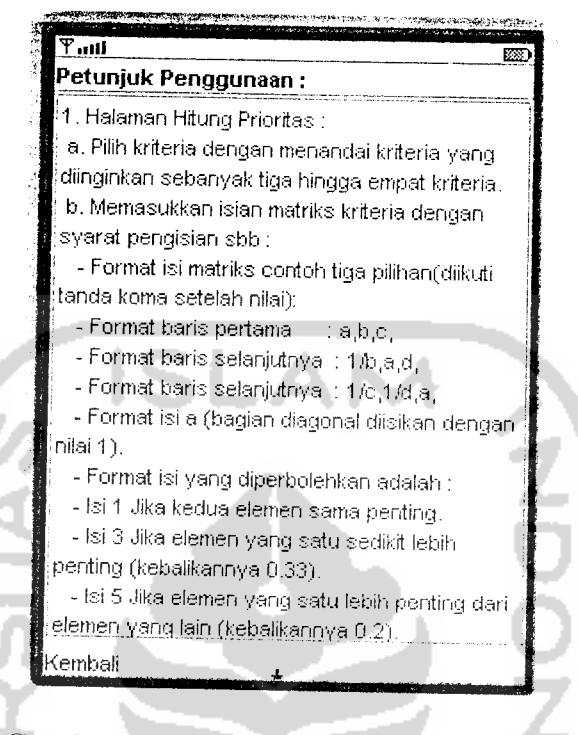

*Gambar 5.14* Tampilan Halaman Bantuan

# *5.2.12 Tampilan Halaman Info Program*

Pada halaman ini terdapat informasi mengenai aplikasi sisteni pendukung keputusan untuk pemilihan sekolah. Pada halaman ini hanya terdapat satu tombol yaitu tombol "Keluar" untuk kembali ke menu utama. Untuk lebih jelasnya dapat dilihat pada gambar 5.15

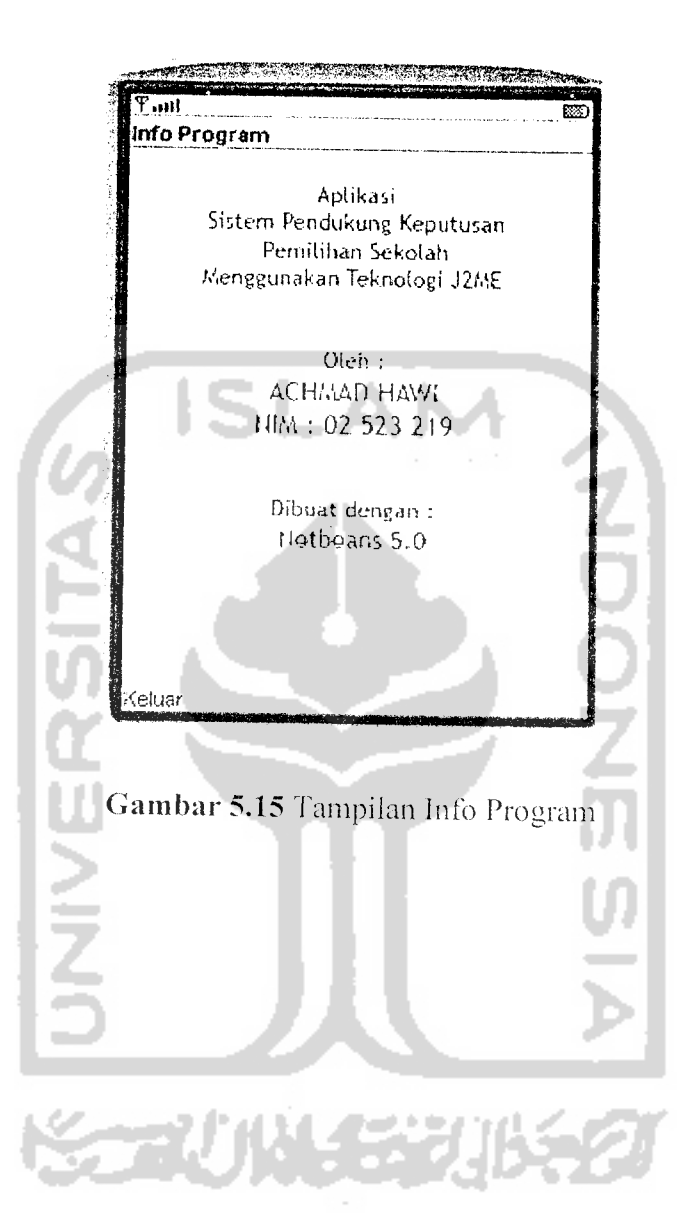

76

## BAB VI

# ANALISIS KINERJA PERANGKAT LUNAK

## *6.1 Pengujian Aplikasi*

Analisis kinerja perangkat lunak merupakan proses pengujian terhadap aplikasi sehingga dapat dilihat seberapa besar kemampuan aplikasi dalam pencapaian tujuan pembuatan aplikasi. Pengujian kinerja aplikasi ini dilakukan untuk mengetahui kesalahan-kesalahan yang ada dan juga untuk mengetahui upaya penanganan kesalahannya.

Pengujian ini memiliki dua kemungkinan yaitu, prosedur normal (benar) dan prosedur tidak normal (salah). Pengujian pada prosedur tidak normal digunakan untuk melihat apakah aplikasi mampu menangani kesalahan dengan baik serta mampu mengkomunikasikan kepada **user.**

#### *6.2 Proses Perhitungan Prioritas*

#### *a. Tujuan Pengujian*

Menguji sistem agar dapat melakukan proses perhitungan prioritas dengan benar.

#### *b. Cara Pengujian*

Dengan cara memasukkan kriteria-kriteria yang diinginkan **user** seperti terlihat pada gambar 6.1

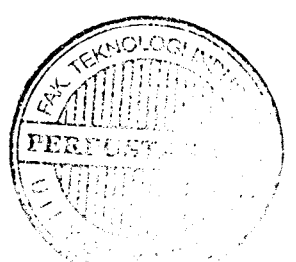

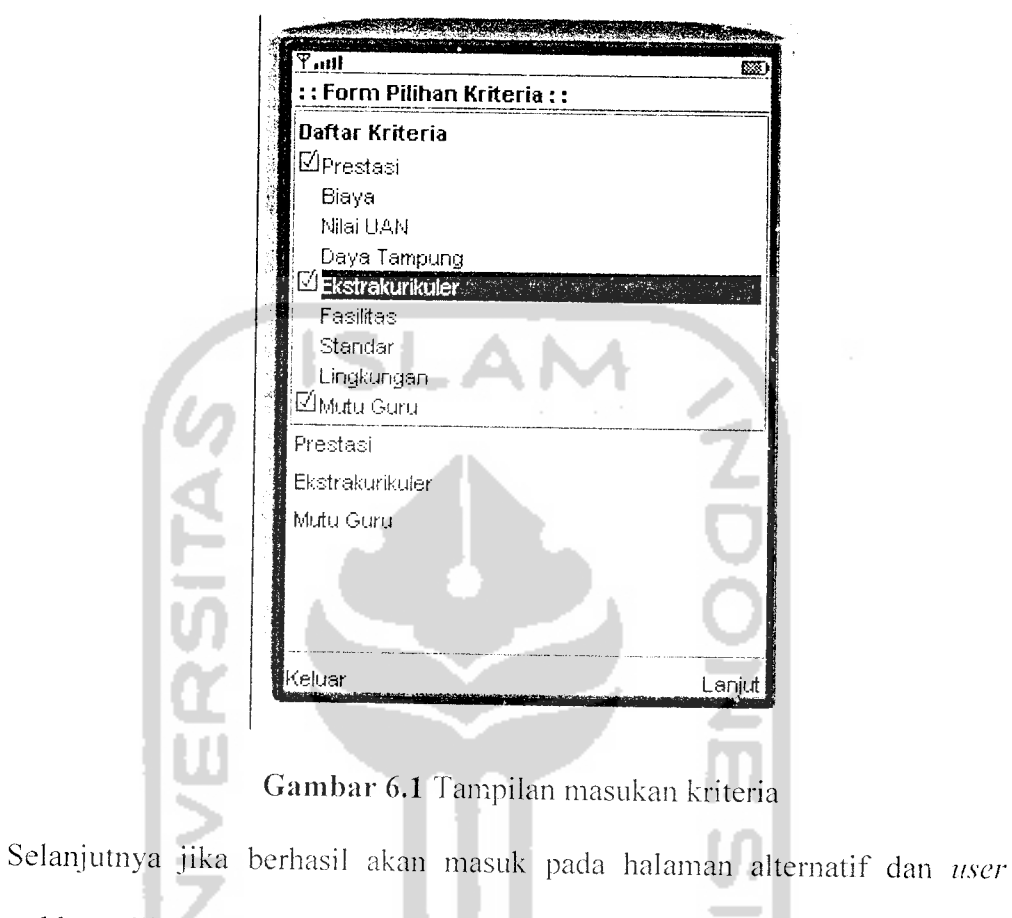

memasukkan pilihan-pilihan alternatifseperti terlihat pada gambar 6.2

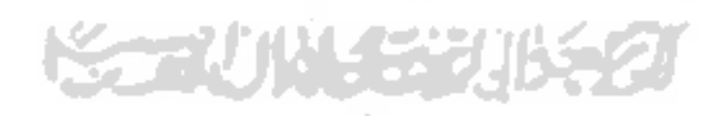

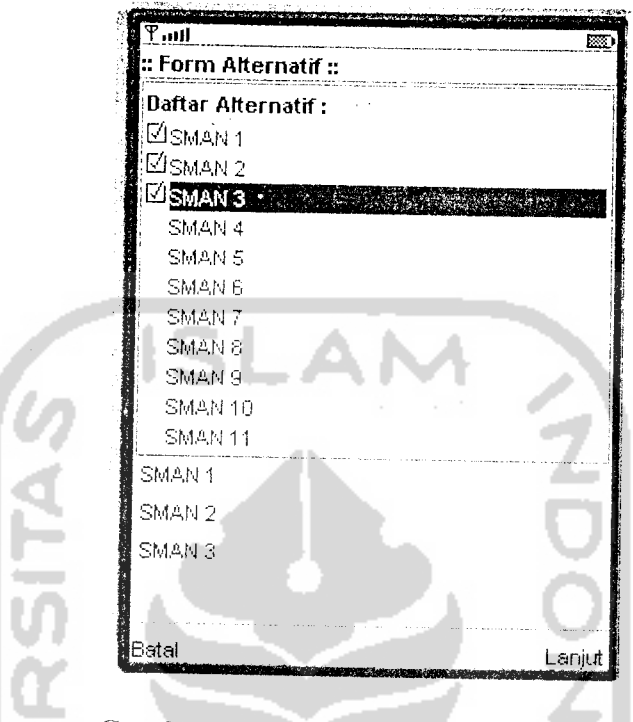

Gambar 6.2 Tampilan masukan alternatif

## c. Pengujian

**'.** Pada pengujian dicoba untuk melakukan perhitungan secara manual, sebagai contoh dipilih kriteria "Prestasi", "Ekstrakurikuler". dan "Mutu Guru" dimana akan terdapat perhitungan saat pengguna memasukkan nilai-nilai pada matriks kriteria seperti terlihat pada gambar 6.3

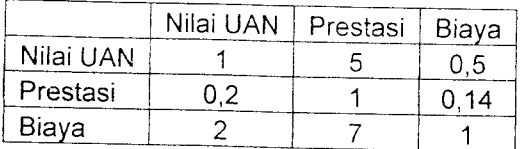

# *Gambar 6.3* Contoh matriks kriteria

Dengan menggunakan rumus (teori AHP) :

Perhitungan matriks kriteria :

| <b>RUMUS</b>               | <b>HITUNGAN MANUAL</b>      | <b>KETERANGAN</b>   |
|----------------------------|-----------------------------|---------------------|
| $jmK[1] = a[1]+b[1]+c[1]$  | $3.2 = 1 + 0.2 + 2$         | Rumus 1 pada BAB II |
| $jmK[2] = a[2]+b[2]+c[2]$  | $13 = 5 + 1 + 7$            |                     |
| $jmK[3] = a[3]+b[3]+c[3]$  | $1.64 = 0.5 + 0.14 + 1$     |                     |
|                            |                             |                     |
| $a1[3] = a[3]/jmK[3]$      | $0.30 = 0.5 / 1.64$         | Rumus 2 pada BAB II |
| $a1[2] = a[2]/jmK[2]$      | $0.38 = 5 / 13$             |                     |
| $al[1] = a[1] / jmK[1]$    | $0.31 = 1 / 3.2$            |                     |
| $b1[1] = b[1]/jmK[1];$     | $0.06 = 0.2 / 3.2$          |                     |
| $b1[3] = b[3]/jmK[3];$     | $0.08 = 1 / 13$             |                     |
| $b1[2] = b[2]/jmK[2];$     | $0.09 = 0.14 / 1.64$        |                     |
|                            |                             |                     |
| $c1[1] = c[1]/jmK[1];$     | $0.63 = 2 / 3.2$            |                     |
| $cl[2] = c[2]/jmk[2];$     | $0.54 = 7 / 13$             |                     |
| $c1[3] = c[3]/[mK[3];$     | $0.01 = 1 / 1.64$           |                     |
|                            |                             |                     |
| jmB[1]=a1[1]+a1[2]+a1[3]   | $0.99 = 0.31 + 0.38 + 0.30$ | Rumus 3 pada BAB II |
| $jmB[2]=b1[1]+b1[2]+b1[3]$ | $0.23 = 0.06 + 0.08 + 0.09$ |                     |
| $jmB[3]=c1[1]+c1[2]+c1[3]$ | $1.77 = 0.63 + 0.54 + 0.01$ |                     |
|                            |                             |                     |
| $x[1] = jmB[1]/3$          | $0.33 = 0.99 / 3$           | Rumus 3 pada BAB II |
| $x[2] = jmB[2]/3$          | $0.07 = 0.23 / 3$           |                     |
| $x[3] = jmB[3]/3$          | $0.59 = 1.77 / 3$<br>ma     |                     |
| $a2[1] = a[1] * x[1]$      | $0.33 = 1 * 0.33$           |                     |
| $a2[2] = a[2] * x[2]$      | $0.35 = 5 * 0.07$           | Rumus 4 pada BAB II |
| $a2[3] = a[3] * x[3]$      | $0.295 = 0.5 * 0.59$        |                     |
|                            |                             |                     |
| $b2[1] = b[1] * x[1]$      | $0.083 = 0.14 * 0.59$       |                     |
| $b2[2] = b[2] * x[2]$      | $0.07 = 1 * 0.07$           |                     |
| $b2[3] = b[3] * x[3]$      | $0.066 = 0.2 * 0.33$        |                     |
|                            |                             |                     |
| $ c2[1] = c[1] * x[1]$     | $0.66 = 2 * 0.33$           |                     |
| $c2[3] = c[3] * x[3]$      | $0.49 = 7 * 0.07$           |                     |
| $c2[2] = c[2] * x[2]$      | $0.59 = 1 * 0.59$           |                     |

*Tabel 6.1a* Tabel Rumus dan perhitungan matriks kriteria

 $\overline{a}$ 

 $\hat{\mathcal{A}}$  ,

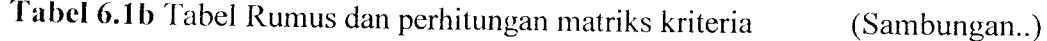

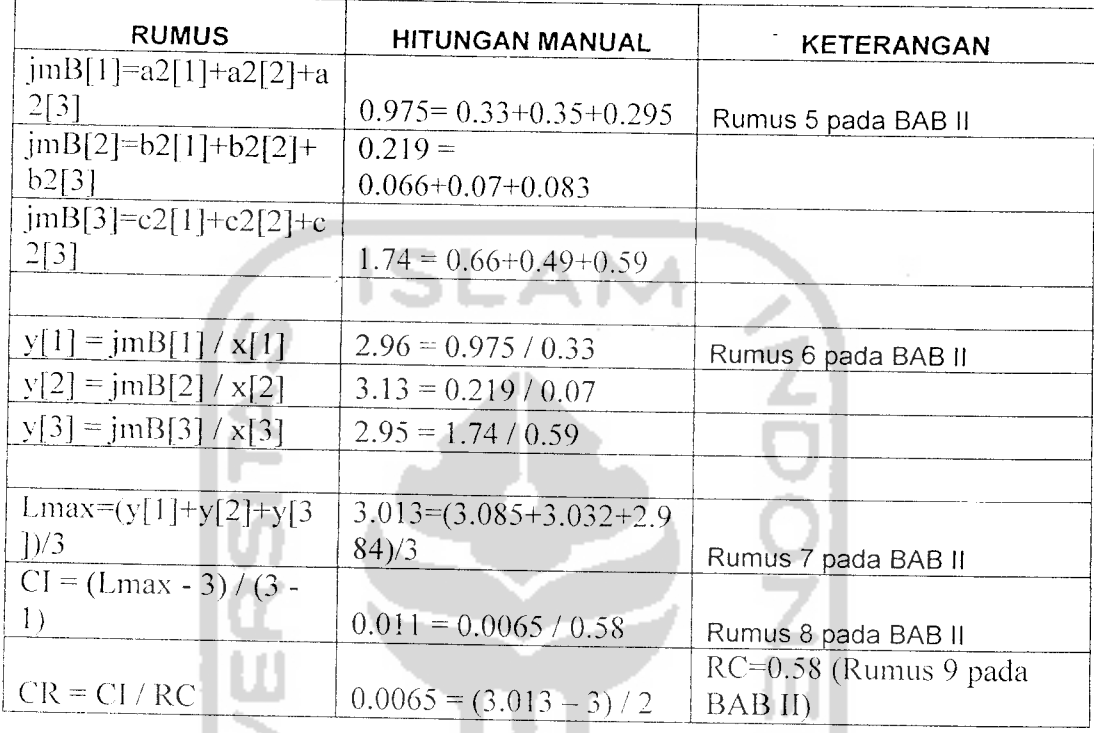

Dilakukan pengecekan dimana perhitungan konsistensi tidak lebih dari 10% maka

dilanjutkan memasukkan nilai-nilai matriks alternatif.

Perhitungan matriks alternatif satu :

**CO** 

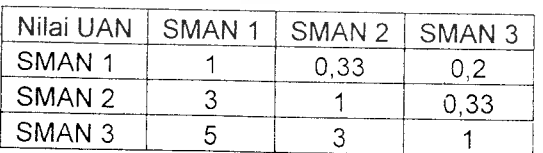

*Gambar 6.4* Matriks Alternatif Satu

| <b>RUMUS</b>                                                                             | HITUNGAN MANUAL         | <b>KETERANGAN</b>   |
|------------------------------------------------------------------------------------------|-------------------------|---------------------|
| $jmK[1] = a[1] + b[1] + c[1]$                                                            | $9 = 1 + 3 + 5$         | Rumus 1 pada BAB II |
| $jmK[2] = a[2] + b[2] + c[2]$                                                            | $4.33 = 0.33 + 1 + 3$   |                     |
| $jmK[3] = a[3] + b[3] + c[3]$                                                            | $1.53 = 0.2 + 0.33 + 1$ |                     |
|                                                                                          |                         |                     |
| $a1[1] = a[1]/jmK[1]$                                                                    | $0.11 = 1 / 9$          | Rumus 2 pada BAB II |
| $a1[2] = a[2]/jmK[2]$                                                                    | $0.33 = 3 / 4.33$       |                     |
| $a1[3] = a[3]/jmK[3]$                                                                    | $0.55 = 5 / 1.53$       |                     |
|                                                                                          |                         |                     |
| $b1[1] = b[1]/jmK[1]$                                                                    | $0.07 = 0.33 / 9$       |                     |
| $b1[3] = b[3]/jmK[3]$                                                                    | $0.23 = 1 / 4.33$       |                     |
| $b1[2] = b[2]/jmK[2]$                                                                    | $0.69 = 3 / 1.53$       |                     |
|                                                                                          |                         |                     |
| $c1[1] = c[1]/[mK[1]$                                                                    | $0.13 = 0.2 / 9$        |                     |
| $c1[2] = c[2]/jmK[2]$                                                                    | $0.21 = 0.33 / 4.33$    |                     |
| $cl[3] = cl[3] / j m K[3]$                                                               | $0.65 = 1 / 1.53$       |                     |
|                                                                                          |                         |                     |
| $\text{imB}[1] = a1[1]+a1[2]+a1[3]$   0.31 = 0.11 + 0.07 + 0.13                          |                         | Rumus 3 pada BAB II |
| $\text{jmB}[2] = b1[1]+b1[2]+b1[3]$   0.77 = 0.33 + 0.23 + 0.21                          |                         |                     |
| $\text{jmB[3]} = \text{cl[1]} + \text{cl[2]} + \text{cl[3]}$   1.89 = 0.55 + 0.69 + 0.65 |                         |                     |
|                                                                                          |                         |                     |
| $x1[1] = jmB[1]/3$                                                                       | $0.10 = 0.31 / 3$       | Rumus 3pada BAB II  |
| $x1[2] = jmB[2]/3$                                                                       | $0.25 = 0.77 / 3$       |                     |
| $x1[3] = jmB[3]/3$                                                                       | $0.63 = 1.89 / 3$       |                     |
|                                                                                          |                         |                     |
| $a2[1] = a[1] * x[1]$                                                                    | $0.1 = 1 * 0.10$        | Rumus 4 pada BAB II |
| $a2[2] = a[2] * x[2]$                                                                    | $0.0825 = 0.33 * 0.25$  |                     |
| $a2[3] = a[3] * x[3]$                                                                    | $0.126 = 0.2 * 0.63$    |                     |

Tabel 6.2a Tabel Rumus dan Perhitungan matriks alternatif Satu

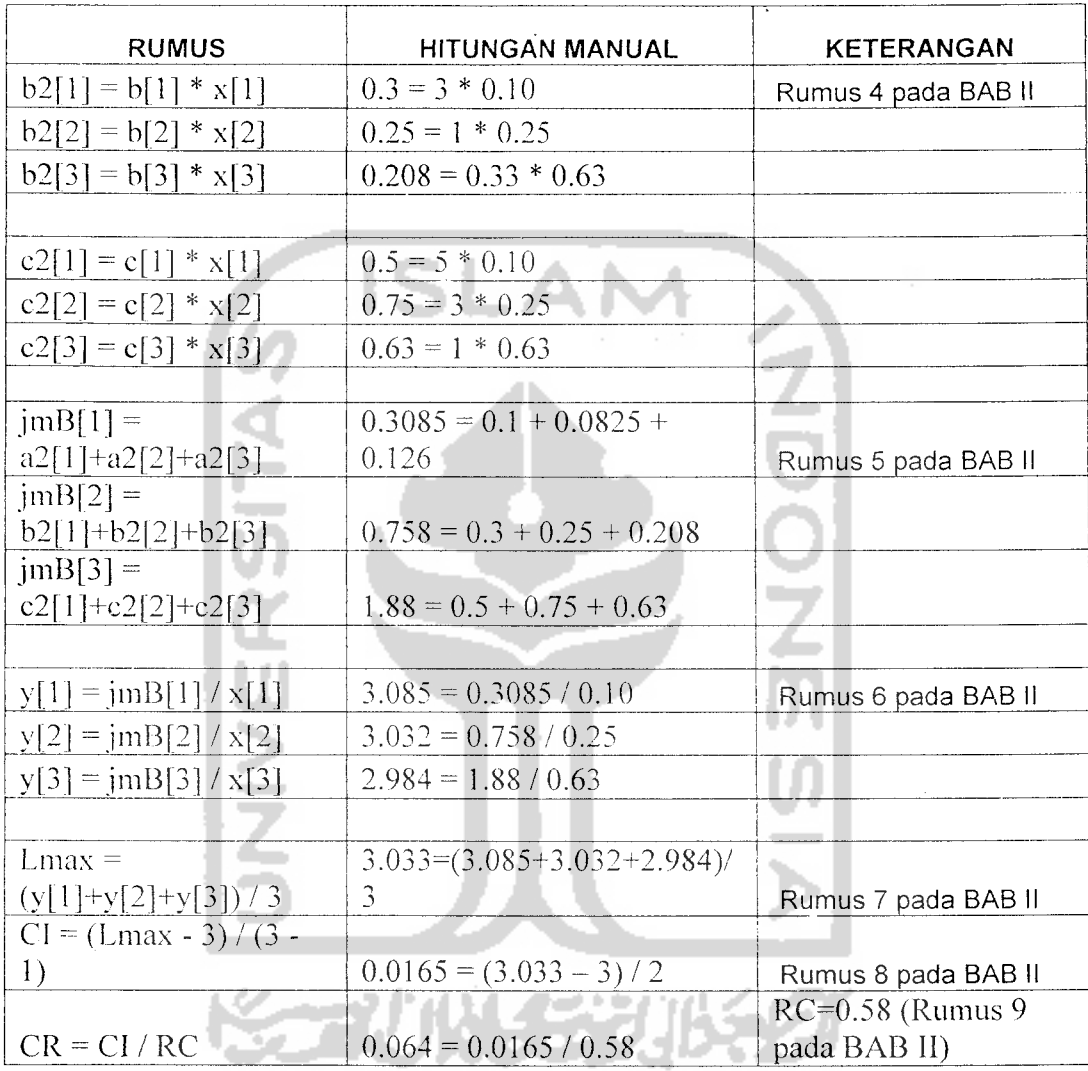

*Tabel 6.2b* Tabel Rumus dan Perhitungan matriks alternatifsatu (Sambungan..)

Dilakukan pengecekan dimana perhitungan konsistensi tidak lebih dari 10% maka dilanjutkan memasukkan nilai-nilai matriks alternatif.

Perhitungan Matriks alternatif dua :

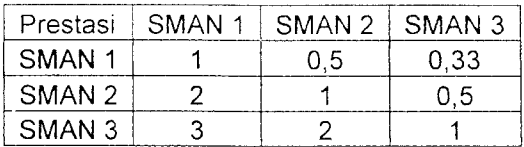

*Gambar 6.5* Matriks Alternatif Dua

| <b>RUMUS</b>                                                                            | HITUNGAN MANUAL             | <b>KETERANGAN</b>   |
|-----------------------------------------------------------------------------------------|-----------------------------|---------------------|
| $jmK[1] = a[1]+b[1]+c[1]$                                                               | $6 = 1 + 2 + 3$             | Rumus 1 pada BAB II |
| $jmK[2] = a[2]+b[2]+c[2]$                                                               | $3,5 = 0,5 + 1 + 2$         |                     |
| $jmK[3] = a[3]+b[3]+c[3]$                                                               | $1,83 = 0,33 + 0,5 + 1$     |                     |
|                                                                                         |                             |                     |
| $a1[3] = a[3]/jmk[3]$                                                                   | $0,17 = 1/6$                | Rumus 2 pada BAB II |
| $a1[2] = a[2]/jmK[2]$                                                                   | $0,14 = 0,5/3,5$            |                     |
| $a1[1] = a[1]/jmK[1]$                                                                   | $0,18=0,33/1,83$            |                     |
|                                                                                         |                             |                     |
| $b1[1] = b[1]/jmK[1];$                                                                  | $0.33 = 2/6$                |                     |
| $b1[3] = b[3]/jmK[3];$                                                                  | $0,28 = 1/3,5$              |                     |
| $b1[2] = b[2]/jmk[2];$                                                                  | $0,27 = 0,5/1,83$           |                     |
|                                                                                         |                             |                     |
| $cl[1] = c[1]/jmK[1];$                                                                  | $0,5 = 3/6$                 |                     |
| $cl[2] = c[2]/jmk[2];$                                                                  | $0.57 = 2/3,5$              |                     |
| $cl[3] = c[3]/jmk[3];$                                                                  | $0.54 = 1/1.83$             |                     |
| $\frac{\text{jmB}[1] = a1[1] + a1[2] + a1[3]}{0.49} = 0.17 + 0.14 + 0.18$               |                             |                     |
|                                                                                         |                             | Rumus 3 pada BAB II |
| $jmB[2]=b1[1]+b1[2]+b1[3]$   0,88 = 0,33+0,28+0,27<br>$\text{imB[3]=c1[1]+c1[2]+c1[3]}$ |                             |                     |
|                                                                                         | $1,61 = 0,5+0,57+0,54$      |                     |
| $x[1] = jmB[1]/3$                                                                       |                             |                     |
| $x[2] = jmB[2]/3$                                                                       | $0,16 = 0,49/3$             | Rumus 3 pada BAB II |
| $x[3] = jmB[3]/3$                                                                       | $0.29 = 0.88/3$             |                     |
|                                                                                         | $0.54 = 1.61/3$<br>العوديدة |                     |
| $a2[1] = a[1] * x[1]$                                                                   | $0.16 = 1*0.16$             |                     |
| $a2[2] = a[2] * x[2]$                                                                   | $0.145=0.5*0.29$            | Rumus 4 pada BAB II |
| $a2[3] = a[3] * x[3]$                                                                   |                             |                     |
|                                                                                         | $0,178=0,33/0,54$           |                     |
| $b2[1] = b[1] * x[1]$                                                                   |                             |                     |
| $b2[2] = b[2] * x[2]$                                                                   | $0.32 = 2*0.16$             |                     |
| $b2[3] = b[3] * x[3]$                                                                   | $0.29 = 1*0.29$             |                     |
|                                                                                         | $0,27 = 0,5*0,54$           |                     |
|                                                                                         |                             |                     |
| $c2[1] = c[1] * x[1]$                                                                   | $0,48 = 3*0,16$             |                     |
| $c2[3] = c[3] * x[3]$                                                                   | $0,58 = 2*0,29$             |                     |
| $c2[2] = c[2] * x[2]$                                                                   | $0.54 = 1*0.54$             |                     |

*TabeJ 6.3a* Tabel Rumus dan Perhitungan matriks alternatif Dua

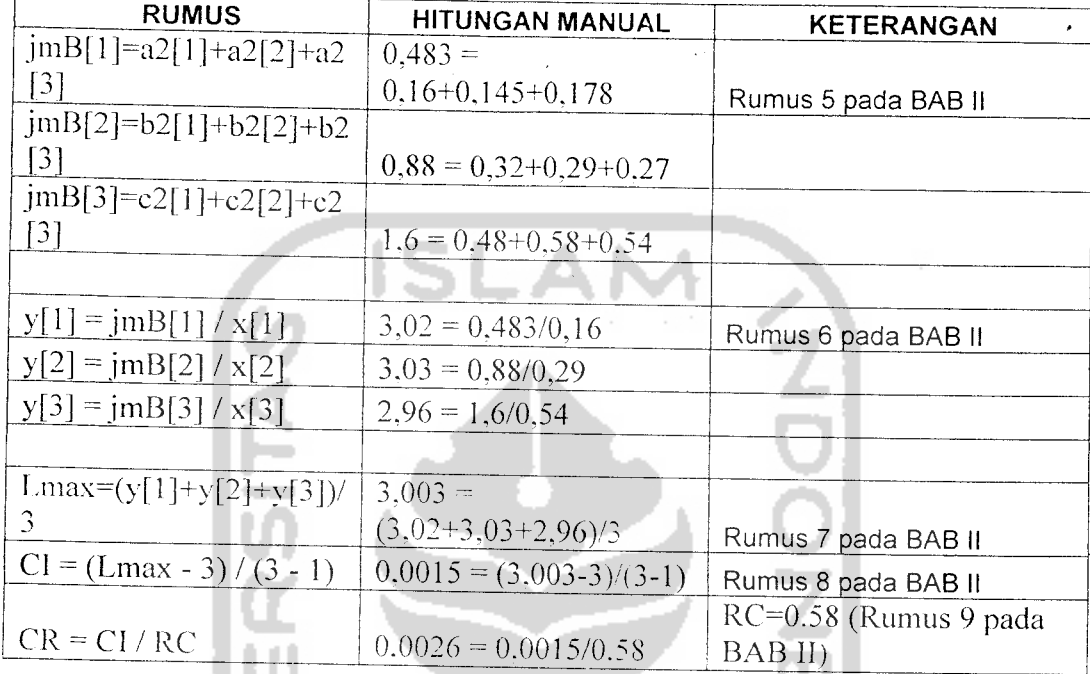

Tabel **6.3b** Tabel Rumus dan Perhitungan matriks alternatif 2 (Sambungan..)

Dilakukan pengecekan dimana perhitungan konsistensi tidak lebih dari 10% maka dilanjutkan memasukkan nilai-nilai matriks alternatif.

Perhitungan Matriks alternatif tiga :

**COMPANY** 

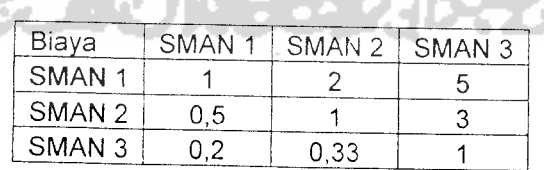

*Gambar 6.6* Matriks Alternatif Tiga

| <b>RUMUS</b>                            | HITUNGAN MANUAL             | KETERANGAN          |
|-----------------------------------------|-----------------------------|---------------------|
| $jmK[1] = a[1] + b[1] + c[1]$           | $1,7 = 1 + 0,5 + 0,2$       | Rumus 1 pada BAB II |
| $jmK[2] = a[2] + b[2] + c[2]$           | $3,33 = 2 + 1 + 0,33$       |                     |
| $jmK[3] = a[3] + b[3] + c[3]$           | $9 = 5 + 3 + 1$             |                     |
|                                         |                             |                     |
| $a1[1] = a[1]/[mK[1]$                   | $0,58 = 1/1,7$              | Rumus 2 pada BAB II |
| $a1[2] = a[2]/jmK[2]$                   | $0,6 = 2/3,33$              |                     |
| $a1[3] = a[3]/jmK[3]$                   | $0.55 = 5/9$                |                     |
|                                         |                             |                     |
| $b1[1] = b[1]/jmK[1]$                   | $0,29 = 0,5/1,7$            |                     |
| $b1[3] = b[3]/jmK[3]$                   | $0.3 = 1/3,33$              |                     |
| $b1[2] = b[2]/[mK[2]$                   | $0.33 = 3/9$                |                     |
|                                         |                             |                     |
| $c1[1] = c[1]/jmK[1]$                   | $0,12 = 0,2/1,7$            |                     |
| $c1[2] = c[2]/jmK[2]$                   | $0.09 = 0.33/3.33$          |                     |
| $c1[3] = c[3]/[mK[3]$                   | $0.11 = 1/9$                |                     |
|                                         |                             |                     |
| $\text{imB}[1] = a1[1] + a1[2] + a1[3]$ | $1.73 = 0.58 + 0.6 + 0.55$  | Rumus 3 pada BAB II |
| $jmB[2] = b1[1]+b1[2]+b1[3]$            | $0.92 = 0.29 + 0.3 + 0.33$  |                     |
| $jmB[3] = c1[1]+c1[2]+c1[3]$            | $0.32 = 0.12 + 0.09 + 0.11$ |                     |
|                                         |                             |                     |
| $x3[1] = jmB[1]/3$                      | $0.57 = 1,73/3$             | Rumus 3 pada BAB II |
| $x3[2] = jmB[2]/3$                      | $0.3 = 0.92/3$              |                     |
| $x3[3] = jmB[3]/3$                      | $0.1 = 0,32/3$              |                     |
|                                         |                             |                     |
| $a2[1] = a[1] * x[1]$                   | $0.57 = 1*0.57$             | Rumus 4 pada BAB II |
| $a2[2] = a[2] * x[2]$                   | $0.6 = 2*0.33$              |                     |
| $a2[3] = a[3] * x[3]$                   | $0.5 = 5*0.1$               |                     |
|                                         |                             |                     |
| $b2[1] = b[1] * x[1]$                   | $0,285 = 0.5*0.3$           |                     |
| $b2[2] = b[2] * x[2]$                   | $0.3 = 1*0.3$               |                     |
| $b2[3] = b[3] * x[3]$                   | $0.3 = 3*0,1$               |                     |
|                                         |                             |                     |
| $c2[1] = c[1] * x[1]$                   | $0,114 = 0,2*0.57$          |                     |
| $c2[2] = c[2] * x[2]$                   | $0,099 = 0,33*0.3$          |                     |
| $c2[3] = c[3] * x[3]$                   | $0, l = 1*0, l$             |                     |

Tabel 6.4a Tabel Rumus dan Perhitungan matriks alternatif

 $\cdot$ 

Tabel 6.4b Tabel Rumus dan Perhitungan matriks alternatif tiga

(Sambungan..)

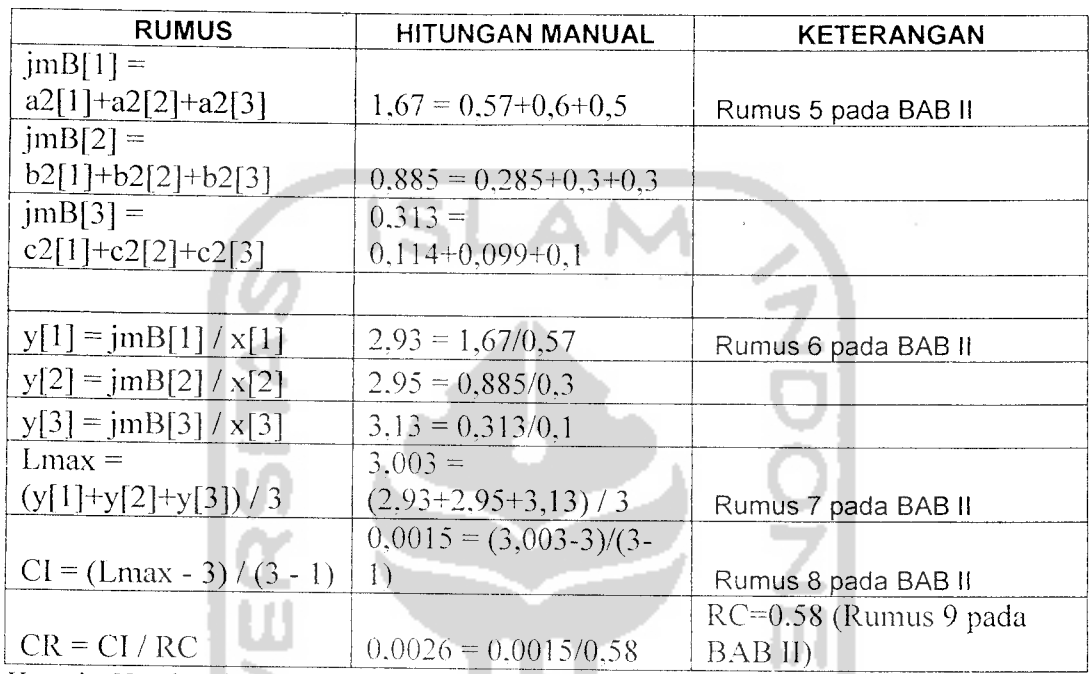

Ket : jmK = jumlah Kolom

jmB = jumlah Baris

- x = elemen prioritas relatif
- $x1$  = elemen prioritas alternatif 1

x2 = elemen prioritas alternatif 2

 $x3$  = elemen prioritas alternatif 3

y = lambda

 $a,b,c,d =$  isian matriks dalam baris

 $CI = Consistency Index$ 

CR = Consistency Ratio

RC = Random Concistency

Maka didapatkan hasil sebagai penentu apakah proses dilanjutkan atau tidak dengan kondisi RC tidak lebih dari 10%.

## Tabel 6.5 Tabel hasil akhir perhitungan

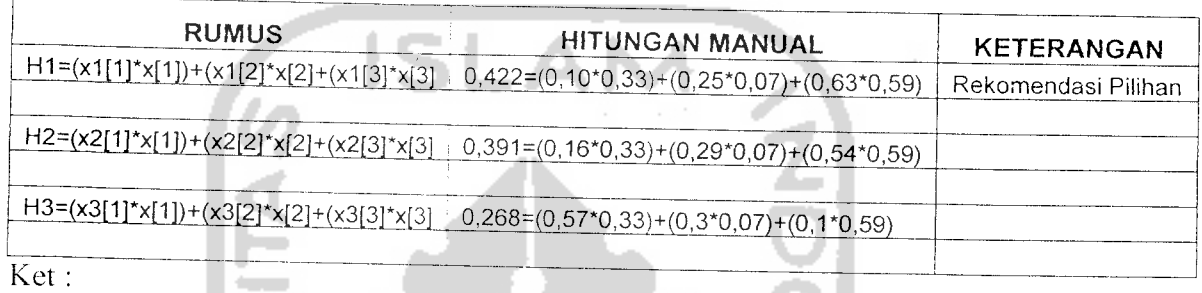

111= Hasil perbandingan alternatif pertama dengan kriteria pertama. kedua dan ketiga

H2 = Hasil perbandingan alternatif kedua dengan kriteria pertama. kedua dan ketiga

H3 = Hasil perbandingan alternatif ketiga dengan kriteria pertama. kedua dan ketiga

x = nilai elemen prioritas relatif kriteria

 $x1$  = nilai elemen prioritas relatif alternatif pertama

 $x2$  = nilai elemen prioritas relatif alternatif kedua

 $x3$  = nilai elemen prioritas relatif alternatif ketiga

Dari hasil tabel diatas dapat diambil kesimpulan hasil prioritas global dari setiap

alternatif adalah :

Prioritas Global dari perbandingan alternatif pertama dengan ketiga kriteria

terpilih :

H1=(x1[1]\*x[1])+(x1[2]\*x[2]+(x1[3]\*x[3]<br>= (0.10\*0.33)+(0.25\*0.07)+(0.63\*0.59)  $= 0.422$ H2=(x2[l]\*x[l])+(x2[2]\*x[2]-(x2[3]\*x[3]  $=(0.16-0.33)+(0.29*0.07)+(0.54*0.59)$  $= 0.391$  $H3=(x3[1]*x[1])+(x3[2]*x[2]+(x3[3]*x[3])$  $=(0.57*0.33)+(0.3*0.07)+(0.1*0.59)$  $= 0.268$
### *d. Hasil dan Analisa*

Setelah melihat hasil perhitungan secara manual-dan perhitungan

menggunakan sistem ini maka hasil yang diperoleh (Tabel 6.6), dimana dihasilkan

Alternatif Pertama dengan Kriteria 1,2,3 = 0,4222

Alternatif Kedua dengan Kriteria 1,2,3 = 0.3917

Alternatif Ketiga dengan Kriteria 1,2,3 = 0.2681

Dan dapat diambil kesimpulan rekomendasi pilihan bagi **user** adalah

alternatif yang pertama

- 1. Prosedur Normal
	- a. Pada prosedur ini dimulai dengan pemilihan kriteria dengan tiga pilihan pada halaman kriteria (Gambar 6.7).

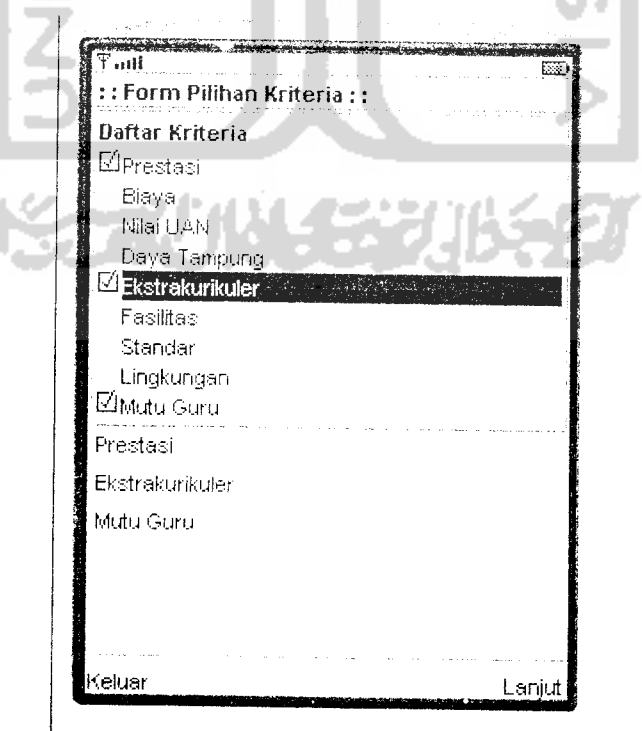

*Gambar 6.7* Tampilan pilihan kriteria

Kemudian dilanjutkan dengan menekan tombol "Lanjuf' sehingga hasil proses matriks bcrlangsung dan berlanjut pada halaman alternatif gambar 6.8

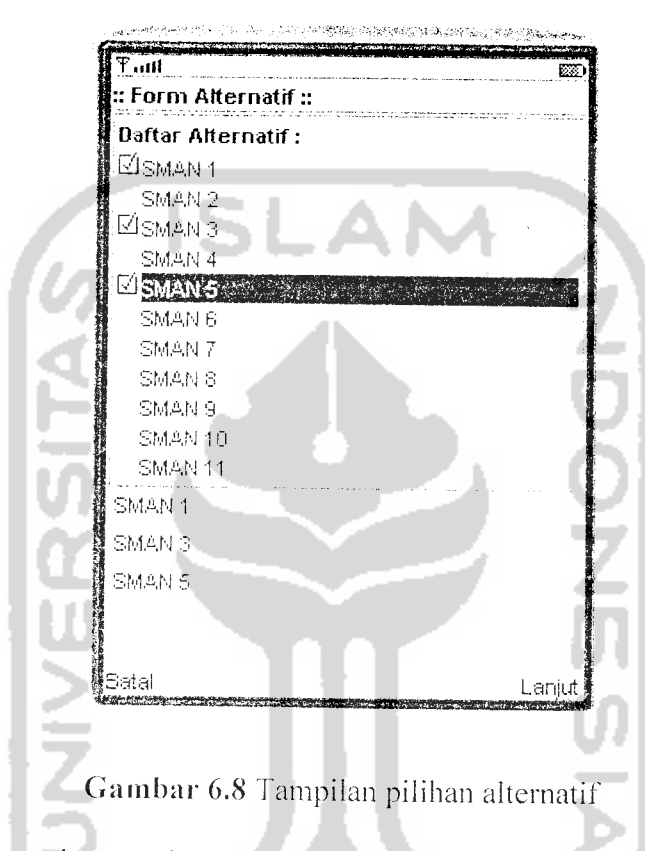

Dengan menekan tombol "Lanjuf' maka akan masuk pada halaman matriks

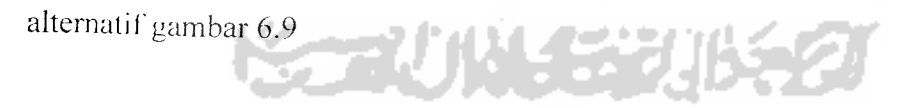

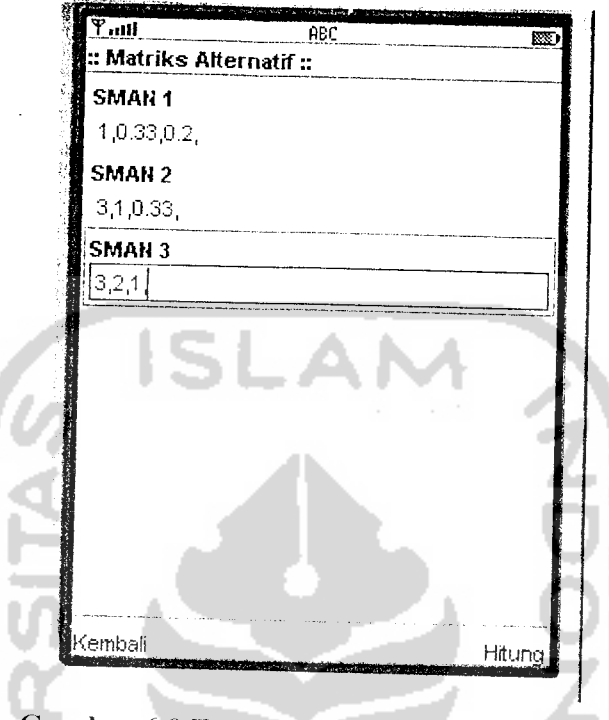

*Gambar* 6.9 Tampilan matriks alternatifsatu

Setelah proses diatas kemudian tekan tombol "Lanjut" maka akan masuk di halaman matriks alternatif2 terlihat pada gambar 6.10

z.

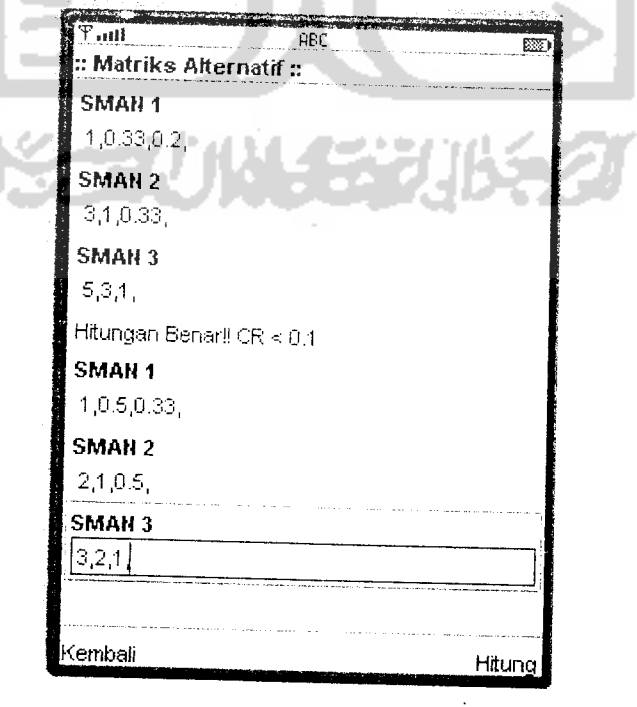

*Gambar 6.10* Tampilan matriks alternatif dua

Proses dilanjutkan kembali memasuki tampilan matriks alternatif tiga seperti yang terlihat pada gambar 6.11

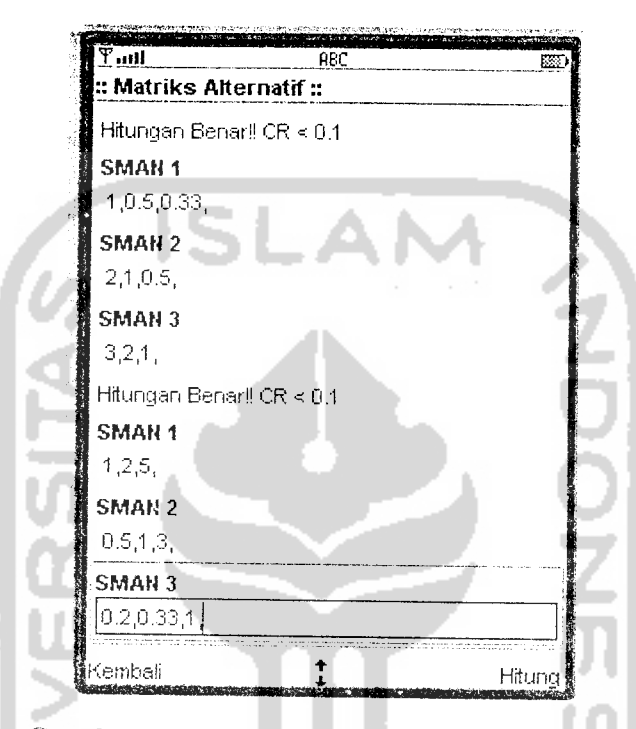

Gambar 6.11 Tampilan matriks alternatif tiga

Setelah memasukkan nilai pada ketiga matriks alternatif maka dengan melakukan penekanan tombol hitung pada pemasukkan matriks yang terakhir proses dilanjutkan pada perhitungan prioritas global sebagai hasil akhir yang berisikan rekomendasi pilihan, lebih jelasnya dapat dilihat pada gambar 6.12

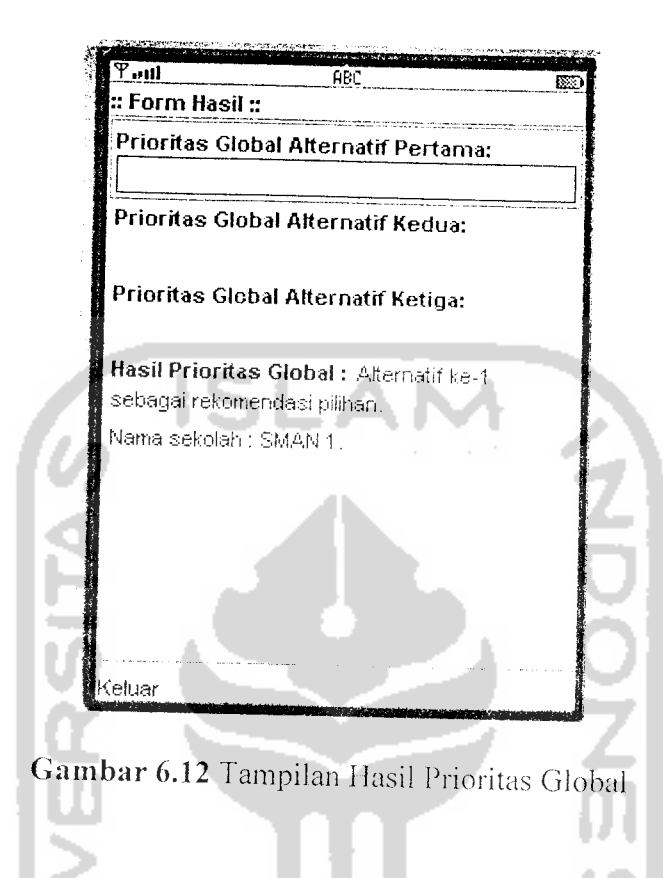

b. Pada prosedur ini dimulai dengan pemilihan kriteria dengan empat

pilihan pada halaman kriteria (Gambar 6.13).

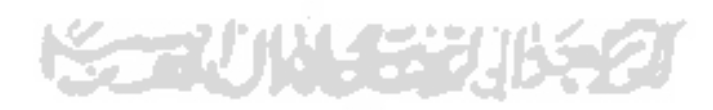

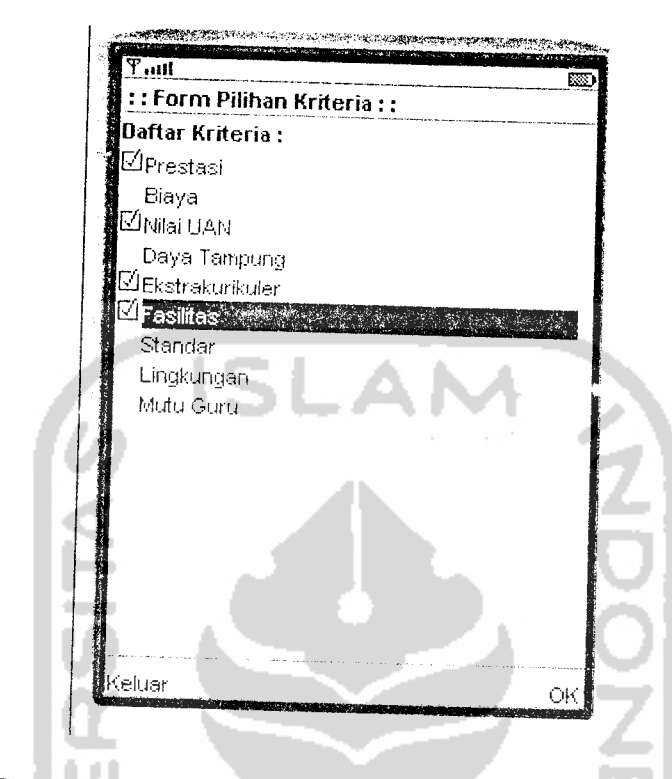

*Gambar 6.13* Tampilan dengan empat pilihan kriteria

Kemudian dilanjutkan dengan menekan tombol "OK" sehingga aplikasi dapat dilanjutkan sehingga dapat dilihat hasilnya (Gambar 6.14)

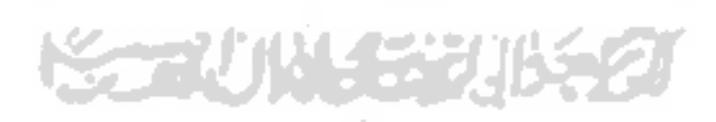

 $\mathcal{A}$ 

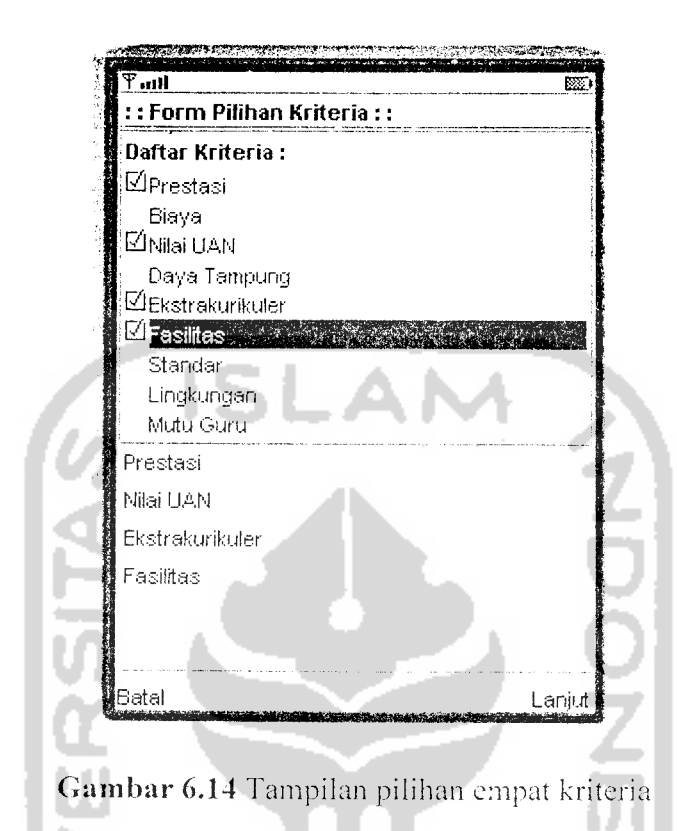

Aplikasi dilanjutkan dengan menekan tombol "Lanjut"" dan masuk pada form pengisian matriks kriteria dengan empat pilihan (Gambar 6.15)

the.

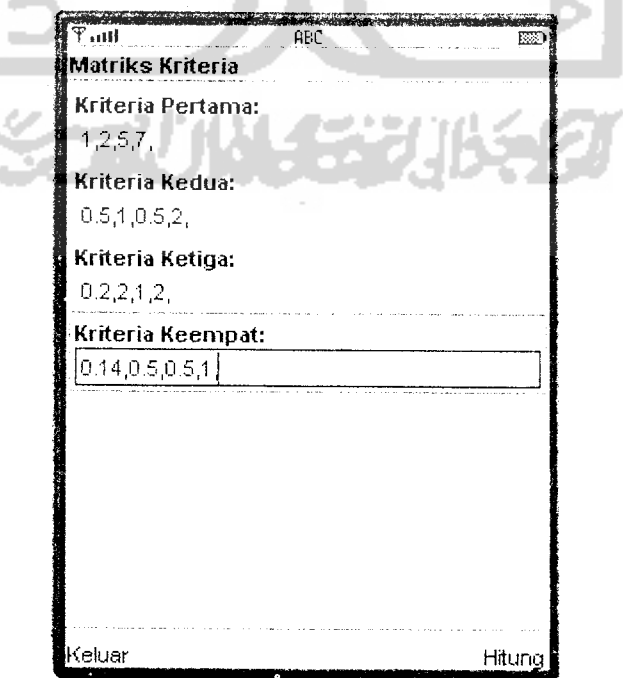

*Gambar 6.15* Tampilan Matriks Kriteria empat pilihan

Kemudian menekan tombol "Hitung" agar diketahui apakah masukkan matriks sudah benar (Gambar 6.16).

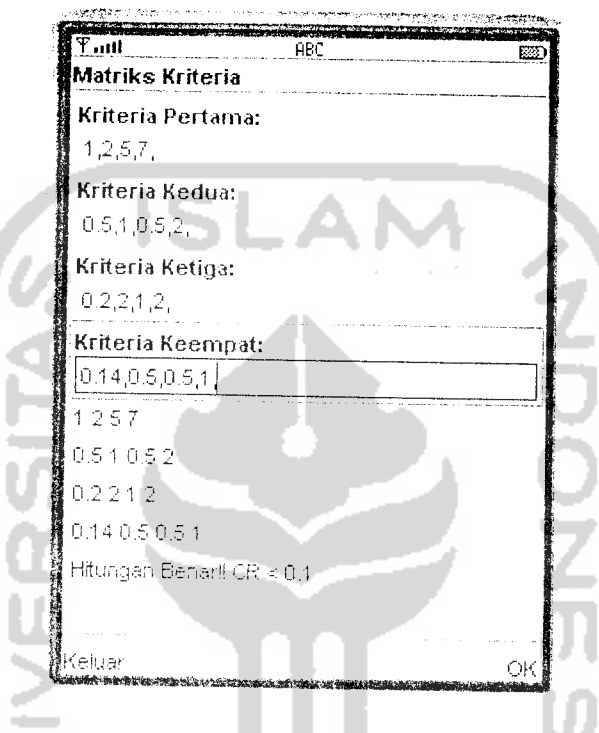

Gambar 6.16 Tampilan has!I Hitung Matriks Kriteria empat pilihan

Kemudian aplikasi dilanjutkan setelah penekanan tombol "OK" sehingga

aplikasi berjalan untuk masuk pada daftar alternatif (Gambar 6.17)

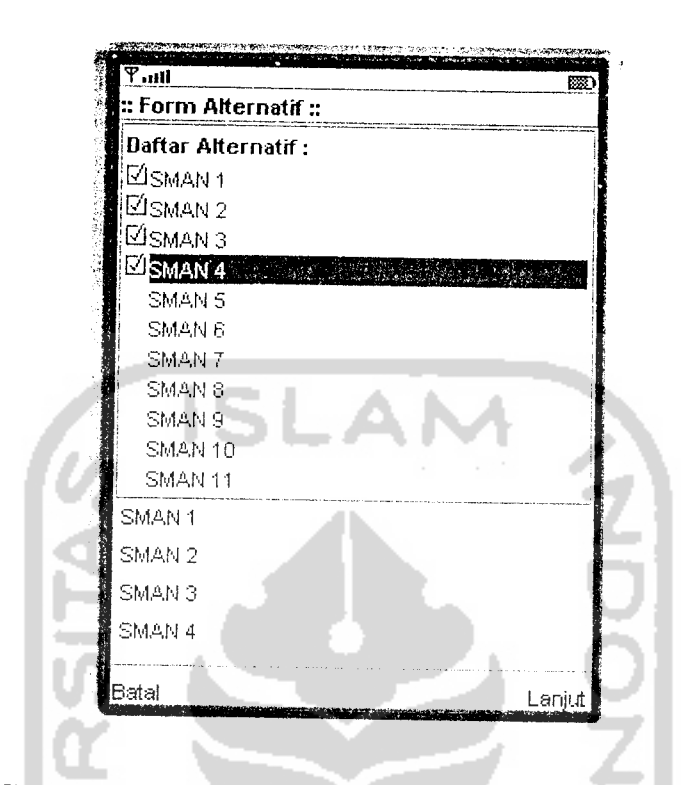

*Gambar 6.17* Tampilan daftar alternatif empat pilihan

Setelah proses diatas dilanjutkan dengan menekan tombol "Lanjut" maka program masuk pada proses memasukkan matriks alternatif pertama (Gambar 6.18).

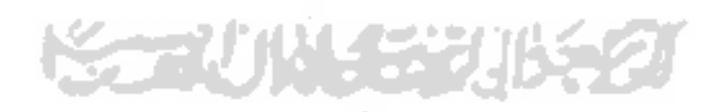

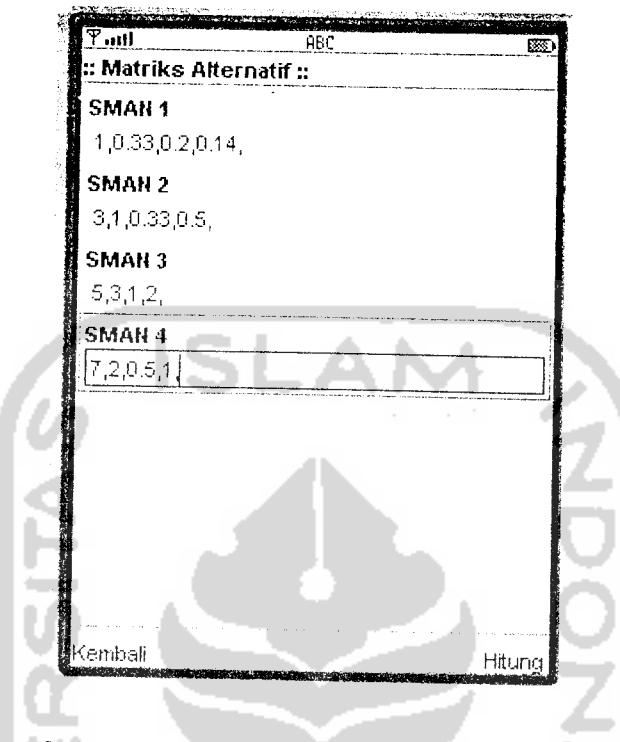

**Gambar 6.18** Masukkan matriks alternatif pertama

Dengan menekan tombol "Hitung" maka program dilanjutkan sekaligus memeriksa apakah masukkan matriks sudah benar (Gambar 6.19).

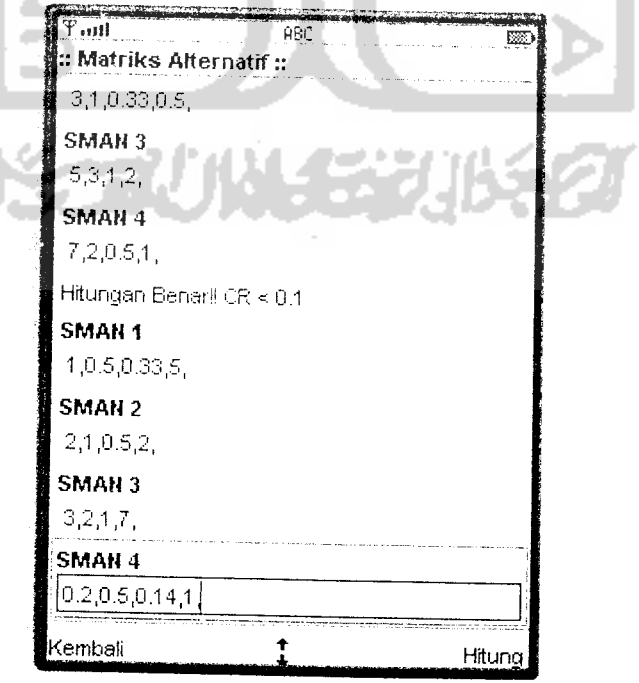

*Gambar 6.19* Masukkan matriks alternatif kedua

Dengan menekan tombol "Hitung" maka program dilanjutkan sckaligus memeriksa apakah masukkan matriks sudah benar (Gambar 6.20).

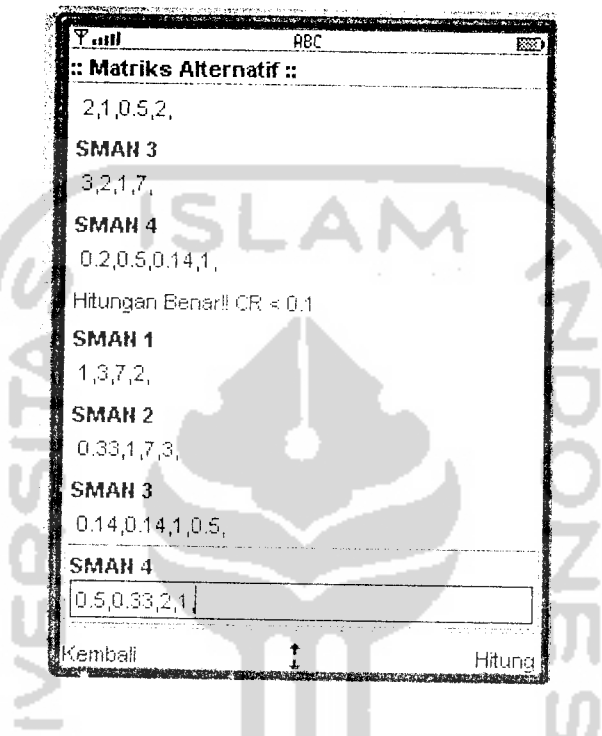

*Gambar 6.20* Masukkan matriks alternatif ketiga

Dengan menekan tombol "Hitung" maka program dilanjutkan sekaligus memeriksa apakah masukkan matriks sudah benar (Gambar 6.21).'수구시》시:(군부시

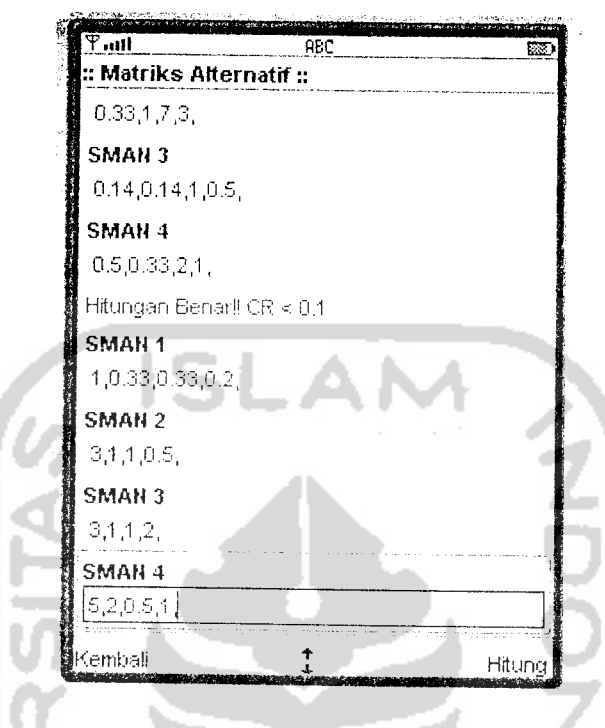

*Gambar 6.21* Masukkan matriks alternatif keempat

Kemudian dengan menekan tombol "Hitung" maka pemrosesan dilanjutkan dengan memeriksa apakah masukkan matriks telah sesuai pcrsyaratan yang akhirnya dilanjutkan pada form prioritas global jika hitungan benar (Gambar 6.22).

**KORUNGERIKET** 

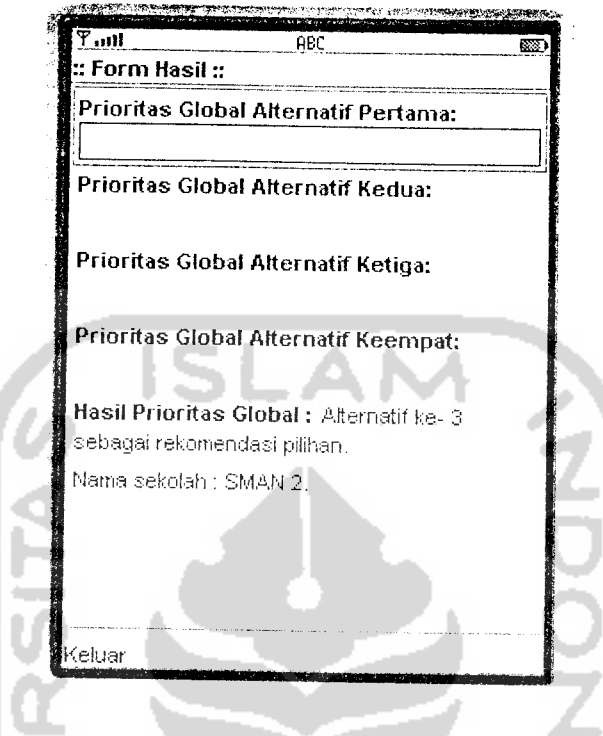

*Gambar 6.22* Tampilan Prioritas Global empat pilihan

- 2. Prosedur Tidak Normal
	- a. Untuk pengujian prosedur tidak normal adalah jika pada halaman kriteria tidak ada kriteria yang dipilih maka akan timbul peringatan seperti gambar 6.23. Dan secara otomatis akan kembali ke Halaman Kriteria.

 $\bar{z}$ 

w

IJ

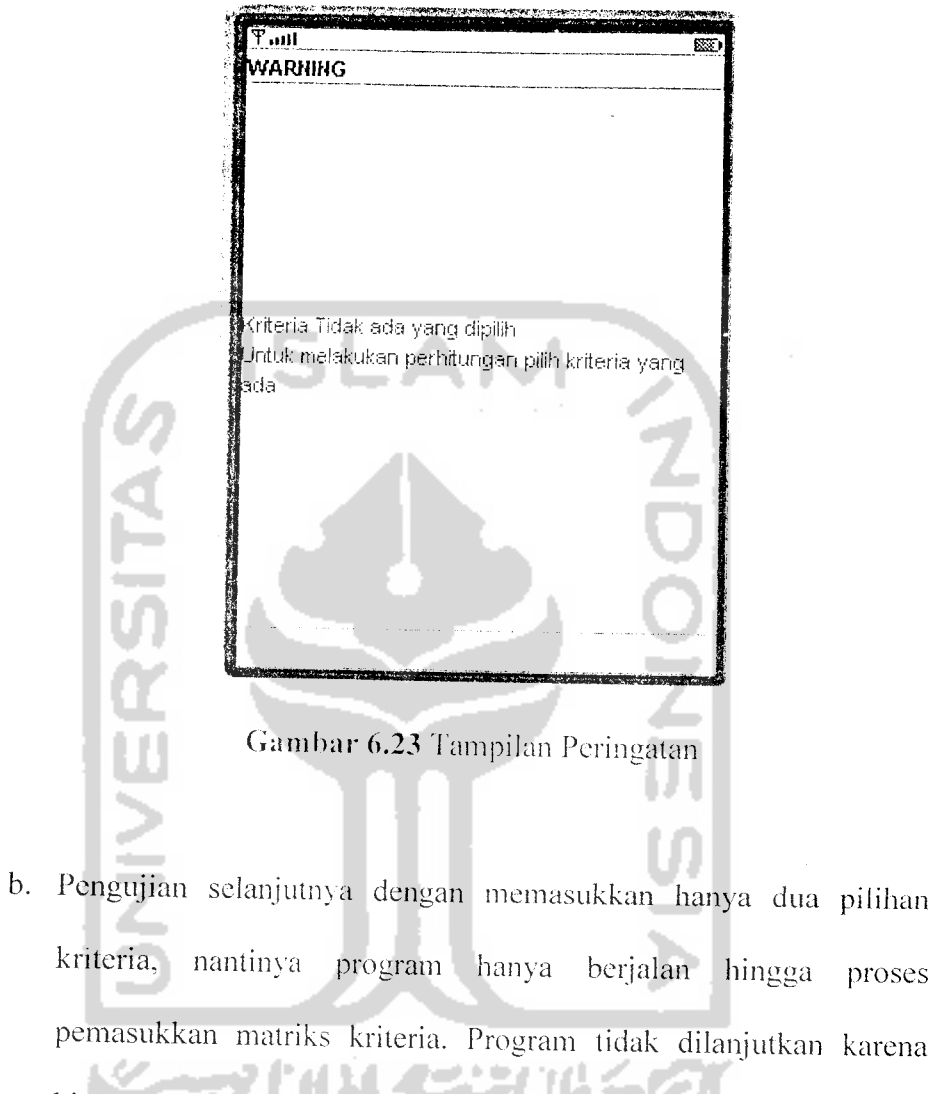

hitungan matriks tak terhingga (bilangan dibagi nol, RC=0) dapat

dilihat pada Gambar 6.24 untuk pemilihan kriteria.

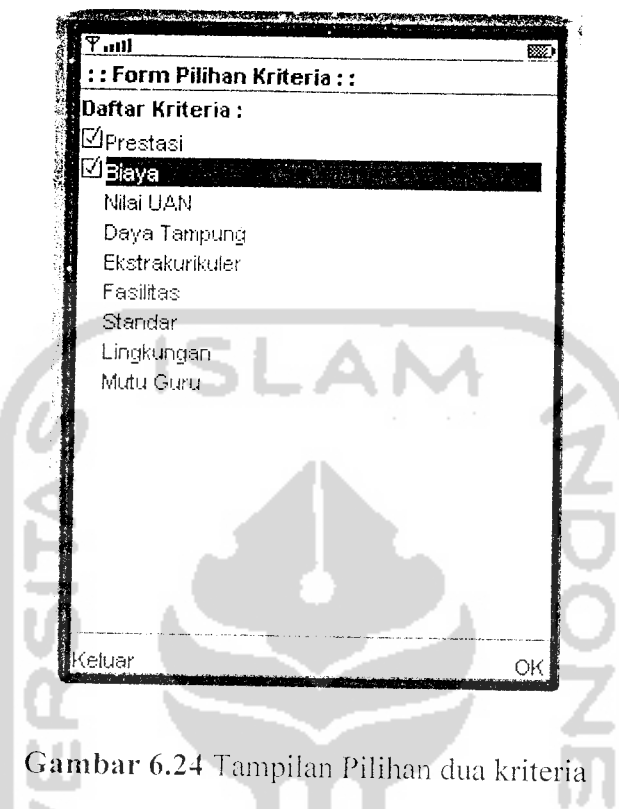

Setelah melakukan pilihan kriteria dilanjutkan dengan menekan tombol "OK" sehingga akan masuk pada tampilan hasil pilihan kriteria (Gambar 6.25).

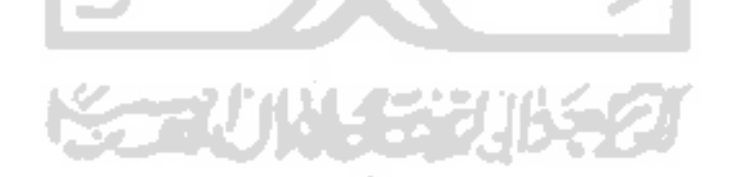

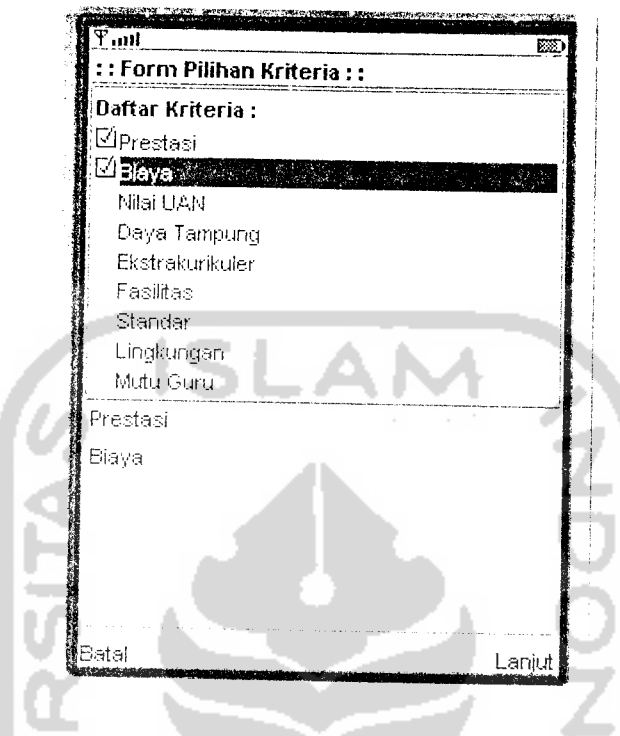

*Gambar 6.25* Tampilan hasil pilihan dua kriteria

Kemudian diteruskan menekan tombol "Lanjut" sehingga program akan masuk pada proses masukan matriks kriteria ditunjukkan pada Gambar 6.26.

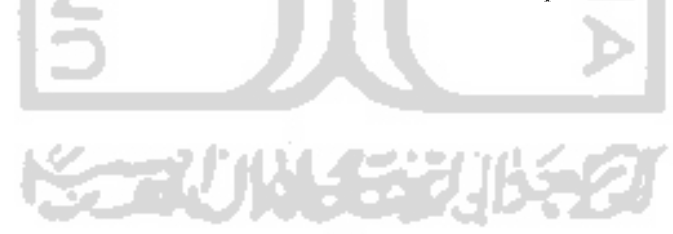

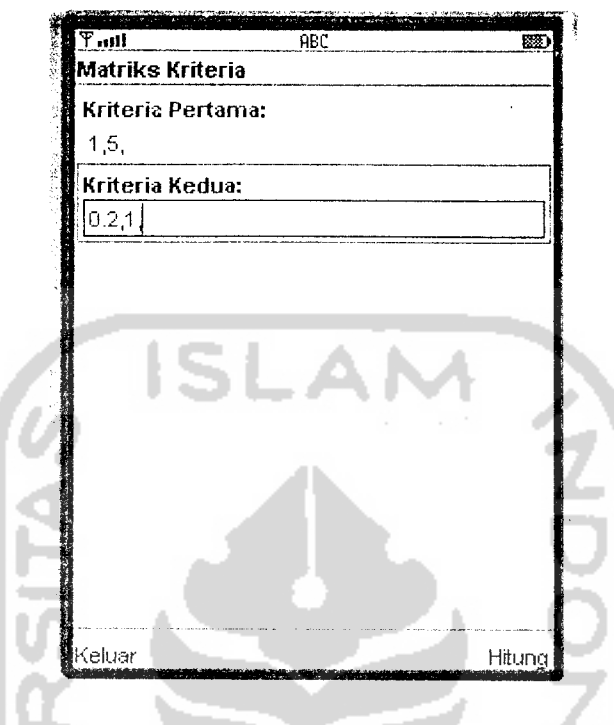

*Gambar 6.26* Masukan matriks kriteria dua pilihan

Maka dengan menekan tombol "Hitung'\* program akan dilanjutkan pada proses perhitungan matriks dengan memeriksa apakah masukan telah sesuai pcrsyaratan yaitu nilai CR < 0.1 dapat kita lihat pada Gambar 6.27 bahwa program akan berhenti karena hasil perhitungan adalah tak hingga (bilangan dibagi nol) maka tombol yang ada pada form hanya tombol "Keluar".

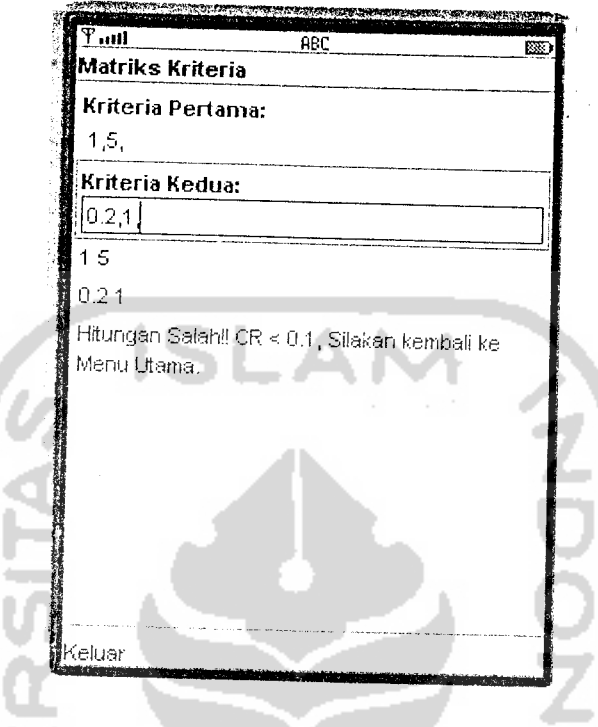

Gambar 6.27 Tampilan hasil hitung dua kriteria

c. Pengujian selanjutnya dengan memasukkan lima pilihan kriteria. Program hanya akan berjalan hingga proses pemasukkan kriteria lalu dikarenakan batasan masalah pada aplikasi hanya sampai empat pilihan kriteria maka program akan berhenti dan menvisakan halaman daftar kriteria dengan tombol "Batal" untuk kembali ke daftar awal untuk pemilihan ulang. Lihat Gambar 6.28

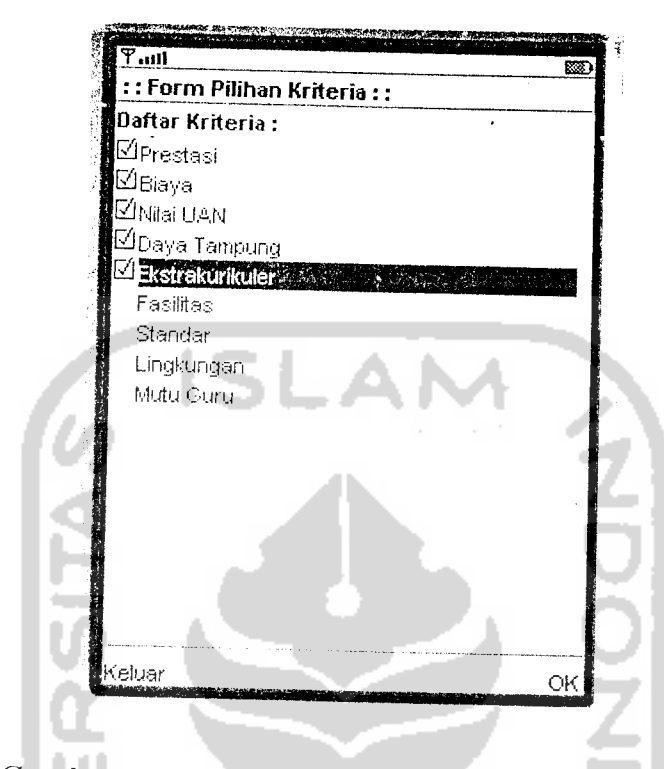

*Gambar 6.28* Tampilan dengan lima pilihan kriteria

Kemudian program dilanjutkan setelah menekan tombol "OK" dan menampilkan sebuah peringatan jika pilihan kriteria yang dipilih terlalu banyak. Lihat Gambar 6.29.

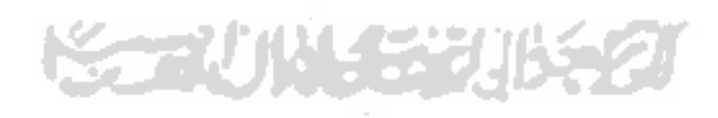

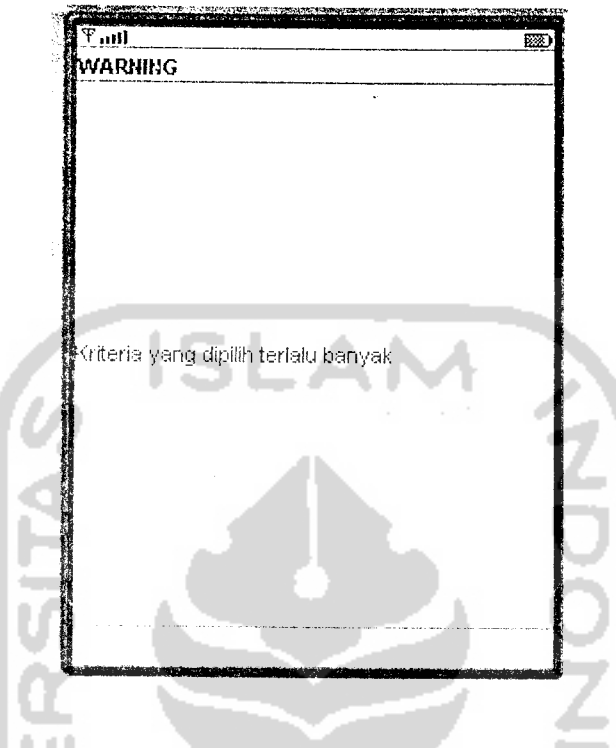

Gambar 6.29 Tampilan Peringatan lima pilihan

Kemudian akan muncul kembali form pilihan kriteria dengan hasil pilihan kriteria hanya dengan tambahan satu tombol "Batal" agar pengguna kembali ke form pilihan kriteria dan memilih sesuai dengan persyaratan dan batasan program. Lihat Gambar 6.30

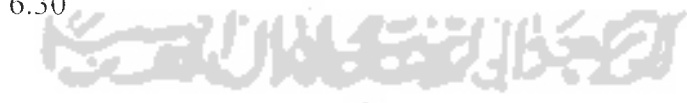

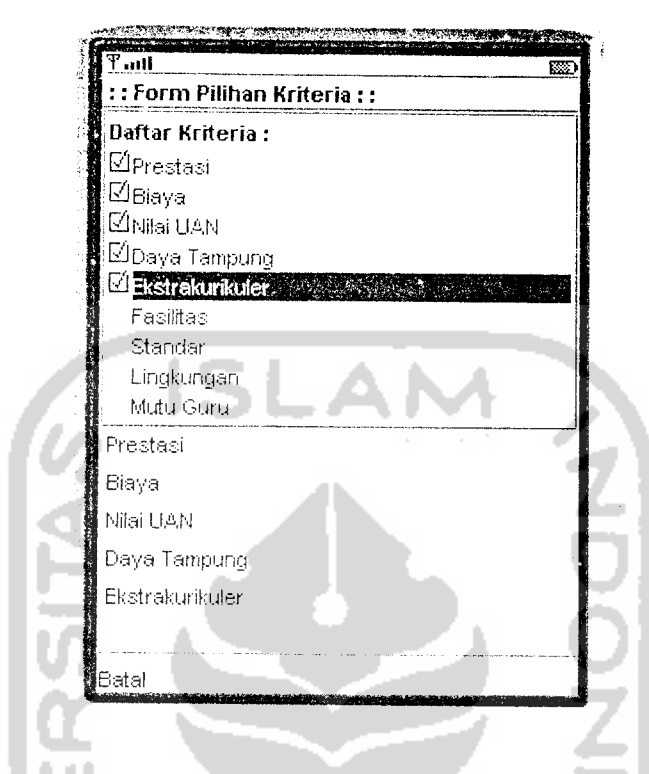

*Gambar 6.30* Tampilan hasil pilihan lima kriteria

## *6.3 Pembahasan Sistem*

Kelebihan sistem ini antara lain adalah dikarenakan penggunaan aplikasi ini khusus perangkat **mobile** maka. aplikasi ini dapat digunakan **user** dimanapun **user** berada. Dan kelebihan yang lain adalah **user** dapat scgera menggunakan setelah mengunduhnya di perangkat **mobile** karena data-data dan perhitungan yang digunakan terintegrasi bersama dengan aplikasi ini.

Kekurangan sistem ini antara lain data-data sebagai penunjang perhitungan prioritas global harus di inputkan oleh **user** yang menggunakan aplikasi ini. Dan kekurangan yang lain adalah aplikasi ini hanya bisa dijalankan di perangkat **mobile** yang sudah mendukung aplikasi Java 2.0 dan mendukung CLDC 1.1.

# BAB VII

# KESIMPULAN DAN SARAN

#### *7.1 Kesimpulan*

Dari hasil penulisan tugas akhir ini, diperoleh kesimpulan sebagai berikut :

- 1. Aplikasi sistem pendukung keputusan untuk pemilihan sekolah ini dapat membantu calon siswa dan orang tua calon siswa memperoleh informasi sekolah sehingga dapat membantu memberikan referensi dalam mengambil keputusan dalam memilih sekolah berdasarkan kriteria-kriteria dan alternatif-altematif yang dipilih oleh pengguna.
- 2. Implementasi perangkat lunak yang dibangun dengan menggunakan metode ahp ini tampaknya belum memenuhi harapan menjadi perangkat lunak yang mudah penggunaannya dikarenakan banyaknya input-input berupa nilai untuk matriks berpasangan baik kriteria maupun alternatif.
- 3. Adapun perangkat lunak yang dibangun ini hanya mampu menangani tiga dan empat kriteria saja, dengan hanya memasukkan dua kriteria program akan berhenti pada proses masukan matriks kriteria dikarenakan hasil hitungan CR bernilai tak hingga (bilangan dibagi dengan nilai nol). Sedangkan dengan pilihan lima kriteria aplikasi pun akan berhenti hingga proses pemilihan kriteria.

## *7.2 Saran*

Beberapa saran yang dapat diberikan untuk pengembangan penelitian selanjutnya adalah sebagai berikut:

- 1. Tampilan dari aplikasi sistem pendukung keputusan untuk memilih sekolah ini masih terbatas, sehingga untuk pengembangan selanjutnya tampilan dari aplikasi dapat dibuat lebih menarik lagi.
- 2. Adanya penambahan jenis sekolah tidak hanya Sekolah Menengah Atas Negeri saja serta dengan sendirinya ada penambahan alternatif pilihan.
- 3. Adanya fasilitas untuk melakukan proses pengubahan dan penambahan data.
- 4. Penambahan kompleksitas pilihan kriteria dan pilihan alternatif sehingga terwujudnya keragaman hasil pada aplikasi.
- 5. Membuat aplikasi yang dapat dijalankan di semua **platform mobile devices.**

SCHUNGER,

# DAFTAR PUSTAKA

- [AND06] Fahrizal, Andi. Membangun Aplikasi Sistem Pendukung Keputusan Membeli Mobil Menggunakan metode AHP.Skripsi, tidak diterbitkan. Yogyakarta:Fakultas Teknologi Industri Universitas Islam Indonesia,2006.
- [DWI06] Setianto. Dwi. **Pemrograman Cellular Device dengan J2ME,** Yogyakarta :

Ardana Media. 2006.

- [FAU03] Fauzijah. Ami. **Diktat Kuliah Kapha Selekta,** Jogjakarta : Fakultas Teknologi Industri Jurusan Informatika, 2003.
- [H.AR04] Hartanto, Antonius Aditya. Pemrograman Mobile Java dengan MIDP 2.0. Yogyakarta:Andi,2004.
- [JUL05] Hermawan, Julius. **Membangun Decision Support System,** Yogyakarta : Andi, 2005.
- [LAB03] Laboratorium Optimasi Teknik Manajemen Industri. **Modul Praktikum Optimasi,** Jogjakarta : Fakultas Teknologi Industri UII, 2003
- [MUL96] Mulyono, Sri. **Teori Pengambilan Keputusan,** Edisi Revisi, Jakarta : Lembaga Penerbit Fakultas Ekonomi UI, 1996.
- [RAH05] Rahmad, Kasih R, Contoh Skripsi Aplikasi Logika Fuzzy Untuk Pendukung Keputusan Pemilihan Hotel di Yogyakarta Berbasis WAP, Jogjakarta : Fakultas Teknologi Industri UII, 200:

**X" ^<d-id^zm**

*<u>COYAKAZZZ</u>* 

- [RAM98] Ramdhani, Suryadi K, **Sistem Pendukung Keputusan,** Cetakan Pertama, Bandung : PT Remaja Rosdakaya, 1998.
- [RIC02] Rickyanto, Isak,ST. Dasar pemrograman Berorientasi Objek dengan Java2(JDK 1.4), Yogyakarta:Andi,2002.
- [SAA93] Saaty, Thomas L, Pengambilan Keputusan Bagi Para Pemimpin, Proses Hirarki Analitik Untuk Pengambilan Keputusan Dalam Situasi Yang Kompleks, Jakarta : Pustaka Binama Pressido, 1993.
- [SUY05] Suvoto.Dr. Membuat Sendiri Aplikasi Ponsel,Yogyakarta:Gava Media,2005.
- [TRI06] Mardiono, Tri. **Membangun Solusi Mobile Business dengan Java,** Surabaya : PT Flex Media Komputindo, 2006.
- [TUR.B95 j Turban. Efrain. **Decision Support System and Expert System, f' Edition.** Singapore : Prentice Hall, Inc, 1995
- [TURB98] Turban, Efrain. **Decision Support System and Intelligent System.** 5 *th*Edition. Singapore : Prentice Hall, Inc, 1998
- [UMA01] Umar, Daihani, Dadan, **Komputerisasi Pengambilan Keputusan,** Jakarta : PT Elex Media Komputindo, 2001.